# <span id="page-0-0"></span>**INFORME DEL EJERCICIO DE COMPARACIÓN INTERLABORATORIO (EILA 2019)**

**ENSAYOS DE HORMIGÓN** 

**A nivel de central de fabricación:** 

**CENTRAL 09** 

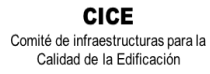

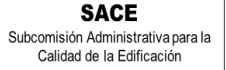

**CSIC** 

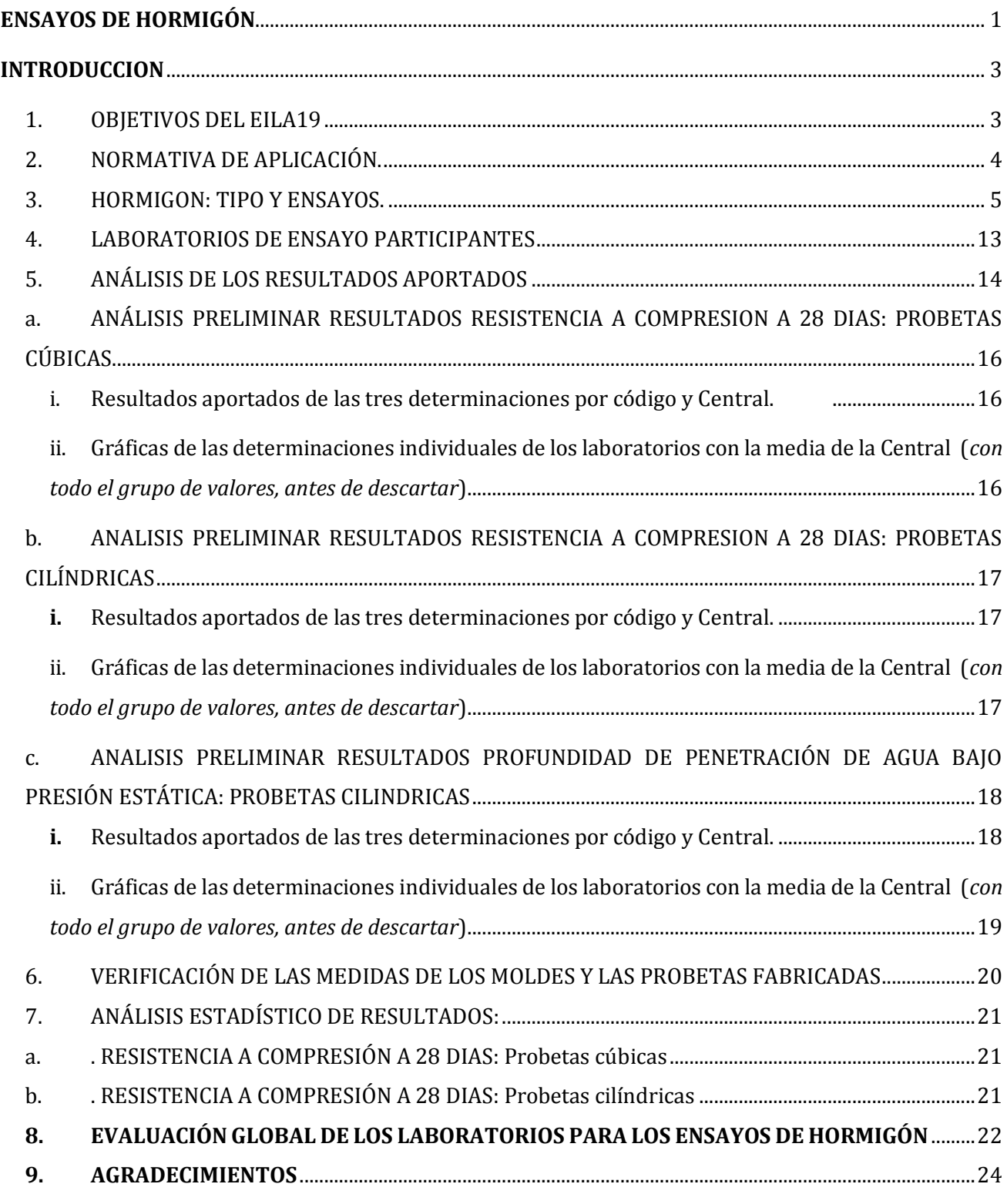

**CICE** Comité de infraestructuras para la Calidad de la Edificación

<span id="page-2-0"></span>**SACE** Subcomisión Administrativa para la Calidad de la Edificación

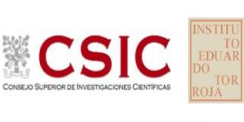

# **INTRODUCCION**

#### <span id="page-2-1"></span>**1. OBJETIVOS DEL EILA19**

Los ejercicios de intercomparación entre laboratorios tienen su origen y fundamento en la norma **UNE-EN ISO/IEC 17025:2017**, que en el apartado 5.9 "*Aseguramiento de la calidad de los resultados de ensayo y de calibración*" establece que, entre otros, los laboratorios deben participar en comparaciones interlaboratorios o programas de ensayos de aptitud.

Según define la **Guía sobre la participación en programas de intercomparación G-ENAC-14, "**las intercomparaciones consisten en la organización, el desarrollo y la evaluación de ensayos del mismo ítem o ítems similares por varios laboratorios, de acuerdo con condiciones preestablecidas."

Éstas incluyen diferentes objetivos:

- Evaluación del desempeño de los laboratorios para ensayos.
- Identificación de problemas en los laboratorios e inicio de actividades correctivas.
- Establecimiento de eficacia y comparabilidad de ensayos.
- Identificación de diferencias entre laboratorios.
- Caracterización de métodos.
- Educación de los laboratorios participantes, basándose en los resultados de su participación.

Mencionar este año el ensayo de Resistencia a la compresión a 28 días, en el que la mayoría de los laboratorios han fabricado probetas tanto cilíndricas en 300x150 mm como probetas cubicas 150 x 150 mm para poder compararlas y la entrega de fichas de cálculo para la verificación de las medidas de las probetas fabricadas y los moldes utilizados en la toma.

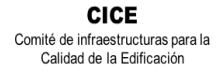

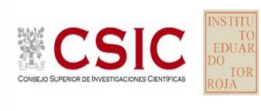

### <span id="page-3-0"></span>**2. NORMATIVA DE APLICACIÓN.**

El tratamiento estadístico de los resultados obtenidos por los laboratorios se analiza siguiendo las siguientes normas:

- **UNE 82009-2:1999** "*Exactitud (veracidad y precisión) de resultados y métodos de medición. Parte 2: Método básico para la determinación de la repetibilidad y la reproducibilidad de un método de medición normalizado".*
- **UNE-EN ISO/IEC 17043:2010** "*Evaluación de la conformidad. Requisitos generales para los ensayos de aptitud*", tomando como valor de referencia del ensayo los valores medios no aberrantes obtenidos.

Además, se consideran dos documentos de ayuda elaborados por la **Entidad Nacional de Acreditación ENAC** para la realización de los ejercicios de intercomparación**:**

- **NT-03 "***Política de ENAC sobre Intercomparaciones"*.
- **G-ENAC-14 "***Guía sobre la participación en programas de intercomparación."*.

Asimismo, conforme al "*Plan de ensayos interlaboratorios a nivel estatal (EILA-16) de ensayos de hormigón*", cada ensayo será evaluado con el cumplimiento de las Normas UNE que se indican a continuación:

- o Toma de muestras de hormigón fresco, según **UNE-EN 12350-1:2006**. Ensayos de hormigón fresco. Parte1. Toma de muestras.
- o Fabricación de probetas, según**UNE-EN12390-2:2001**. Ensayos de hormigón endurecido. Parte 2: Fabricación y curado de probetas para ensayos de resistencia, tanto en probetas cilíndricas como cúbicas.
- o Resistencia a compresión del hormigón a 28 días, según **UNE-EN 12390- 3:2003**. Ensayos de hormigón endurecido. Parte 3: Determinación de la resistencia a compresión de probetas a 28 días tanto en cilíndricas como cúbicas y no se aplicará el factor de conversión de la tabla 86.3.2 de la Instrucción EHE-08.

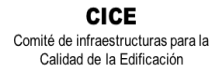

**CSK** 

**SACE** Subcomisión Administrativa para la Calidad de la Edificación

#### <span id="page-4-0"></span>**3. HORMIGON: TIPO Y ENSAYOS.**

#### El tipo de hormigón que se establece por Protocolo es un **HA-30/B/20/IIa+Qb**.

La elección del suministrador de hormigón, siempre que le ha sido posible a la empresa colaboradora ANEFHOP, se ha dispuesto de Sello de Calidad, al objeto de garantizar los requisitos de homogeneidad establecidos en la EHE en vigor. Y cuando no tenía distintivo o cuando la cuba era móvil, en ejercicios anteriores se obligaba, por Protocolo, a realizar los ensayos de homogeneidad conforme a la siguiente Tabla 71.2.4 de la EHE-08, o a presentar los resultados de autocontrol realizados por la propia central, conforme establece el Anejo 19, apartado 4, de la EHE 08. *(Sin embargo como el Anejo 19 de la EHE-08 que obliga a realizarlos cada 6 meses, está anulado por sentencia judicial, para asegurar la amasada del ejercicio de contraste, y teniendo siempre presente que en ningún caso estamos valorando la calidad del material aportado, sino la ejecución de un ensayo; como ya sucedió en el EILA18, en este ejercicio se los Coordinadores autonómicos han elegido un laboratorio de entre los participantes para realizar, en todos los casos, los ensayos de homogeneidad el día de la toma*.)

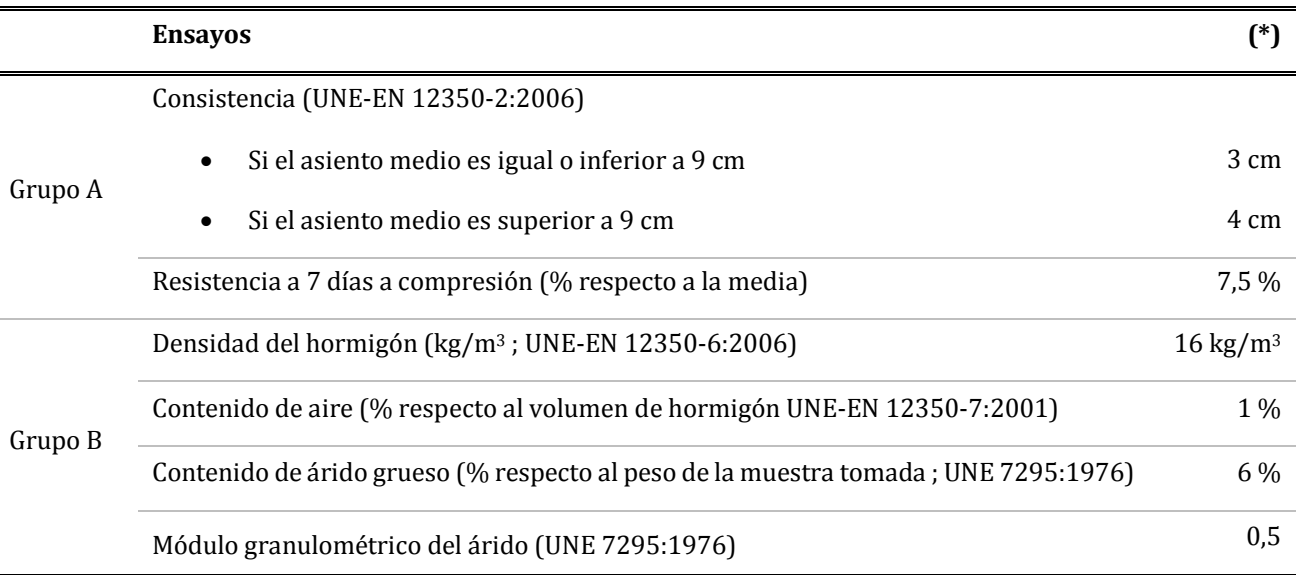

**Tabla 71.2.4. De la EHE-08**. Comprobación de la homogeneidad del hormigón. Deben obtenerse resultados satisfactorios en los dos ensayos del grupo A y en al menos dos de los cuatro del grupo B

(\*) *Diferencia máxima tolerada entre los resultados de los ensayos de dos muestras tomadas de la descarga del hormigón (1/4 y 3/4 de la descarga).*

Estas modificaciones y controles de calidad han quedado reflejadas en la correspondiente *Acta de Toma de muestras y de Incidencias* suscrita por los coordinadores autonómicos presentes en la toma del hormigón, así como en las *Hojas de suministro de carg*a entregadas el mismo día de celebración.

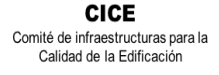

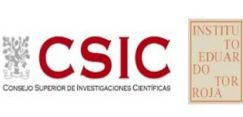

Este año se recogía en el Anexo I del Protocolo unas condiciones particulares para la fabricación de las probetas. Se insistía en evitar el exceso de desencofrante y en tener especial cuidado durante el proceso de llenado y durante la compactación de cada capa en la probeta (25 golpes). Se pidió especial cuidado en la distribución del picado con barra, de manera uniforme por la sección transversal de cada capa (*cada capa ocupará aproximadamente un tercio de la altura del molde en caso de probeta cilíndrica y la mitad de la altura en las cúbicas*); y golpear lateralmente el molde con una maza de goma hasta que no hubiera burbujas de aire y, en su caso, se eliminarán las depresiones dejadas por la barra de compactar. Fue labor de los coordinadores recordar estas indicaciones durante la toma.

Las probetas se han protegido con arpilleras u otros sistemas sobre su cara superior para evitar la deshidratación de la masa del hormigón y se han usado bolsas de plástico, atadas con bridas, para el sellado de las probetas.

La fabricación de las probetas en el EILA18 se ha concentrado en su mayoría entre los días del 02 al 17 de mayo, aunque hubo una central que lo hizo el 23 de mayo.

Los datos obtenidos se han agrupado por central de hormigón (para asegurar características lo más similar posible) y fabricado de una sola vez (misma amasada o unidad de producción) para poder garantizar la homogeneidad de la muestra a ensayar, y dar validez al análisis estadístico del ejercicio de intercomparación.

Una vez agrupados los resultados por central de fabricación y tras un estudio preliminar de los mismos y el resto de los datos aportados, se obtiene una primera tabla *Pre- Estadístico* por central: de Medias, Desviación y Coeficientes de Variación, con todos los resultados.

Posteriormente, se hace un segundo análisis, el propiamente *Estadístico,* y se detectan los valores anómalos y aberrantes, **los cuales serán apartados de la evaluación del desempeño del Zscore y de la tabla definitiva por central de Medias, Desviación y Coeficientes de Variación, así como de los varianzas de repetibilidad y reproducibilidad**.

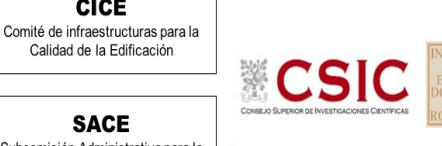

**CICE** 

Calidad de la Edificación

#### **Ensayos de homogeneidad.**

El ensayo de consistencia del hormigón fresco por el método del asentamiento del cono de Abrams, en este ejercicio ha formado parte de los ensayos de homogeneidad realizados. No entra por tanto en el análisis estadístico del EILA19.

Aquellas comunidades que han aportado los resultados de estos ensayos, se reflejan más abajo:

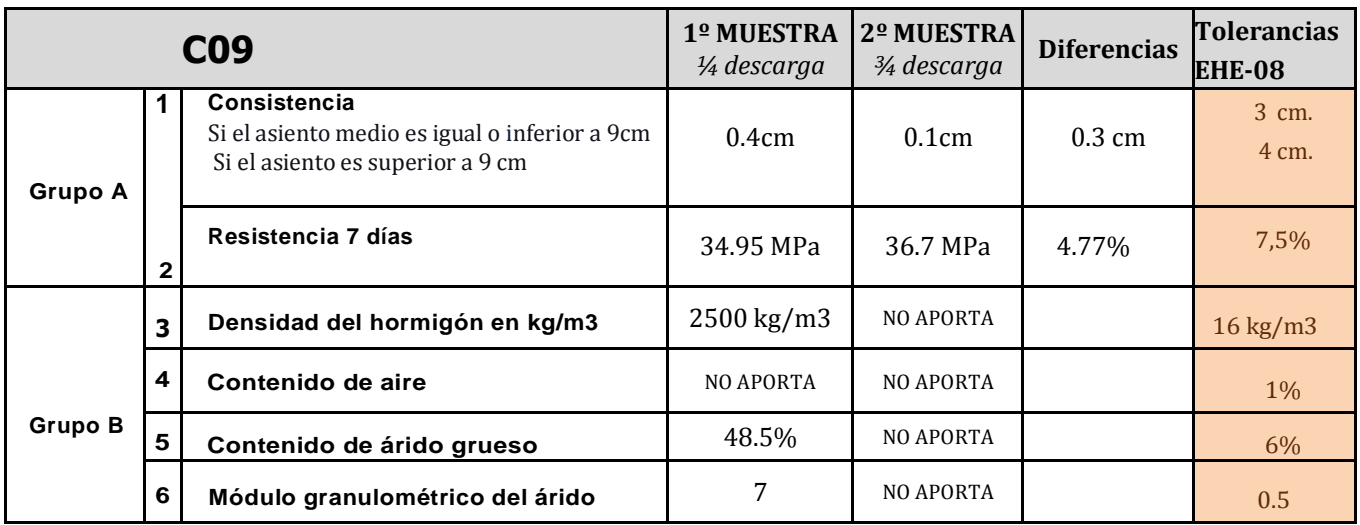

Podemos decir que aplicando los límites de consistencia definidos en la tabla 86.5.2.1 del Artículo 31.5 de la EHE-08, se observa que la **consistencia del hormigón fabricado ha sido mayoritariamente blanda, salvo las centrales 02, 04 y 11 que da una consistencia fluida y la central 01, 06 y 09, plástica**:

**Tabla 86.5.2.1 de la EHE-08**. Consistencia definida por su tipo

| <b>TIPO</b><br>DE CONSISTENCIA |      | <b>TOLERANCIA</b><br>EN INTERVALO RESULTANTE |
|--------------------------------|------|----------------------------------------------|
| Seca                           |      | $0 - 2$ cm                                   |
| Plástica                       | $+1$ | $2 - 6$ cm                                   |
| <b>Blanda</b>                  | ±1   | $5 - 10$ cm                                  |
| Fluida                         | $+2$ | $8 - 17$ cm                                  |
| Líquida                        | $+2$ | $14 - 22$ cm                                 |

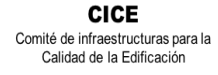

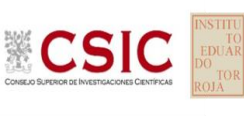

#### **Ensayo de resistencia a compresión a 28 días, según norma UNE-EN 12390-3:2003.**

El ensayo de "Resistencia a compresión a 28 días" ha sido realizado según la norma de ensayo **UNE-EN 12390-3:2003**, aun cuando actualmente la vigente es la **UNE-EN 12390-3:2009**. Se ha seguido dicha norma porque es la que se indica para realizar el mencionado ensayo en las **Declaraciones Responsables registradas** de todos los laboratorios de ensayo participantes.

De conformidad con el Protocolo particular, el tipo de hormigón que debía utilizarse era **HA-30/B/20/IIa+Qb** aunque no todos han añadido sulforresistente a la mezcla. Los laboratorios participantes han fabricado probetas cilíndricas de 15x30 cm y probetas cúbicas de 15 cm de arista. Este año se pedía no aplicar el factor de conversión del apartado 86.3.2 de la EHE-08, y que se detalla a continuación:

 $$ 

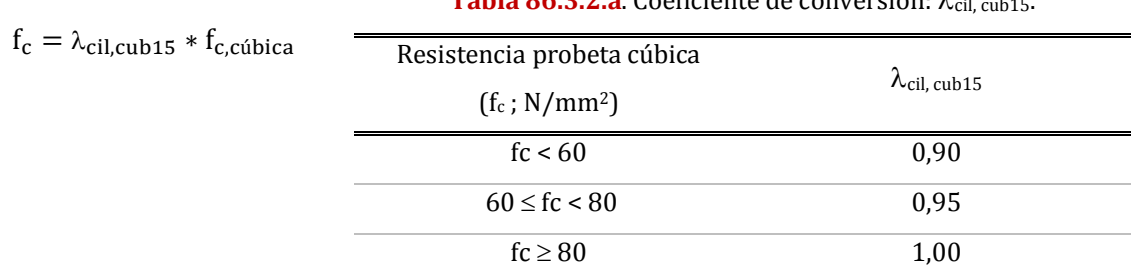

Sobre este aspecto, de los 190 participantes que han presentado resultados con probetas cilíndricas, 153 han fabricado también probetas cúbicas, y el coeficiente para **fc probeta cúbica<60 N/mm²**es el siguiente:

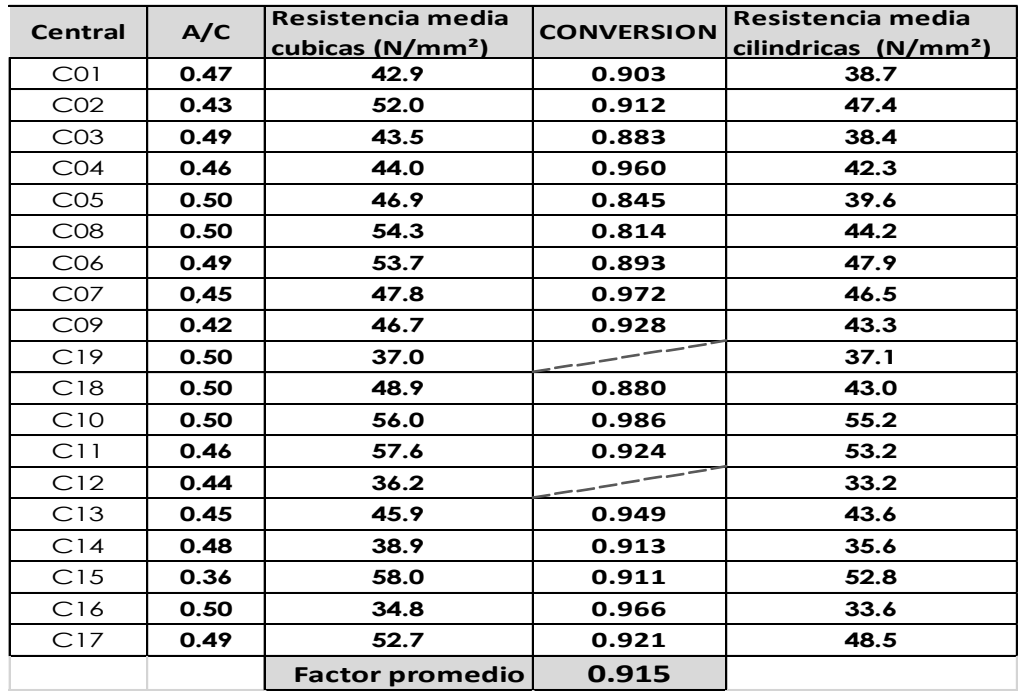

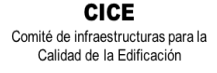

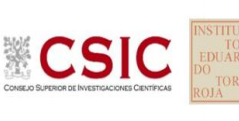

Es en el mismo apartado del capítulo XVI de la EHE-08, donde se dice que para considerar aceptables los valores de resistencia obtenidos a 28 días**, el recorrido relativo** de un grupo de tres probetas no podrá exceder del 20% del valor obtenido mediante la diferencia entre el mayor resultado y el menor, dividido por el valor medio de las tres tomadas de la misma amasada. Los que no lo calculan correctamente se sombrea en amarillo, y aquellos que superan este límite, daría lugar a una No conformidad en la ejecución del ensayo.

El resultado de las tres determinaciones de la resistencia a compresión a 28 días se expresará en N/mm2, conforme la Norma UNE EN 12390-3:2003. Sin embargo, su grado de redondeo al 0,5 N/mm2 más cercano, como ya se aclaraba en el Protocolo de hormigón, afecta en el análisis estadístico (Aptdo. 7.3.3.4. de la norma estadística UNE 82009-2:1999) y aumenta el grado de imprecisión de las mediciones obtenidas. Por ello, el **grado de redondeo que se aplica en este Ejercicio EILA19** es el recogido en la Norma UNE EN 12390-3:2009 vigente, con **una aproximación de 0,1 N/mm².** Por tanto, los resultados sospechosos en este ensayo son tanto aquellos que no se expresan conforme lo expuesto anteriormente.

En las **Cargas Máximas aplicadas a la rotura**, en este Ejercicio la carga máxima se ha pedido en Kn, ya que así queda recogido en la norma UNE-EN 12390-3:2003 y efectivamente, se confirma que la gran mayoría no se han equivocado.

Respecto al **modo de conservación y tratamiento previo a la rotura** utilizados por los laboratorios mencionar que en este ejercicio a nivel nacional:

- en el caso de las probetas cubicas, el 26% no recibe ningún tratamiento previo, aunque el predominante es el pulido con un 29% En el caso de las probetas cilíndricas, como se está viendo en ejercicios anteriores se reparte entre una y otra, siendo de un 52% el refrentado este año.
- el método de conservación predominante es el de **cámara húmeda** (**o curado,** como se recoge en la Ficha de resultados) con un **87%,** como ya sucedía en anteriores ejercicios.

Este año se han analizado los diferentes datos de los **pesos de las probetas** a medida que iban tratándose con agua en el curado, o tras introducirlas en estufa, o al estar sometidas a agua bajo presión estática. Se han sombreado en amarillo aquellos que no han aportado el dato o su resultado parece un error humano. Sin embargo, cuando la probeta ha perdido peso tras el curado o balsa, se ha sombreado en rojo por considerar que hay evidencias de una posible No Conformidad y se recomienda que el laboratorio observe los registros y estado de su cámara húmeda.

Mención especial al cálculo de la **incertidumbre** que en este ensayo, pudiendo haber sido el 100%, de los 190 laboratorios, el 85,30% presentan el dato.

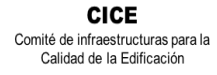

**CSIC** 

**SACE** Subcomisión Administrativa para la Calidad de la Edificación

**Ensayo determinación de la profundidad de penetración de agua bajo presión, según norma UNE-EN 12390-8:2001.** 

Las condiciones de ejecución y criterios interpretativos para la aplicación de la normativa del ensayo de profundidad de penetración de agua bajo presión, ha sido realizado según la norma vigente **UNE-EN 12390-8:2009** y **UNE-EN 12390-8:2009 1ª Modificación**, con indicaciones del Anejo 22 y el tratamiento previo de las probetas según el Apartado 86.3.3 de la EHE-08.

El Protocolo del ensayo y el Anexo adjunto se han llevado a cabo de acuerdo con las condiciones de ensayo recogidas en el **próximo Código Estructural,** que sustituirá a la Instrucción EHE-08, y en el que establece que este será uno de los ensayos obligatorios de recepción.

Según la norma actualizada UNE-EN 12390-8:2009, se han utilizado tres probetas, y aunque **su curado debe ser en balsa**, solo un 30% lo hace; el resto es en cámara. A diferencia de otros años, no se observa que las profundidades sean menores en aquellas probetas que han estado sumergidas en balsa frente a las que han estado en cámara.

y después debe someter éstas a un período de secado previo de 72 horas en una estufa de tiro forzado a una temperatura de  $(50 \pm 5)$ °C. Se pedían las pesadas después del curado para poder tomar las pesadas antes y después de tres días en estufa para evitar que la fase de término del ensayo no coincidiera en fin de semana. De este modo, durante las  $72\pm2$  horas siguientes que estaban en agua bajo presión, se supervisara todos los días las probetas por si hubiera filtraciones o pérdidas de presión con un manómetro manual.

De conformidad con el *Protocolo de los ensayos de hormigón*, los laboratorios participantes han aportado el valor de tres determinaciones que, corresponden a cada una de las probetas ensayadas y, la documentación gráfica de la ejecución de este ensayo. De estas tres determinaciones, expresadas en milímetros (mm), se ha obtenido una media, que se ha redondeado al milímetro más próximo, según se establece en el Apartado 6 de la norma **UNE-EN 12390-8:2001.** 

Destacar que de los 109 laboratorios que señalaron su participación, 97 han presentado resultados. Los puntos observados y analizados han sido:

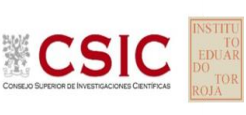

- La **diferencia de pesos** tras el curado, tras estufa o tras estar en el equipo de filtración bajo agua.
- La mancha obtenida tras el ensayo, a veces es imperceptible y a veces, más grande de lo dibujado. (*Cuando es más pequeña entendemos que se estaba ya produciendo el secado de la misma*)
- La **falta de simetría** entre las manchas de cada mitad de una misma probeta, o en la propia mancha que no tiene forma de parábola. Puede ser indicativo de mala ejecución del ensayo (mala compactación de la probeta durante su fabricación, presencia de poros o coqueras puntuales, desbastado irregular, falta de un buen sellado por no poner la junta tórica (*o estar en mal estado*) etc.)
- El **cepillado** o devastado insuficiente en la cara no fratasada de la probeta con la que se debe hacer el ensayo *(la cara que queda dentro de la base del molde, mientras se fabrica)*
- La introducción de las probetas en una **estufa que no es de tiro forzado como la que se recoge en Protocolo.** Si la estufa no es de tiro forzado, conseguimos el efecto contrario, no secamos la probeta, sino que esta se condensa dentro del equipo durante 3 días y sale con más humedad
- El c**álculo de la profundidad media**, algunas fotos observadas podrían indicar que para el cálculo del área de la profundidad media, se ha dividido por el ancho de la mancha y no por el diámetro de la probeta.

Todos han mantenido las probetas **expuestas a la presión del agua** durante 72±2 horas, excepto un código que ha estado ha estado un día más (código 125 de la central 06, 96 horas). Y la presión aplicada cumple lo establecido en norma (500±50) kPa en todos los casos. Y durante la ejecución del ensayo, ha habido cuatro laboratorios que indican haber tenido **filtraciones** en algunas de sus probetas: 077 de la central 10, 121 de la central 13, y el 042 y 097 de la central 16.

El tipo de hormigón fabricado se realiza de acuerdo con el artículo 8.2.2 de la instrucción EHE 08 relativo a las clases generales de exposición, recordemos que el hormigón es suficientemente impermeable al agua si los resultados del ensayo de penetración de agua cumplen simultáneamente que:

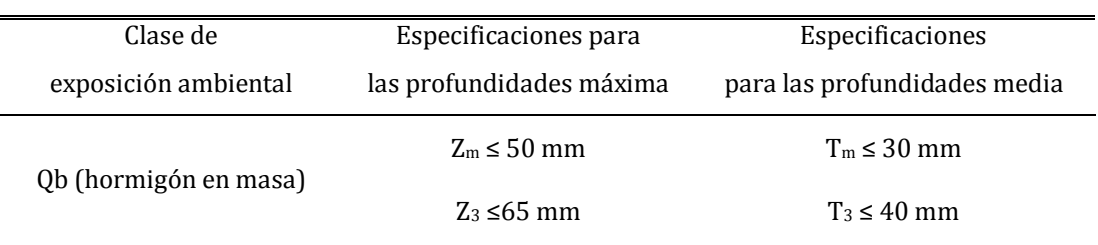

#### **Tabla del artículo 37.3.3 de la EHE-08**. Condición de impermeabilidad

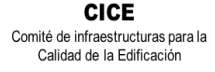

**CSIC** 

**SACE** Subcomisión Administrativa para la Calidad de la Edificación

El **ensayo no valora tanto el dato numérico sino la posición en la que éste queda por encima o por debajo del límite recogido en la citada Tabla del artículo 37.3.3** de la EHE-08, y por tanto, **este año se ha decidido no analizar estadísticamente este ensayo**, por considerar que el carácter de este ensayo es cualitativo: PASA o NO PASA. No es un ensayo cuantitativo, por lo que analizar estadísticamente estos resultados puede llevar a error, puede hacer entender que una evaluación no satisfactoria hace referencia a un mal ensayo. Lo que sí evidencia una No Conformidad en el ensayo a un laboratorio es que sus resultados indiquen que el hormigón es o no impermeable en base a la Tabla relacionada arriba, y el resto del grupo señale lo contrario. Quedarán sombreados en "rosa" aquellos que no cumplen la condición de permeabilidad, y en "amarillo", aquellos cuya resultado se observe sospechosos por observar una desviación alta con respecto al grupo de valores de la misma central.

En el estudio de los resultados, se ha dado mucha importancia a la **documentación fotográfica** de las probetas en este ensayo, y hay un 27,7% que no las ha aportado, aun siendo solicitadas en el protocolo particular del ejercicio. De ellas, se extraen algunas evidencias en la ejecución del ensayo, como son:

- el agua alcanza los laterales de la probeta y sube de manera notable por los bordes (*quizás un mal sellado entre la probeta y el equipo, o mal estado de la junta tórica*),
- una distribución del agua asimétrica (*quizás una mala compactación en el momento de la fabricación de la probeta que deja poros o coqueras puntuales*) o
- que el agua no sube por falta de un cepillado previo en la base que va a recibir el agua y/o por no haber estado en estufa de tiro forzado previamente.

Mención especial al cálculo de la incertidumbre que en este ensayo, de los 97 laboratorios, el 55,31% presentan el dato, más que en el ejercicio del año pasado.

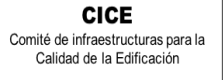

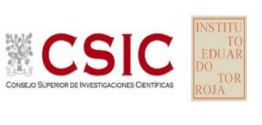

#### <span id="page-12-0"></span>**4. LABORATORIOS DE ENSAYO PARTICIPANTES**

En el presente informe EILA 19 de hormigones, han participado un total 17 Comunidades Autónomas, 19 centrales de fabricación de hormigón y 196 laboratorios de ensayo. En la siguiente tabla se muestra el número exacto de laboratorios por Comunidad Autónoma.

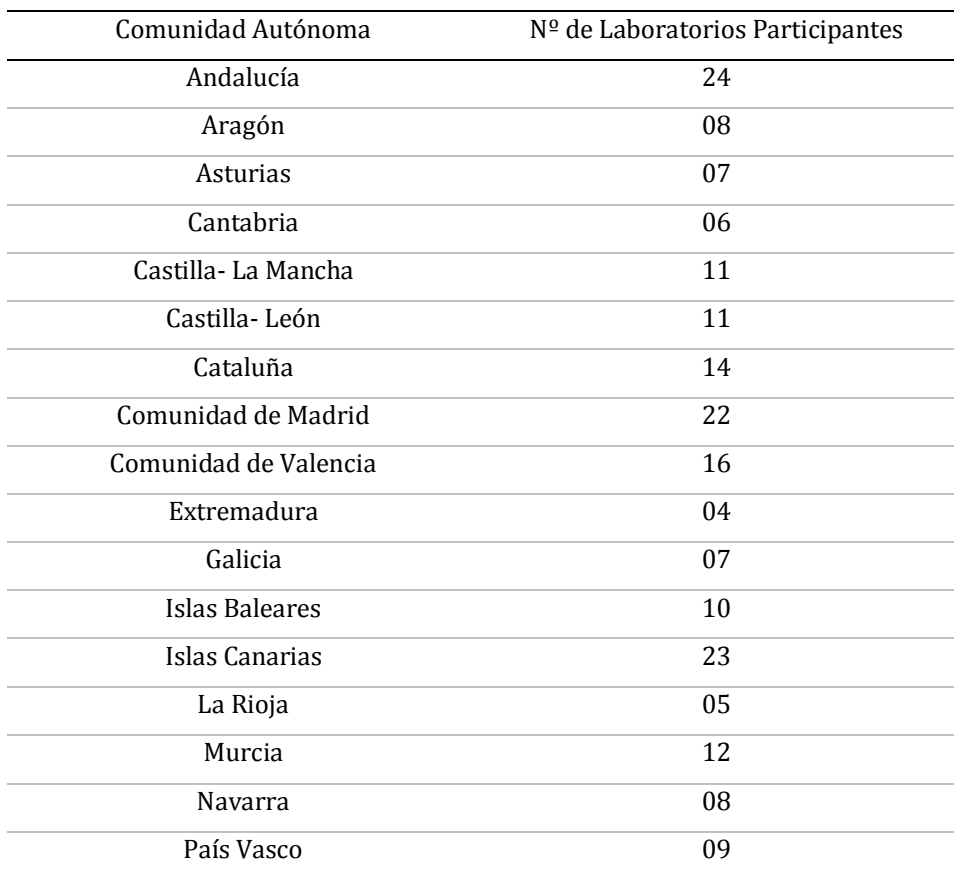

**Tabla 4.1**. Laboratorios declarados participantes, por Comunidad Autónoma.

En la realización de los ensayos hay laboratorios que no tienen declaración responsable, pero son laboratorios certificadores o de centrales, cuyos resultados se han estudiado junto con el resto de los laboratorios. En la siguiente tabla se indica el número de estos laboratorios de central y la Comunidad Autónoma en la que participan.

| Comunidad Autónoma | $No$ de Laboratorios | Comunidad Autónoma | $No$ de Laboratorios |
|--------------------|----------------------|--------------------|----------------------|
| Asturias           | 02                   | Valencia           | 03                   |
| Cataluña           | 01                   | Navarra            | 01                   |
| Castilla y León    | 01                   | Murcia             | 03                   |
| Islas Baleares     | 11                   | Madrid             | 01                   |

**Tabla 4.2**. Laboratorios participantes sin declaración responsable

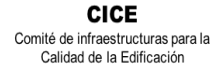

**CSIC** 

**SACE** Subcomisión Administrativa para la Calidad de la Edificación

#### <span id="page-13-0"></span>**5. ANÁLISIS DE LOS RESULTADOS APORTADOS**

**1**. El primer paso es un estudio preliminar (pre-estadístico) de todos los datos aportados por los laboratorios participantes, volcados de las fichas de resultados, elaboradas ex profeso para cada ensayo. En este punto, el análisis preliminar marca aquellos **valores sospechosos** que puedan explicarse como un "error técnico humano" y se filtran los **valores descartados** por la incorrecta ejecución de la norma. Para ello, se investiga si el resultado se ha debido a un descuido de transcripción, o por no fijarse en la expresión de las unidades que se estaba pidiendo o por situar el valor en la celda equivocada. Si es así, el resultado se considera *sospechoso*, se sombrea en amarillo en el volcado de datos y se reemplaza por el valor correcto para su análisis estadístico.

Seguidamente, en caso de existir, se aplicará de forma generalizada la fórmula de verificación del **criterio de validación** que la propia norma de ensayo establece. Si no cumple la validación, el resultado será *descartado* y se sombreará en rojo (sea el caso, por ejemplo, del recorrido relativo según la EHE08).

**2**. Una vez que los datos se han revisado, se realiza el Análisis, estadístico, donde ya se han eliminado aquellas mediciones que no cumplen la norma ("*los descartados"*) y se han corregido los valores "sospechosos". De este primer análisis conocemos:

- El número mínimo de laboratorios participantes que se aceptan en el Plan EILA debe ser p≥3.*Bien es cierto que en la norma UNE 82009-1:1999 en su Artículo 6.3.4 se recoge que, estas estimaciones de las desviaciones de repetibilidad y de reproducibilidad podrían diferir de forma sustancial de sus valores verdaderos si sólo toman parte del contraste un pequeño número de laboratorios (p=5). Lo recomendable es un valor de p entre 8 y 15.*
- El número mínimo de réplicas en el interior de cada laboratorio para la misma muestra debe ser n≥2.

Si los datos cumplen con estos valores mínimos para "p" y "n", se realiza el análisis de conformidad en base a las normas UNE 82009-2 y 82009-6 (equivalentes a las normas ISO 5725-2 e ISO 5725-6, respectivamente), referentes al *Método básico de la repetibilidad y reproducibilidad de un método de medición normalizado*. Esto significa que se realizan las siguientes aproximaciones:

- **Técnica gráfica de consistencia**, utilizando dos estadísticos determinados: interlaboratorios (h) e intralaboratorios (k) **de Mandel**.
- **Ensayos de detección de resultados numéricos aberrantes**: ensayos de variabilidad que se aplican solo en aquellos resultados donde el ensayo Mandel haya conducido a la sospecha:
	- o **Ensayo de Cochran** (C): verifica el mayor valor de un conjunto de desviaciones típicas, siendo ello un test unilateral de valores aberrantes y

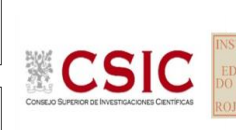

**CICE** Comité de infraestructuras para la Calidad de la Edificación

> o **Ensayo de Grubbs** (G): verifica la desviación estándar de todas las medias, eliminando de todo el rango de distribución de valores la/s media/s más alta/s y más baja/s, según si es el Simple Grubbs o el Doble Grubbs.

**El valor será rechazado y dejará de ser analizado cuando sea aberrante/ anómalo tanto en las técnicas gráficas de consistencia como en los ensayos de detección de resultados numéricos.** Para identificar si los resultados son anómalos y/o aberrantes, estos métodos comparan el valor estadístico resultante de h, k, C y G obtenido en el Análisis estadístico de los resultados aportados por los laboratorios, con los indicadores estadísticos y valores críticos recogidos en las Tablas 4, 5, 6 y 7 de las normas antes citadas para una (p) y una (n) conocidas, respectivamente.

**3**. Una vez descartados los valores rechazados, se determina la repetibilidad y reproducibilidad del ensayo por central para conocer las dispersiones de los resultados, **en base al promedio de las varianzas** o también conocido como METODO ANOVA (siglas de analisys of varience) recogido en la norma ISO 17025. Para ello, se parte de la desviación típica de repetibilidad σr (%), a partir de las determinaciones individuales del laboratorio, y se calcula el límite de repetibilidad. Y la desviación típica intralaboratorios sR (%), a partir de la diferencia entre el valor medio del laboratorio con la media de todo el grupo de distribución de la central, descartados los valores anómalos/ aberrantes.

Por tanto, la repetibilidad de los resultados significa que las mediciones sucesivas para un mismo ensayo y muestra, se efectúan en las mismas condiciones dentro de un periodo de tiempo corto: mismo laborante, mismo laboratorio (condiciones ambientales) y mismo equipo de medición utilizado. Sin embargo, la reproducibilidad de los ensayos es, teniendo en cuenta que las mediciones son para un mismo ensayo y muestra dentro de un periodo de tiempo corto, cambiando alguna de las condiciones de medición: el laborante, el laboratorio( las condiciones de uso (p.ej.procedimientos)) y/o el equipo de medición. En resumen, la primera hace referencia a la variabilidad entre medidas en el mismo laboratorio y la segunda debida al cambio de laboratorio.

Si **r (%) > R (%),** las posibles causas pueden ser entre otras: el instrumento necesita mantenimiento, el equipo requiere ser calibrado, el montaje o la ubicación donde se efectúan las mediciones necesita ser mejorado o existe una variabilidad excesiva entre las dos medidas hechas en un mismo laboratorio.

Si **R (%) > r (%),** las posibles causas pueden ser entre otras: el operador necesita más formación y/o mejor entrenamiento en cómo utilizar y cómo leer el instrumento, o no se han mantenido las condiciones de reproducibilidad (ambientales y/o de montaje del equipo).

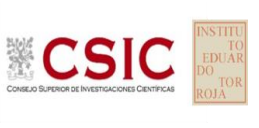

## **a. ANÁLISIS PRELIMINAR RESULTADOS RESISTENCIA A COMPRESION A 28 DIAS: PROBETAS CÚBICAS**

<span id="page-15-1"></span><span id="page-15-0"></span>i. Resultados aportados de las tres determinaciones por código y Central. **HA-30/B/20/IIa+Qb**

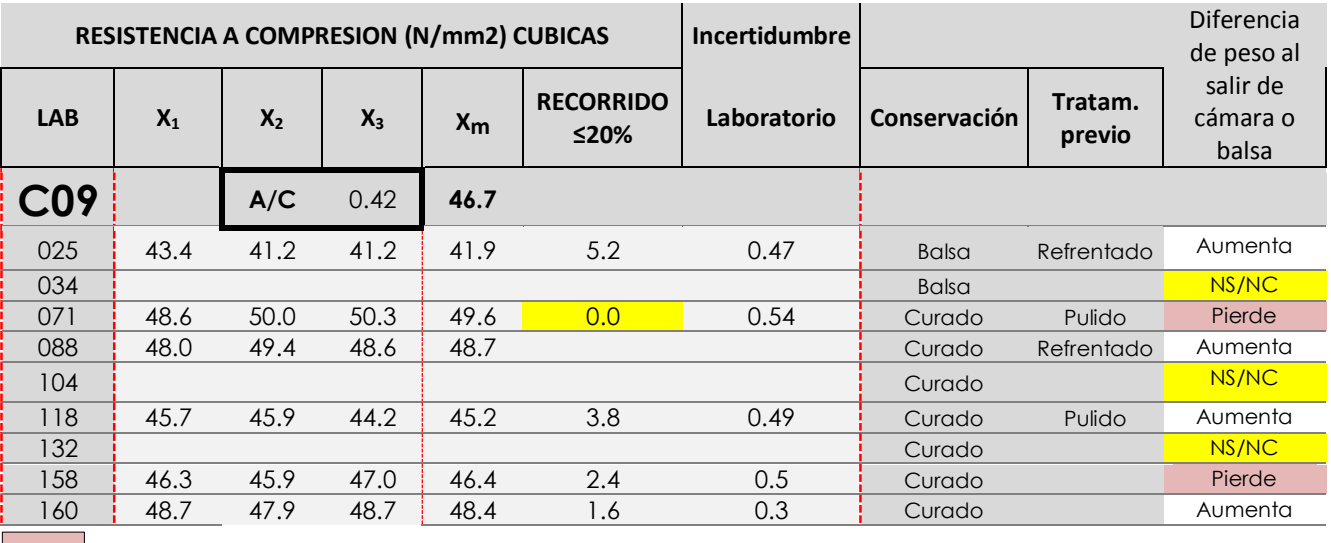

 Dato destacado por su posible influencia en el resultado (*p.ej: Que pierda peso al salir de 28 días de curado*) Valores no aportados solicitados en el Protocolo (NS/NC) o que difiere de lo calculado (Rec Calc= 3,4%)

<span id="page-15-2"></span>ii. Gráficas de las determinaciones individuales de los laboratorios con la media de la Central (*con todo el grupo de valores, antes de descartar*)

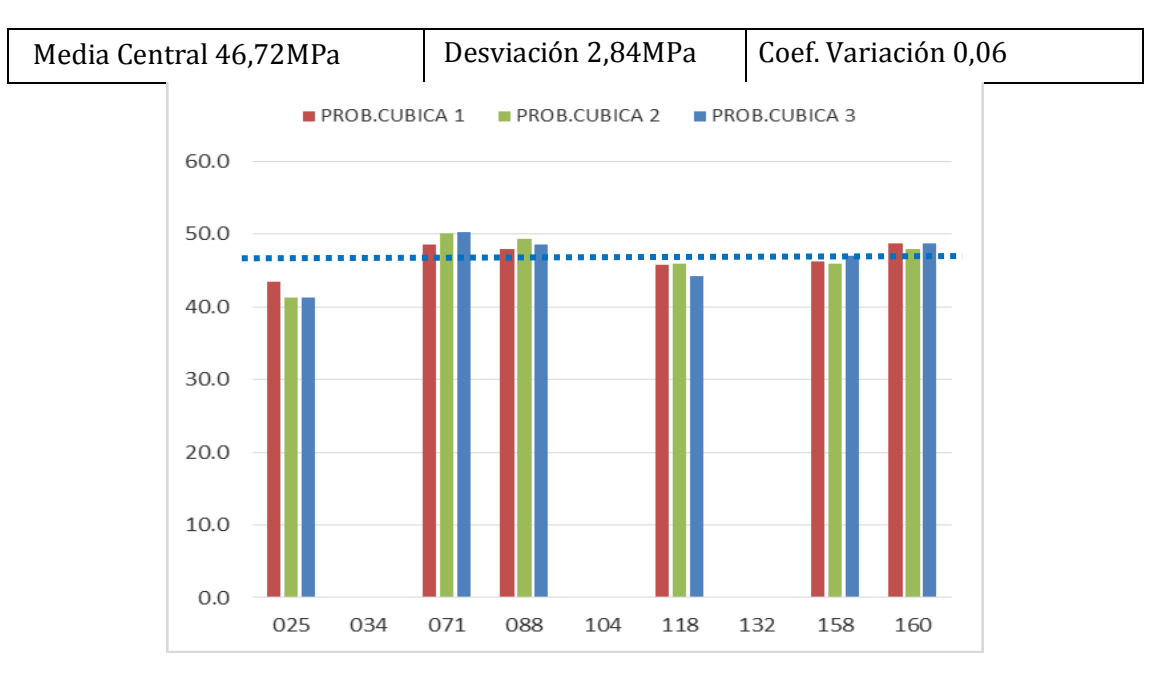

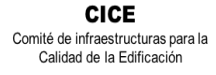

**CSIC** 

**SACE** Subcomisión Administrativa para la Calidad de la Edificación

## **b. ANALISIS PRELIMINAR RESULTADOS RESISTENCIA A COMPRESION A 28 DIAS: PROBETAS CILÍNDRICAS**

<span id="page-16-1"></span><span id="page-16-0"></span>**i.** Resultados aportados de las tres determinaciones por código y Central. **HA-30/B/20/IIa+Qb**

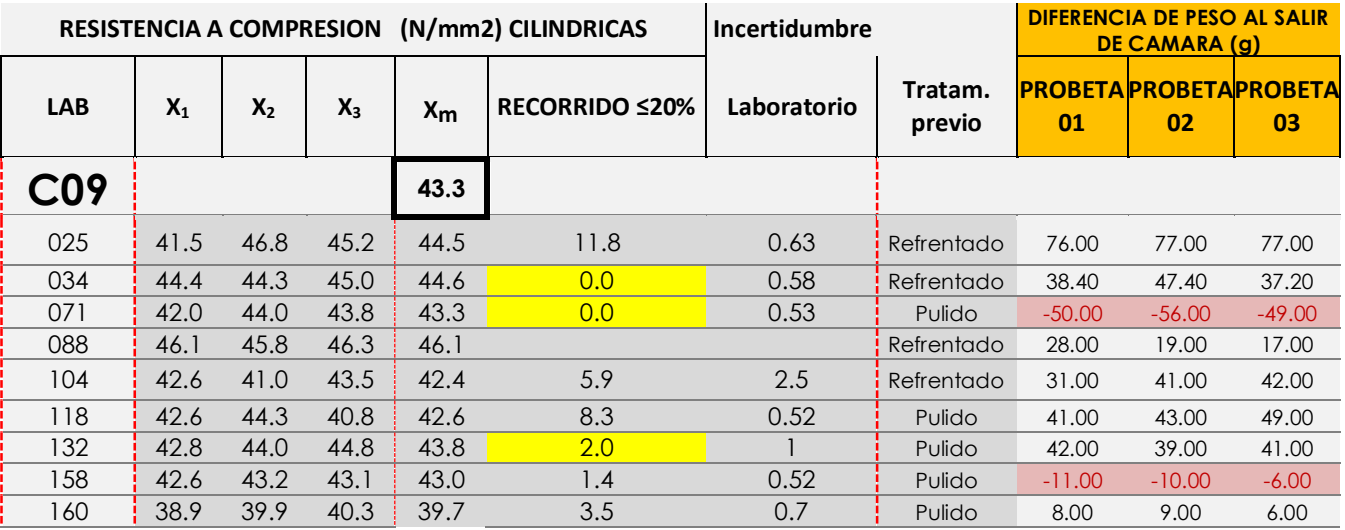

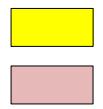

 Valores no aportados solicitados en el Protocolo (NS/NC) o que difiere de lo calculado (Rec Calc= 1,7%COD034, 4,7%COD071 y 4,6%COD132)

Dato destacado por su posible influencia en el resultado *(la probeta pesa menos tras curado).* 

<span id="page-16-2"></span>ii. Gráficas de las determinaciones individuales de los laboratorios con la media de la Central (*con todo el grupo de valores, antes de descartar*)

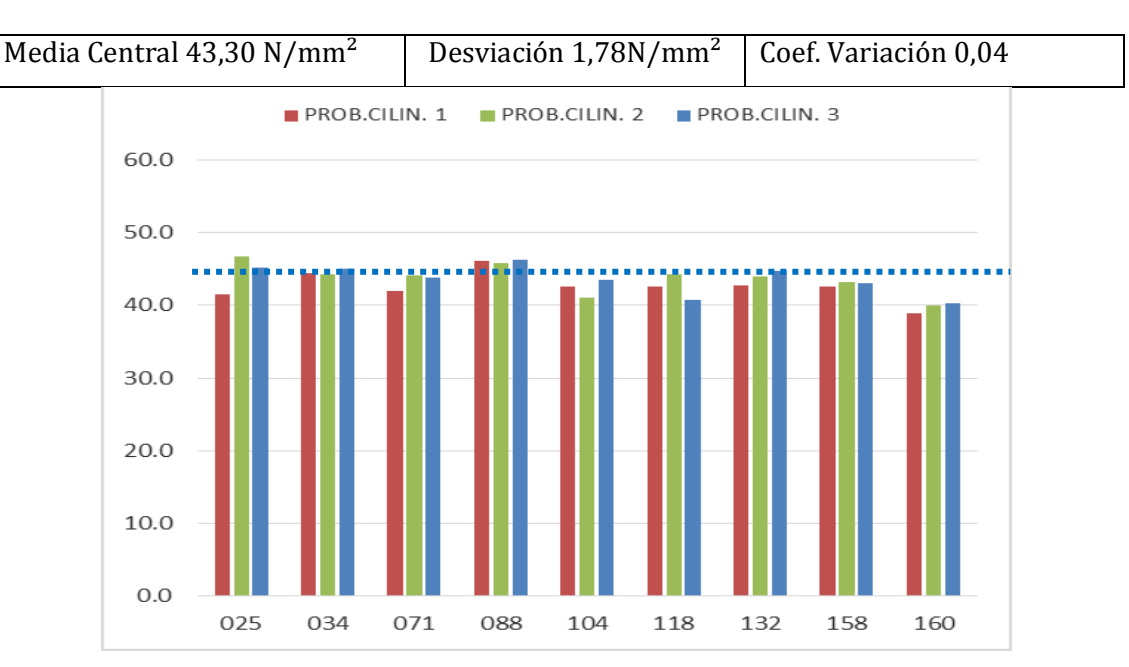

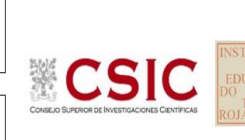

**CICE** Comité de infraestructuras para la<br>Calidad de la Edificación

## **c. ANALISIS PRELIMINAR RESULTADOS PROFUNDIDAD DE PENETRACIÓN DE AGUA BAJO PRESIÓN ESTÁTICA: PROBETAS CILINDRICAS**

#### <span id="page-17-1"></span><span id="page-17-0"></span>**i.** Resultados aportados de las tres determinaciones por código y Central. **HA-30/B/20/IIa+Qb**

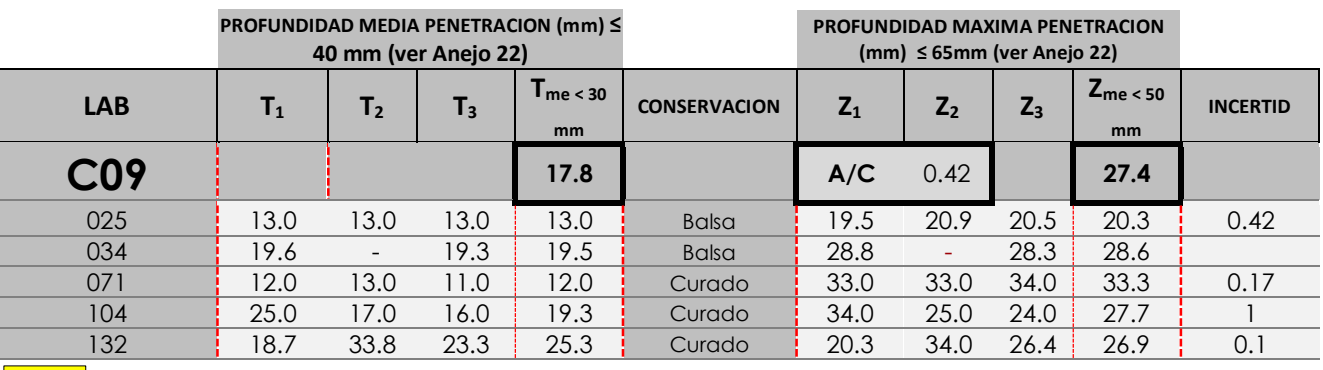

#### Valores sospechosos

 Valor con posibles evidencias de No Conformidad por no cumplir Protocolo *(p. ej. tras estufa o cámara*) Dato destacado por su posible influencia en el resultado (*p.ej: Condición impermeabilidad hormigón*)

Dato destacado por su diferencia con el grupo de valores del resto de participantes en la central

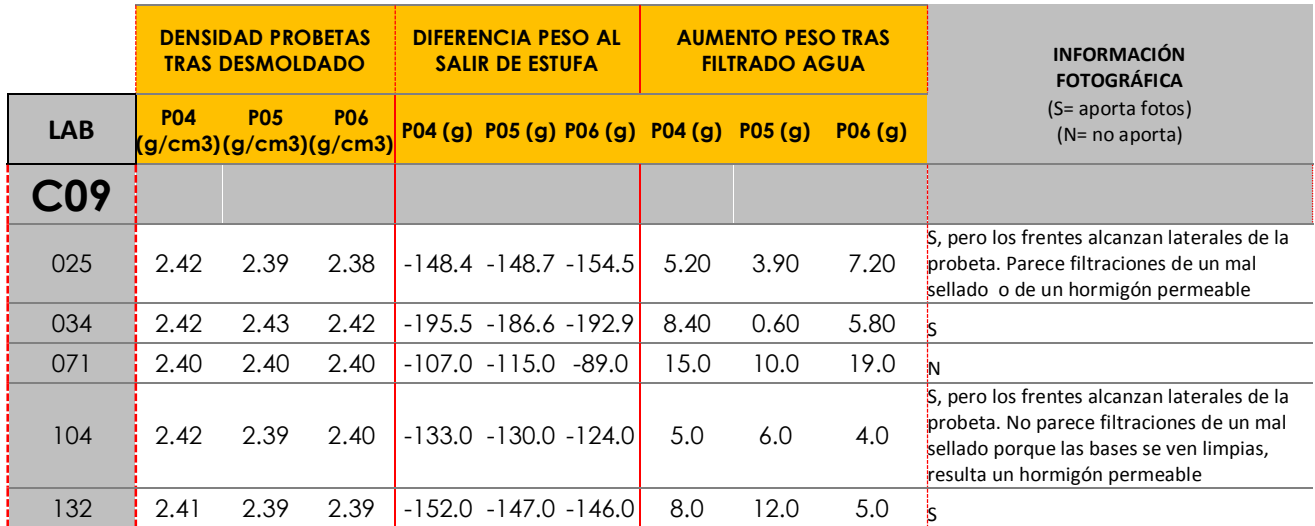

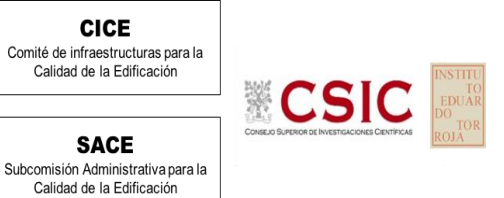

<span id="page-18-0"></span>ii. Gráficas de las determinaciones individuales de los laboratorios con la media de la Central (*con todo el grupo de valores, antes de descartar*)

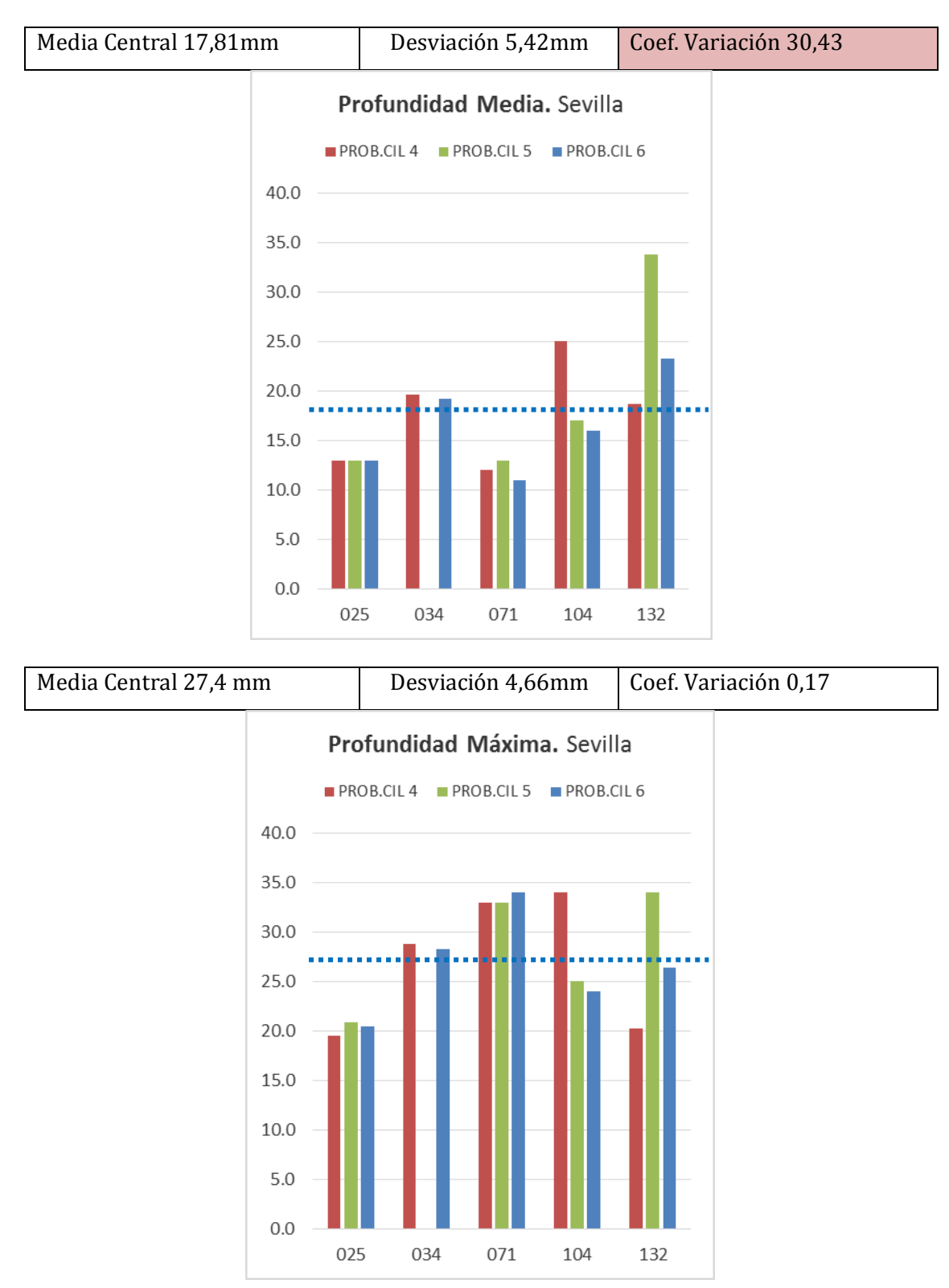

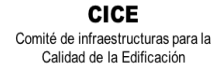

**CSIC** 

**SACE** Subcomisión Administrativa para la Calidad de la Edificación

#### <span id="page-19-0"></span>**6. VERIFICACIÓN DE LAS MEDIDAS DE LOS MOLDES Y LAS PROBETAS FABRICADAS**

Como novedad en el EILA19, se ha distribuido una ficha para verificar las medidas de los moldes utilizados y las probetas fabricadas y comprobar si cumplían las tolerancias recogidas según la norma UNE EN 12390-1:2013 . Sin embargo, de los 190 laboratorios, sólo 72 lo han presentado en cubicas y 87 en cilíndricas.

Creemos que parte de este hecho se ha debido a que ha habido dificultades con la propia ficha porque se entregó con filas cuyas celdas no estaban activadas pero aun así funcionaba, podía haberse recogido en el apartado de Observaciones. El año que viene volverá a repartirse para que la cumplimenten.

De todos ellos, y centrándonos en los moldes cúbicos, decir que:

- tres laboratorios indican que tienen un procedimiento interno propio para medirlo,
- dos laboratorios (56 y 176) recogen que sus moldes, uno de acero calibrado en mayo de 2019 y otro de plástico duro sin calibrar, no cumplen planicidad.
- la variedad de materiales recogidos en estos moldes es mucha: acero, hierro, resinas epoxi, poliuretano de alta densidad, polipropileno, PVC. y otras denominaciones que podrían deberse a que no se sabe a ciencia cierta de qué están hechos, como plástico duro, plástico reforzado o polímero plástico.
- 42 laboratorios lo hicieron en materiales de acero o hierro calibrados principalmente en el 2019, y los menos en 2016 o 2018. Como promedio, la han utilizado unas 15 veces, aunque el 50% señala ser la primera vez o no ponen el dato.
- 31 laboratorios lo hicieron en algún material "plástico" que indican como última fecha de calibración entre los años 2018 y 2019. Como promedio, la han utilizado en un intervalo de 15 a 50 veces y un 16% indican que sea nuevo.

Centrándonos en los moldes cilíndricos, decir que:

- siete laboratorios indican que tienen un procedimiento interno propio para medirlo,
- dos (56 y 176) laboratorios recogen que sus moldes, uno de acero calibrado en mayo de 2019 y otro de acero sin calibrar, no cumplen planicidad o la dimensión del diámetro designado.
- el material con el que está fabricado el molde en este caso es unánime: de acero o hierro. Solo 7 laboratorios, de los 87 que han cumplimentado la ficha, no dan el dato.
- 21 laboratorios dicen que sus moldes no están calibrados, cuatro lo hicieron en el 2016, dos en el 2017, 14 en el 2018 y 41 laboratorios lo hicieron en 2019. Como promedio, la han utilizado entre 100 a 500 veces, aunque el 18% señala ser la primera vez o no ponen el dato.

Por otra parte, en la ficha se recogían los datos de determinados equipos, que en algunos casos, incluidos en aquellos que no dan datos suficientes, son inadecuados para tomar las medidas que verifiquen que los moldes o las probetas cumplen:

- Verificadores para moldes: el 75% no da el dato o no los calibra.
- Juego de galgas: 25% no da datos suficientes, 34% solo las verifica y 41% las calibra.
- Regla de filo: 29% no da datos suficientes, 39% solo las verifica y 32 % la calibra
- Escuadra metálica: 30% no da datos suficientes, 40 % solo las verifica y 30% la calibra.
- Verificadores para probetas: 75% no da datos, 14% solo las verifica y 11% las calibra.
- Calibre, precisión en %: 9% no da datos, 11% solo lo verifica y el 80% calibra el pie de rey. Sin embargo, no ha entendido que pedíamos la precisión en porcentajes y ha recogido en la ficha su máxima apertura.

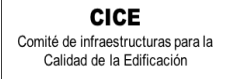

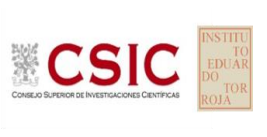

- <span id="page-20-2"></span><span id="page-20-1"></span><span id="page-20-0"></span>**7. ANÁLISIS ESTADÍSTICO DE RESULTADOS:**
	- **a. . RESISTENCIA A COMPRESIÓN A 28 DIAS: PROBETAS CÚBICAS**
	- **b. . RESISTENCIA A COMPRESIÓN A 28 DIAS: PROBETAS CILÍNDRICAS**

**CICE** Comité de infraestructuras para la<br>Calidad de la Edificación

**SACE** Subcomisión Administrativa para la<br>Calidad de la Edificación

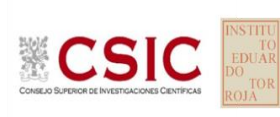

# **INFORME DE ENSAYO HORMIGON**

**RESISTENCIA COMPRESION 28 DIAS. CUBIC**

67.01

62.95

58.89

54.83

50.78

46.72

42.66

38.61

34.55

30.49

26.43

# **RESISTENCIA COMPRESION 28 DIAS. CUBIC (N/mm²)**

#### **Análisis A. Estudio pre-estadístico**

Apartado A.1. Gráficos de dispersión de valores medios

· Línea vertical derecha 05 67.01 · Línea vertical derecha 04 · Línea vertical derecha 03 · Valor mínimo del eje X 26.43 Valores máximo y mínimo iniciales de los ejes de coordenadas: · Línea vertical izquierda 02 38.61 · Línea vertical izquierda 03 · Valor máximo siguiente del eje X 32.01 · Valor extra del eje X 35.000 Datos de partida: · Media aritmética inter-laboratorios 46.72 · Espacio entre lineas verticales 4.06 · Valor de la media menos 02 veces la desviación típica · Valor máximo de los resultados · Línea vertical derecha 01 50.78 · Línea vertical derecha 02 54.83 Líneas verticales secundarias (grises): · Valor mínimo siguiente del eje X 61.43 · Línea vertical izquierda 04 · Línea vertical izquierda 01 · Línea vertical izquierda 05 Laboratorio (---; eje Y) vs V. Medios "resistencia compresion 28 dias. cubic" (N/mm<sup>2</sup>; X) Espacio entre valores (líneas verticales): · Desviación típica inter-laboratorios 2.8404 · Valor de la media menos 01 veces la desviación típica · Valor de la media más 02 veces la desviación típica · Valor mínimo de los resultados 41.20 Líneas rojas verticales: · Valor de la media más 01 veces la desviación típica 50.26 025 **025 025 025** 034 034 034 071 071 071 088 088  $104$  104 118 118 132 **132** 132 158 <del>| | | | | | | | | | | | |</del> | | 158  $\overline{160}$  160 67.0 67.01 62.95 62.95 58.89 58.89 54.83 54.83 50.78 50.78 46.72 46.72 42.66 42.66 38.61 38.61 34.55 34.55 30.49 30.49 26.43 26.43

#### · Valor de la media menos 02 veces la desviación típica Líneas verticales secundarias (grises): · Espacio entre lineas verticales · Línea vertical derecha 05 · Línea vertical izquierda 04 · Valor máximo siguiente del eje X · Valor mínimo del eje X · Valor mínimo siguiente del eje X Espacio entre valores (líneas verticales): · Valor máximo de los resultados · Valor mínimo de los resultados 50.26 Valores máximo y mínimo iniciales de los ejes de coordenadas: · Línea vertical derecha 03 · Línea vertical derecha 02 · Línea vertical derecha 01 · Línea vertical izquierda 01 · Línea vertical izquierda 02 · Línea vertical izquierda 03 104 · Línea vertical derecha 04 Datos de partida: · Media aritmética inter-laboratorios · Desviación típica inter-laboratorios Líneas rojas verticales: · Valor de la media más 02 veces la desviación típica · Valor de la media menos 01 veces la desviación típica 025 · Valor extra del eje X 35.000 · Valor extra del estra del estra del estra del estra del estra del estra del e · Valor máximo del eje X 67.01 · Valor máximo del eje Y · Valor mínimo del eje Y 49.56 · Valor de la media más 01 veces la desviación típica · Línea vertical izquierda 05 Laboratorio (--- ; Y) vs V. Individuales "resistencia compresion 28 dias. cubic" (N/mm² ; X)  $0.34$ 025 025  $\overline{0}$  034  $\overline{0}$  034  $\overline{0}$  034  $\overline{0}$  034  $\overline{0}$  034  $\overline{0}$  034  $\overline{0}$  034 071 071 071 088 088  $104$  104 118  $\longrightarrow$   $\bullet$  0  $\rightarrow$   $\rightarrow$  118 132 132 158  $\sim$  158  $\sim$  158  $\overline{160}$  160 67.01 62.95 58.89 54.83 50.78 46.72 42.66 38.61 34.55 30.49 26.43

#### **ANALISIS GRAFICO DE DISPERSION MEDIA E INDIVIDUAL (ANTES DE ANALISIS ESTADISTICO)**

Dispersión de las medias aritméticas intra-laboratorios (gráfico izquierda) y de los valores individuales aportados por los participantes (gráfico derecha), respecto de la media aritmética inter-laboratorios (46.72 ; línea negra de trazo continuo), la media aritmética inter-laboratorios más/menos la desviación típica (49.56/43.88 ; líneas rojas de trazo punteado) y la media aritmética inter-laboratorios más/menos el doble de la desviación típica (52.40/41.04 ; líneas rojas de trazo continuo), todos ellos valores obtenidos antes de efectuar descartes estadísticos."

En el eje Y (adimensional) quedan reflejados los códigos de los laboratorios participantes y en el eje X (las unidades son las mismas que las del ensayo que se está analizando) las medias aritméticas intra-laboratorios (gráfico izquierda) representadas por puntos de color negro "•", o los resultados individuales aportados por los participantes (gráfico derecha): el primero (X<sub>i1</sub>) se representa con un cuadrado azul "□", el segundo (X<sub>i2</sub>) con un círculo verde "O" y el tercero (X<sub>i3</sub>) con un triángulo grís "Δ".

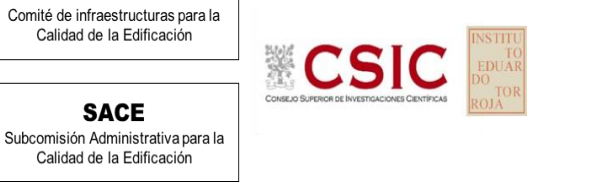

**CICE** 

Calidad de la Edificación

**SACF** 

Calidad de la Edificación

#### **Análisis A. Estudio pre-estadístico**

Apartado A.3. Determinaciones matemáticas

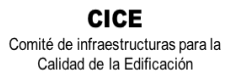

**SACE** Subcomisión Administrativa para la Calidad de la Edificación

**ECSI** 

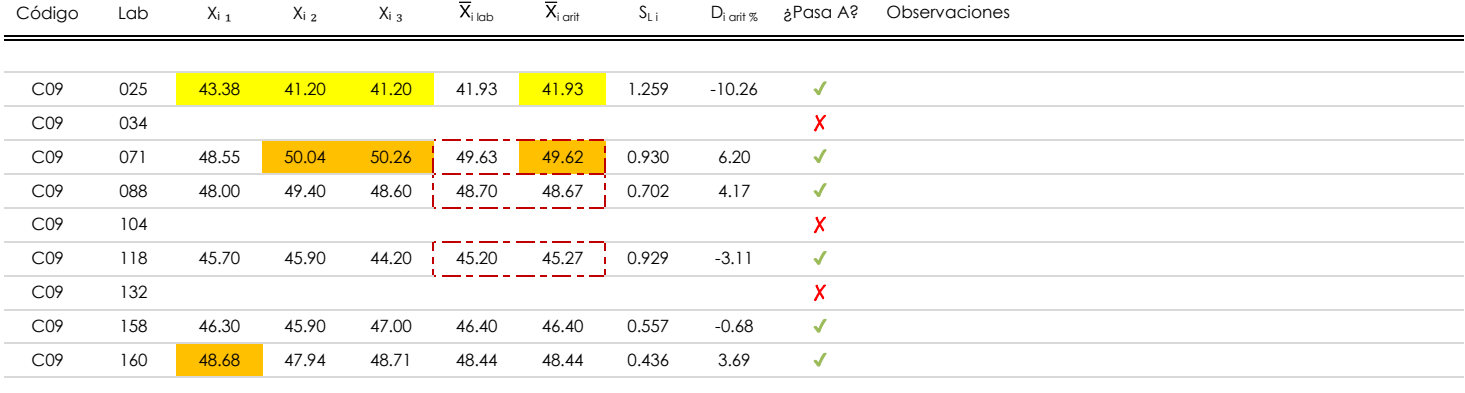

#### **NOTAS:**

Los resultados aportados por los laboratorios podrán ser descartados (X) si no cumplen con los criterios establecidos en el protocolo EILA o si no han realizado el ensayo conforme a norma.

 $^{02}$  "X<sub>ij</sub> con j = 1, 2, 3" es cada uno de los resultados individuales aportados por cada laboratorio, " $\overline{X}_{\text{i}\text{ob}}$ " es la media aritmética intralaboratorio y " $\overline{X}_{\text{i}\text{off}}$ " es la media aritmética intralaboratorio calculada sin redondear.

"S<sub>L i</sub>" es la desviación típica intralaboratorios y "D<sub>i arit %</sub>" la desviación, en porcentaje, de la media aritmética intralaboratorios calculada respecto de la media airtmética interlaboratorios.

<sup>04</sup> El código colorimétrico empleado para las celdas es: **[máximo] [máximo]** [mínimo]

Valores empleados para el análisis estadístico, antes de descartar los laboratorios anómalos y/o aberrantes:

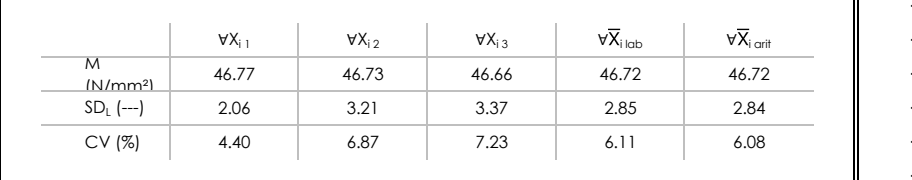

· "∀X<sub>ii</sub>" determinaciones individuales de los laboratorios.

- · "∀X<sub>i lab</sub>" medias aportadas por los laboratorios.
- $\cdot$  " $\forall \overline{X}_{i \text{ crit}}$ " medias calculadas.

 $\frac{1}{1}$  [no coinciden]  $\frac{1}{1}$ 

- "M" promedio del grupo de valores de la central.
- "SDL" desviación típica interlaboratorios de la central. ·
- "CV" coeficiente de variación de la central. ·

Cálculo de la media general y de las varianzas de repetibilidad y reproducibilidad, antes de descartar los laboratorios anómalos y/o aberrantes:

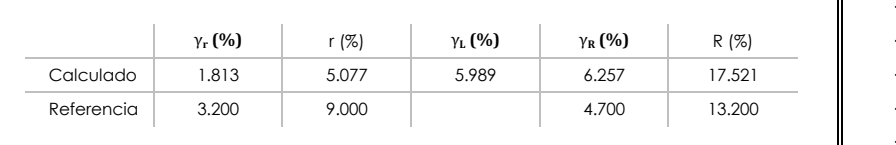

"γr " varianza de repetibilidad. · . "r (%)" repetibilidad.

- · "γL" varianza interlaboratorios.
- · "γR" varianza de reproducibilidad.
- . "R (%)" reproducibilidad.

#### **Análisis B. Mandel, Cochran y Grubbs**

**SACF** Subcomisión Administrativa para la Calidad de la Edificación

**CICE** Comité de infraestructuras para la Calidad de la Edificación

Apartado B.1. Gráfico de consistencia inter-laboratorios "h" de Mandel

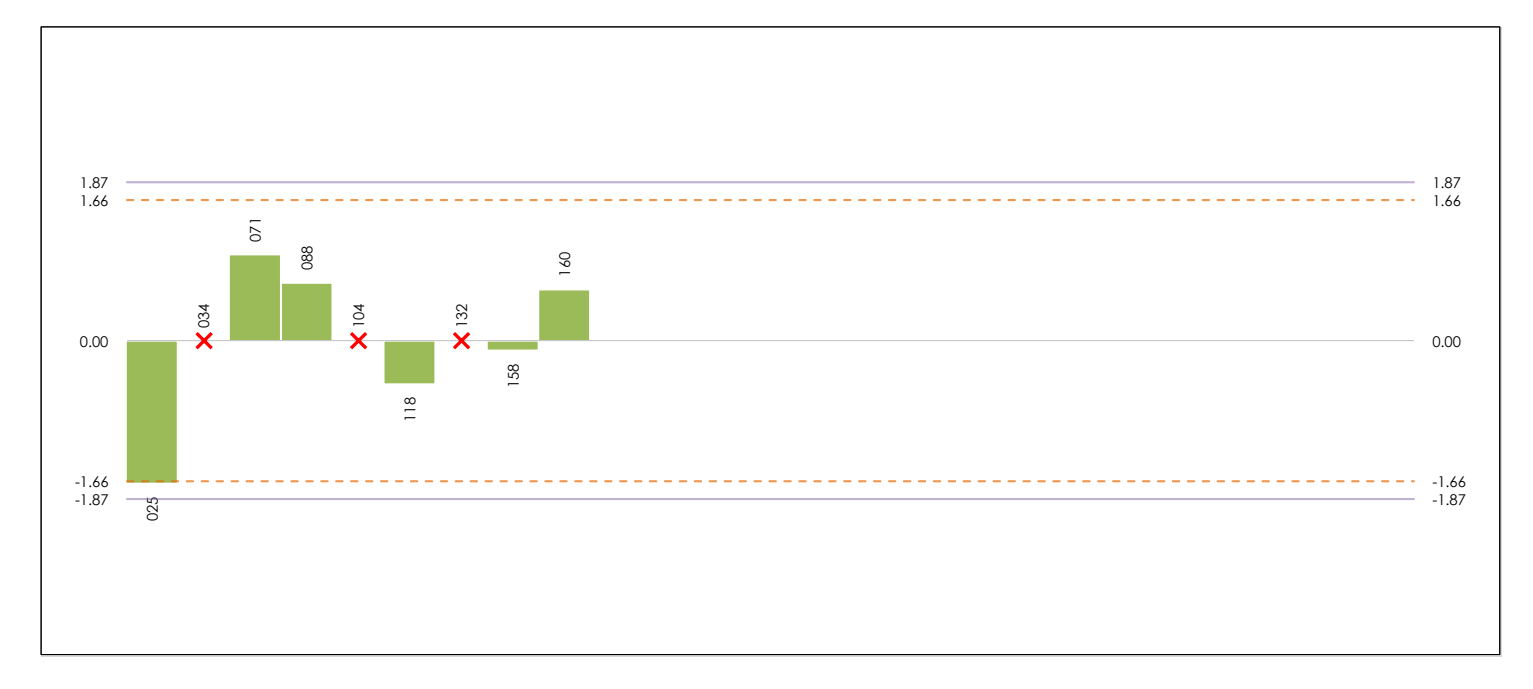

#### **ANALISIS GRAFICO DE CONSISTENCIA INTER-LABORATORIOS**

Análisis gráfico de consistencia inter-laboratorios "h" de Mandel. En él se representan las medias aritméticas inter-laboratorios y los indicadores estadísticos para un 1% y un 5% de significación (valores obtenidos de la tabla 6 norma UNE 82009-2:1999 o mediante ecuación matemática, en función del número de laboratorios participantes).

Las líneas continuas de color morado (indicador estadístico para un 1% de significación) marca el límite a partir del cual un valor es considerado aberrante y las discontinuas de de color rosaceo (indicador estadístico para un 5% de significación), cuando es considerado anómalo. Una equis de color rojo (**X**) sobre el eje cero indica que el laboratorio ha sido descartado.

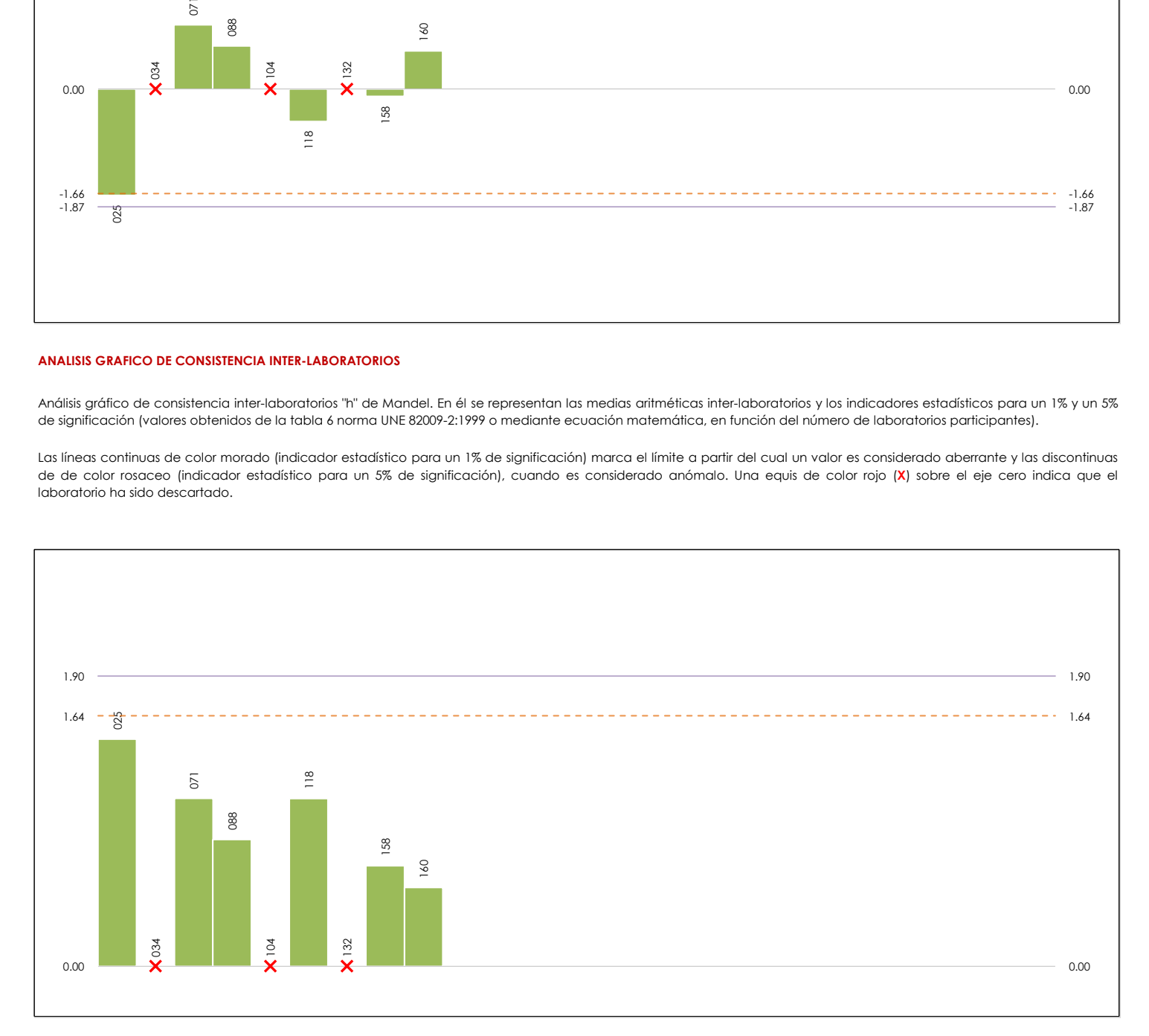

#### **ANALISIS GRAFICO DE CONSISTENCIA INTRA-LABORATORIOS**

Análisis gráfico de consistencia intra-laboratorios "k" de Mandel. En él se representan las medias aritméticas intra-laboratorios y los indicadores estadísticos para un 1% y un 5% de significación (valores obtenidos de la tabla 6 norma UNE 82009-2:1999 o mediante ecuación matemática, en función del número de laboratorios participantes y el número de ensayos efectuados).

Las líneas continuas de color morado (indicador estadístico para un 1% de significación) marca el límite a partir del cual un valor es considerado aberrante y las discontinuas de de color rosaceo (indicador estadístico para un 5% de significación), cuando es considerado anómalo. Una equis de color rojo (**X**) sobre el eje cero indica que el laboratorio ha sido descartado.

## **Análisis B. Mandel, Cochran y Grubbs**

Apartado B.3. Determinaciones matemáticas

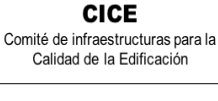

**CS** 

**SACE** Subcomisión Administrativa para la Calidad de la Edificación

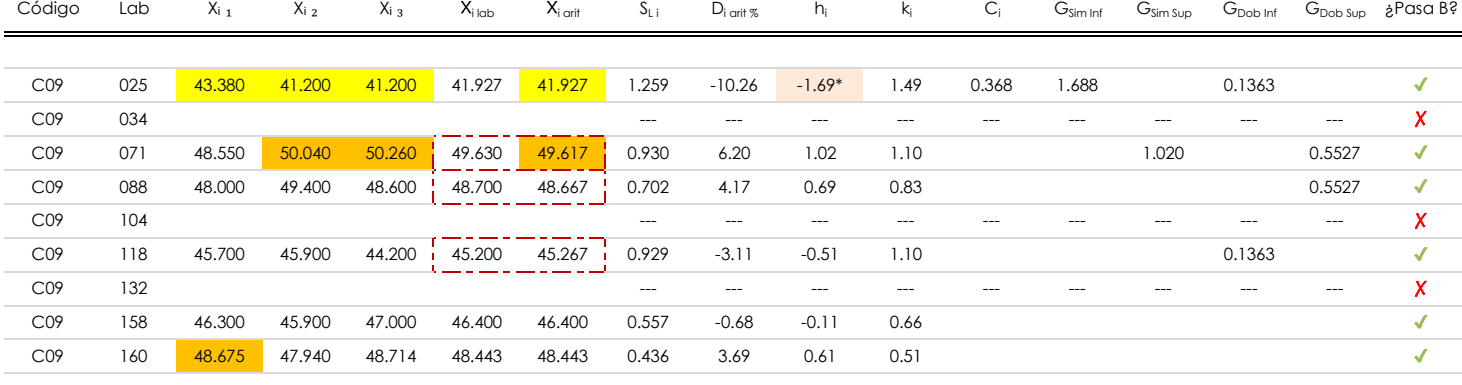

**NOTAS:**

"X<sub>i i</sub> con j = 1, 2, 3" es cada uno de los resultados individuales aportados por cada laboratorio, " $\bar{X}_{i \text{ ub}}$ " es la media aritmética intralaboratorio y " $\bar{X}_{i \text{ off}}$ " es la media aritmética intralaboratorio calculada sin redondear.

 $^\alpha$  "S<sub>L i</sub>" es la desviación típica intralaboratorios y "D<sub>i arti %</sub>" la desviación, en porcentaje, de la media aritmética intralaboratorios calculada respecto de la media airtmética interlaboratorios.

"h<sub>i</sub> y k¦', "C<sub>i</sub>', "G<sub>i'm</sub> y G<sub>Dob</sub>" hacen referencia a los estadísticos de Mandel, Cochran y Grubbs, respectivamente, obtenidos para cada laboratorio en función de los resultados aportados.

<sup>04</sup> El código colorimétrico empleado para las celdas es:  $\boxed{\qquad \qquad [m\'aximo] \qquad \qquad [m\'inimo] \qquad \qquad }$  [no coinciden]

Valores empleados para el análisis estadístico, antes de descartar los laboratorios anómalos y/o aberrantes:

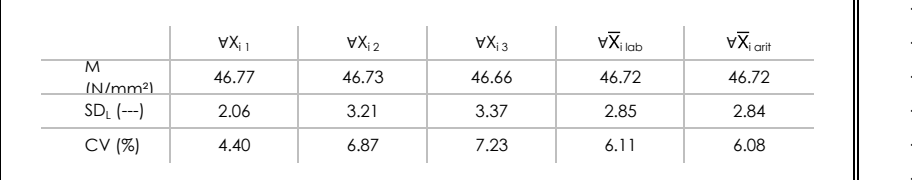

· "∀Xi j" determinaciones individuales de los laboratorios.

[aberrante \*\*] [anómalo \*]

- $\cdot$  "∀ $\overline{X}_{i | ab}$ " medias aportadas por los laboratorios.
- $\cdot$  " $\forall \overline{X}_{i \text{ crit}}$ " medias calculadas.
- $\cdot$  "M" promedio del grupo de valores de la central.
- $\cdot$  "SDL" desviación típica interlaboratorios de la central.
- · "CV" coeficiente de variación de la central.

Valores de referencia de Mandel, Cochran y Grubbs según tablas de la norma UNE 82009-2, antes de descartar los laboratorios anómalos y/o aberrantes:

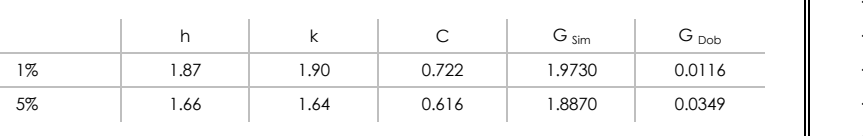

"p" número de laboratorios participantes no descrtados. ·

- · "n" indica el número de ensayos por laboratorio.
- "h" y "k" indicadores estadísticos de Mandel.
- "C" valor crítico de Cochran.

 $\overline{\mathbf{u}}$ 

· "G <sub>sim</sub>" y "G <sub>Dob</sub>" valores críticos de Grubbs.

## **Análisis C. Evaluación Z-Score**

Apartado C.1. Análisis gráfico Altman Z-Score

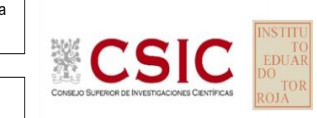

**SACE** Subcomisión Administrativa para la Calidad de la Edificación

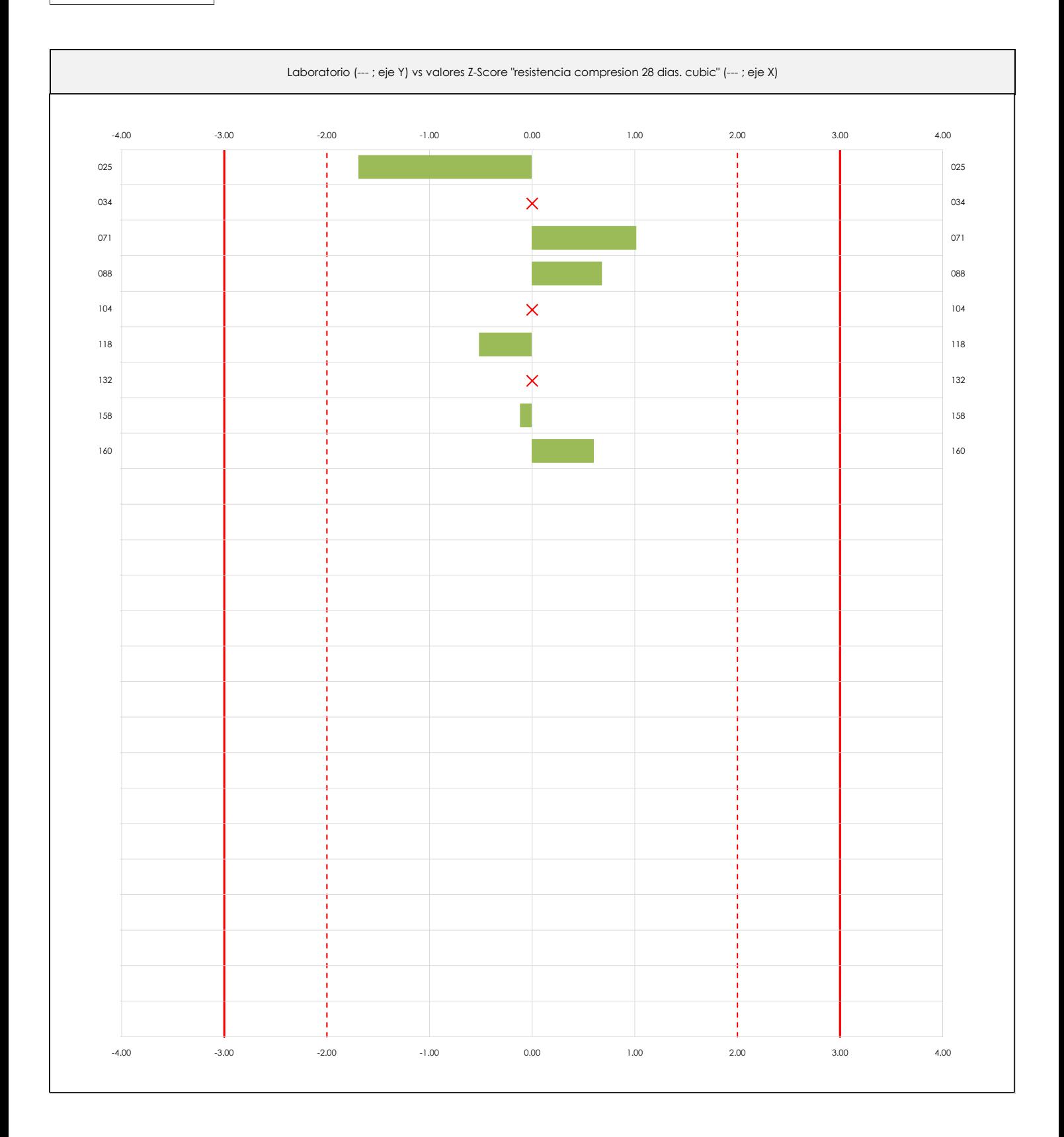

#### **ANALISIS GRAFICO Z-SCORE**

Diagrama Z-Score para los resultados aportados por los laboratorios. Estos se considerarán satisfactorios (S) si el valor absoluto del Z-Score es menor o igual a 2 unidades, dudoso si está comprendido entre 2 y 3 unidades e insatisfactorio si es mayor o igual a 3 unidades.

Los resultados satisfactorios quedan reflejados entre las dos líneas rojas discontinuas, líneas de referencia en la evaluación Z-Score.

**CICE** Comité de infraestructuras para la Calidad de la Edificación

## **RESISTENCIA COMPRESION 28 DIAS. CUBIC (N/mm²) Análisis C. Evaluación Z-Score**

Apartado C.2. Determinaciones matemáticas

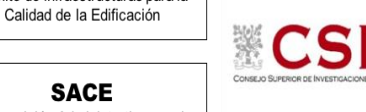

Subcomisión Administrativa para la Calidad de la Edificación

**CICE** Comité de infraestructuras para la

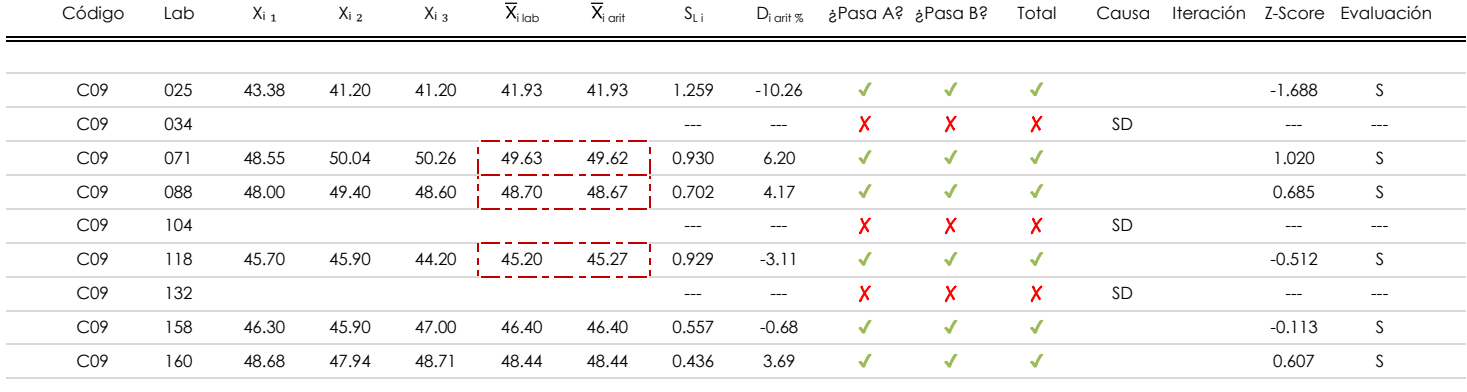

#### **NOTAS:**

 $^\alpha$  "S<sub>L i</sub>" es la desviación típica intralaboratorios y "D<sub>i arti %</sub>" la desviación, en porcentaje, de la media aritmética intralaboratorios calculada respecto de la media airtmética interlaboratorios.

[dudoso]

 $^{03}$  La evaluación Z-Score (ZS) será considerada de tipo: [Satisfactorio (S) - si | ZS | ≤ 2] [Dudoso (D) - si 2 < | ZS | ≤ 3] [Insatisfactorio (I) - si | ZS | > 3].

<sup>04</sup> El código colorimétrico empleado para las celdas es:

05 Valores de referencia asignados para el cálculo de las varianzas y evaluación Z-Score (excluidos los resultados anómalos y aberrantes del análisis estadístico):

 $\frac{1}{1}$  [no coinciden]  $\frac{1}{1}$ 

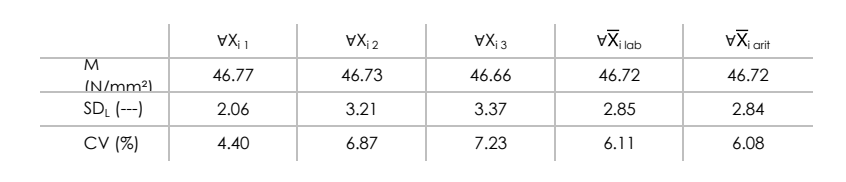

· "∀Xi j" determinaciones individuales de los laboratorios.

- $\cdot$  "∀ $\overline{X}_{i | ab}$ " medias aportadas por los laboratorios.
- $\cdot$  "∀ $\overline{X}_{i \text{ crit}}$ " medias calculadas.

[insatisfactorio]

- · "M" promedio del grupo de valores de la central.
- · "SDL" desviación típica interlaboratorios de la central.
- · "CV" coeficiente de variación de la central.

<sup>06</sup> Cálculo de la media general y de las varianzas de repetibilidad y reproducibilidad, después de descartar los laboratorios anómalos y/o aberrantes:

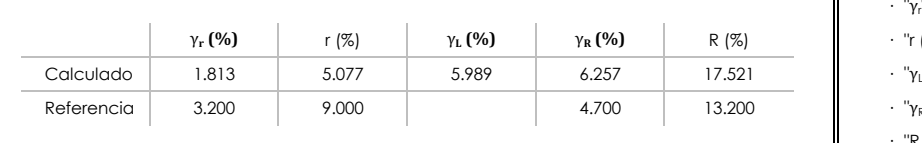

· "γ<sup>r</sup> " varianza de repetibilidad.  **(%)** γ**R (%)** R (%) · "r (%)" repetibilidad.

- $\cdot$  " $\gamma_L$ " varianza interlaboratorios.
- · "γ<sub>R</sub>" varianza de reproducibilidad.
- · "R (%)" reproducibilidad.

<sup>&</sup>lt;sup>01</sup> "X<sub>i i</sub> con j = 1, 2, 3" es cada uno de los resultados individuales aportados por cada laboratorio, " $\overline{X}_{i \text{ ob}}$ " es la media aritmética intralaboratorio y " $\overline{X}_{\text{conf}}$ " es la media aritmética intralaboratorio calculada sin redondear.

#### **Análisis D. Estudios post-estadisticos**

Apartado D.3. Diagramas Box-Plot o de Caja y Bigotes

**SACE** Subcomisión Administrativa para la Calidad de la Edificación

**ECSI** 

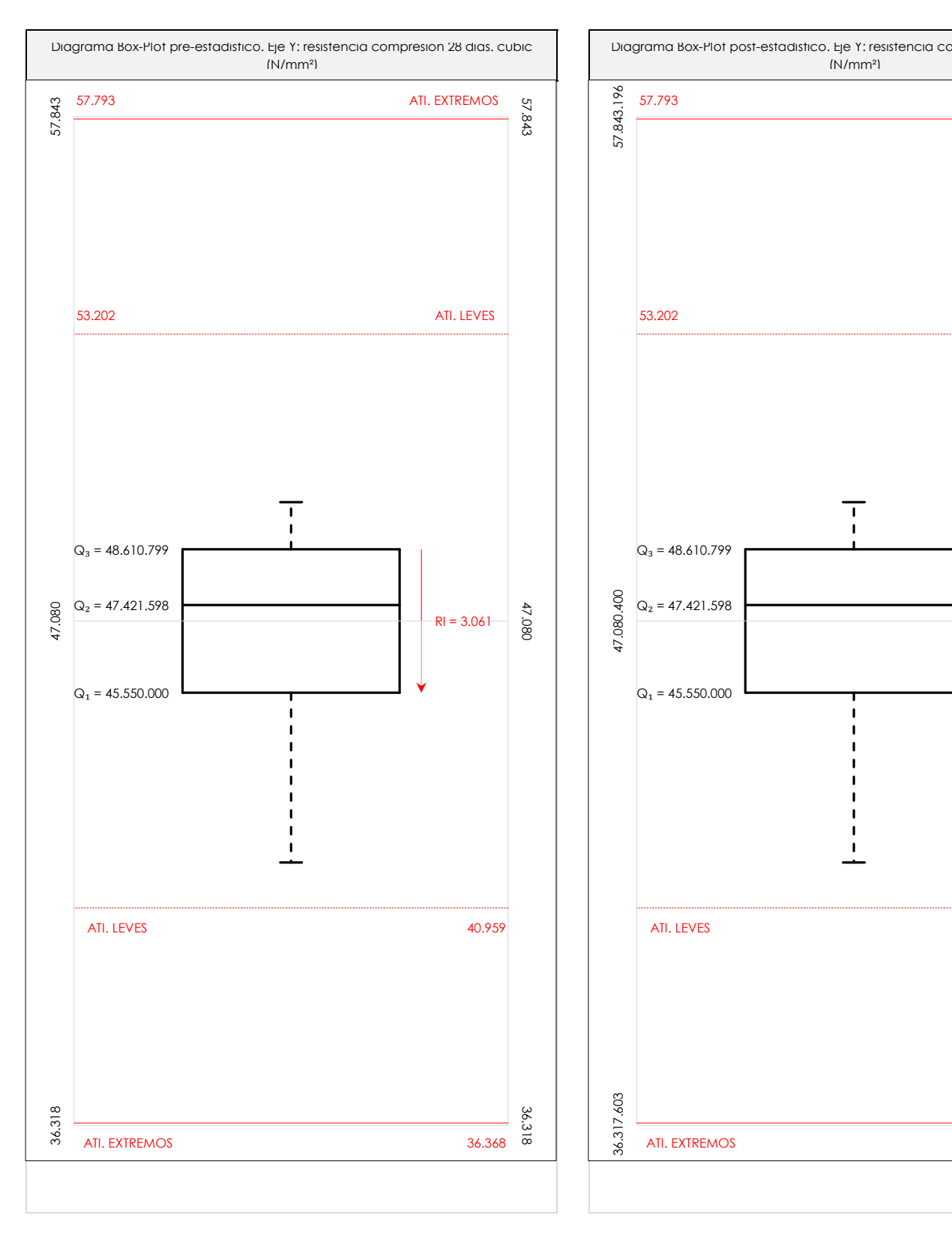

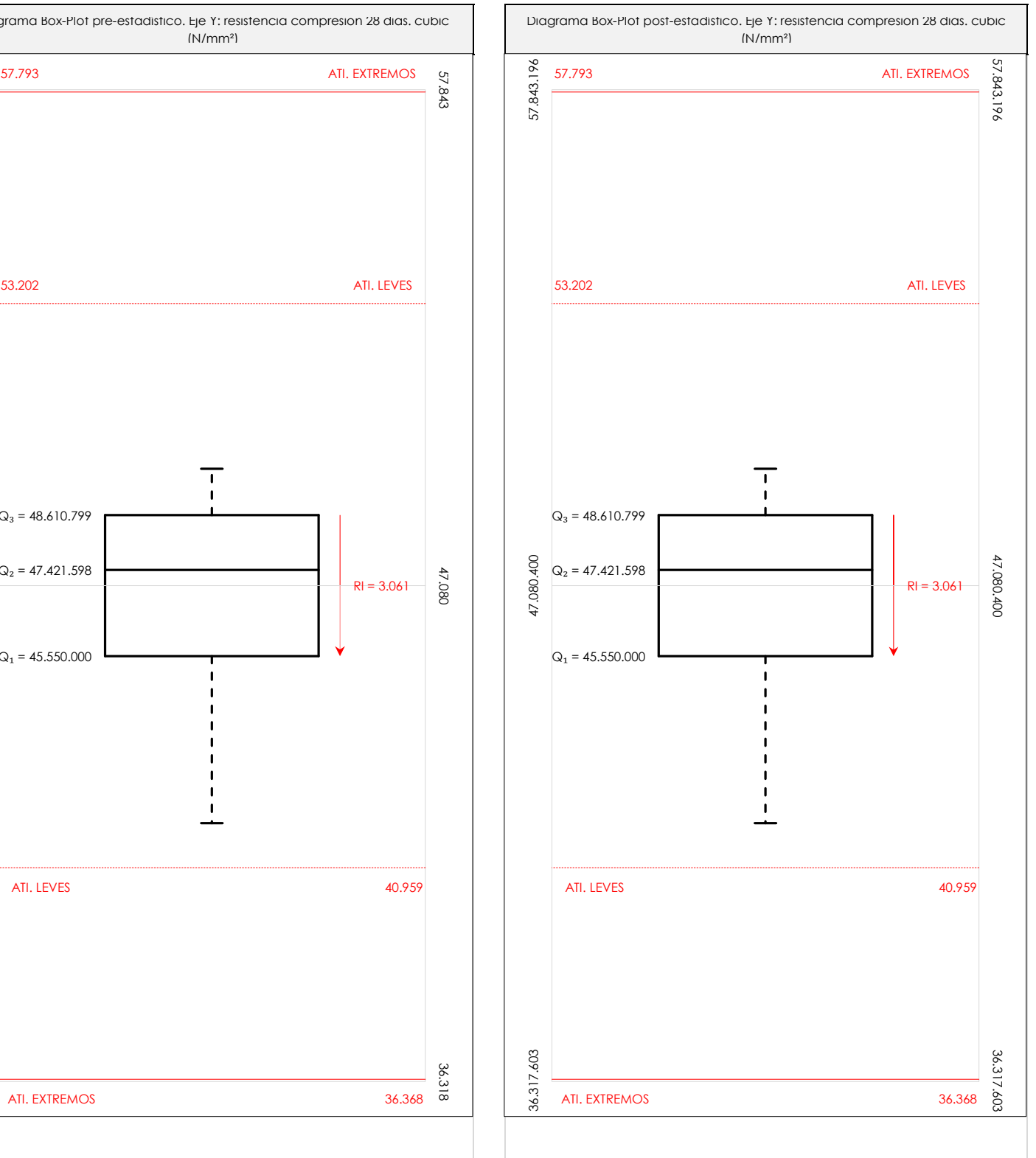

#### **ANALISIS GRAFICO DE CAJA Y BIGOTES (ANTES Y DESPUES DE ANALISIS ESTADISTICO)**

Diagramas de caja y bigotes (Box Plot) de las medias aritméticas de los resultados aportados por los laboratorios antes (diagrama de la izquierda. Este incluye valores aberrantes y anómalos) y después (diagrama de la derecha. No incluye los valores descartados a lo largo del estudio) de análisis estadístico.

En ambos se han representado: el primer cuartil (Q₁ ; 25% de los datos), el segundo cuartil o la mediana (Q₂ ; 50% de los datos), el tercer cuartil (Q₃ ; 75% de los datos), el rango intercuartílico (RI ; cuartil tres menos cuartil uno) y los límites de valores atípicos leves (f3 y f1 para el máximo y mínimo respectivamente ; líneas discontinuas de color rojo) y extremos (f<sub>3</sub><sup>+</sup> y f<sub>1</sub><sup>+</sup> para el máximo y mínimo respectivamente ; líneas continuas de color rojo).

CICE Comité de infraestructuras para la Calidad de la Edificación

**SACE** Subcomisión Administrativa para la Calidad de la Edificación

## **Conclusiones RESISTENCIA COMPRESION 28 DIAS. CUBIC (N/mm²)**

Determinación de la repetibilidad y reproducibilidad

El análisis estadístico EILA19 para el ensayo "RESISTENCIA COMPRESION 28 DIAS. CUBIC", ha contado con la participación de un total de 6 laboratorios, debiendo haber aportado cada uno de ellos, un total de 3 determinaciones individuales además de su valor medio.

Tras analizar los resultados podemos concluir que, para cumplir con los criterios estadísticos establecidos en el informe, un total de 0 laboratorios han sido apartados de la evaluación final: 3 en el Análisis Pre-Estadístico (por no cumplir el criterio de validación y/o el procedimiento de ejecución recogido en la norma de ensayo) y -3 en el Análisis Estadístico (por resultar anómalos o aberrantes en las técnicas gráficas de consistencia de Mandel y en los ensayos de detección de resultados numéricos de Cochran y Grubbs), al cabo de 1 iteraciones.

De cada uno de los análisis (pre-estadístico y estadístico), se obtienen las siguientes tablas:

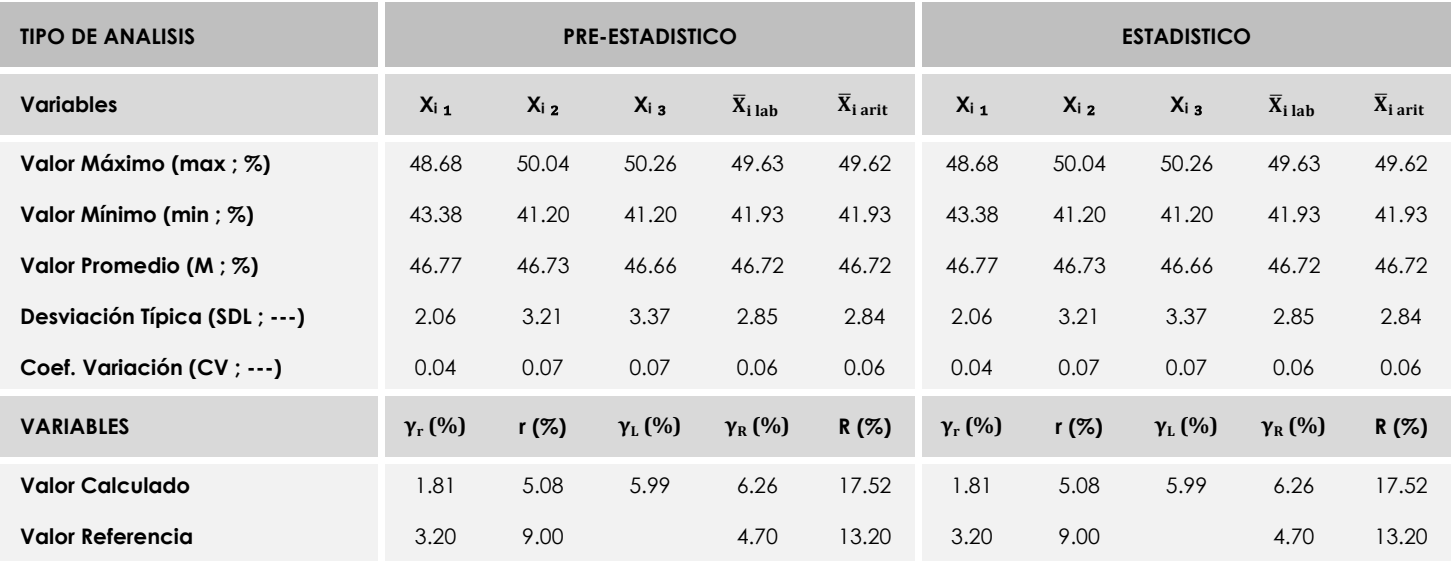

Asimismo, acompañando a éstas tablas y dependiendo del análisis que se esté llevando a cabo, se introducen los indicadores estadísticos "h y k" de Mandel y los valores críticos "C" de Cochran y "G<sub>Sim</sub> y G<sub>Dob</sub>" de Grubbs, todos ellos adimensionales, obtenidos de las tablas 4, 5, 6 y 7 de la norma UNE 82009-2:1999 o mediante ecuación matemática, en función del número de laboratorios y del número de ensayos efectuados por cada uno de ellos:

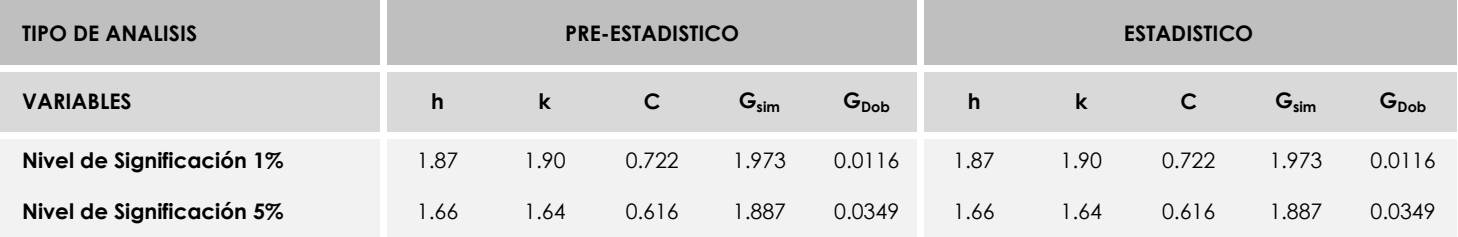

Con los resultados de los laboratorios, que tras los dos análisis estadísticos son evaluados por Z-Score, se han obtenido: 6 resultados satisfactorios, 0 resultados dudosos y 0 resultados insatisfactorios.

Respecto a los métodos para determinar la repetibilidad y la reproducibilidad de las mediciones se van a basar en la evaluación estadística recogida en la ISO 17025, sobre las dispersiones de los resultados individuales y su media, en forma de varianzas o desviaciones estándar, también conocida como ANOVA (siglas de analisys of varience).

Sabiendo que una varianza es la suma de cuadrados dividida por un número, que se llama grados de libertad, que depende del número de participantes menos 1, se puede decir que la imprecisión del ensayo se descompone en dos factores: uno de ellos genera la imprecisión mínima, presente en condiciones de repetibilidad (variabilidad intralaboratorio) y el otro la imprecisión adicional, obtenida en condiciones de reproducibilidad (variabilidad debida al cambio de laboratorio).

Las condiciones de repetibilidad de este ensayo son: mismo laborante, mismo laboratorio y mismo equipo de medición utilizado dentro de un período de tiempo corto. Por ende, las condiciones de reproducibilidad para la misma muestra y ensayo, cambian en: el laborante, el laboratorio, el equipo y las condiciones de uso y tiempo.

**CICE** Comité de infraestructuras para la<br>Calidad de la Edificación

**SACE** Subcomisión Administrativa para la<br>Calidad de la Edificación

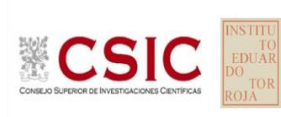

# **INFORME DE ENSAYO HORMIGON**

**RESISTENCIA COMPRESION 28 DIAS. CILIN**

#### **Análisis A. Estudio pre-estadístico**

Apartado A.1. Gráficos de dispersión de valores medios

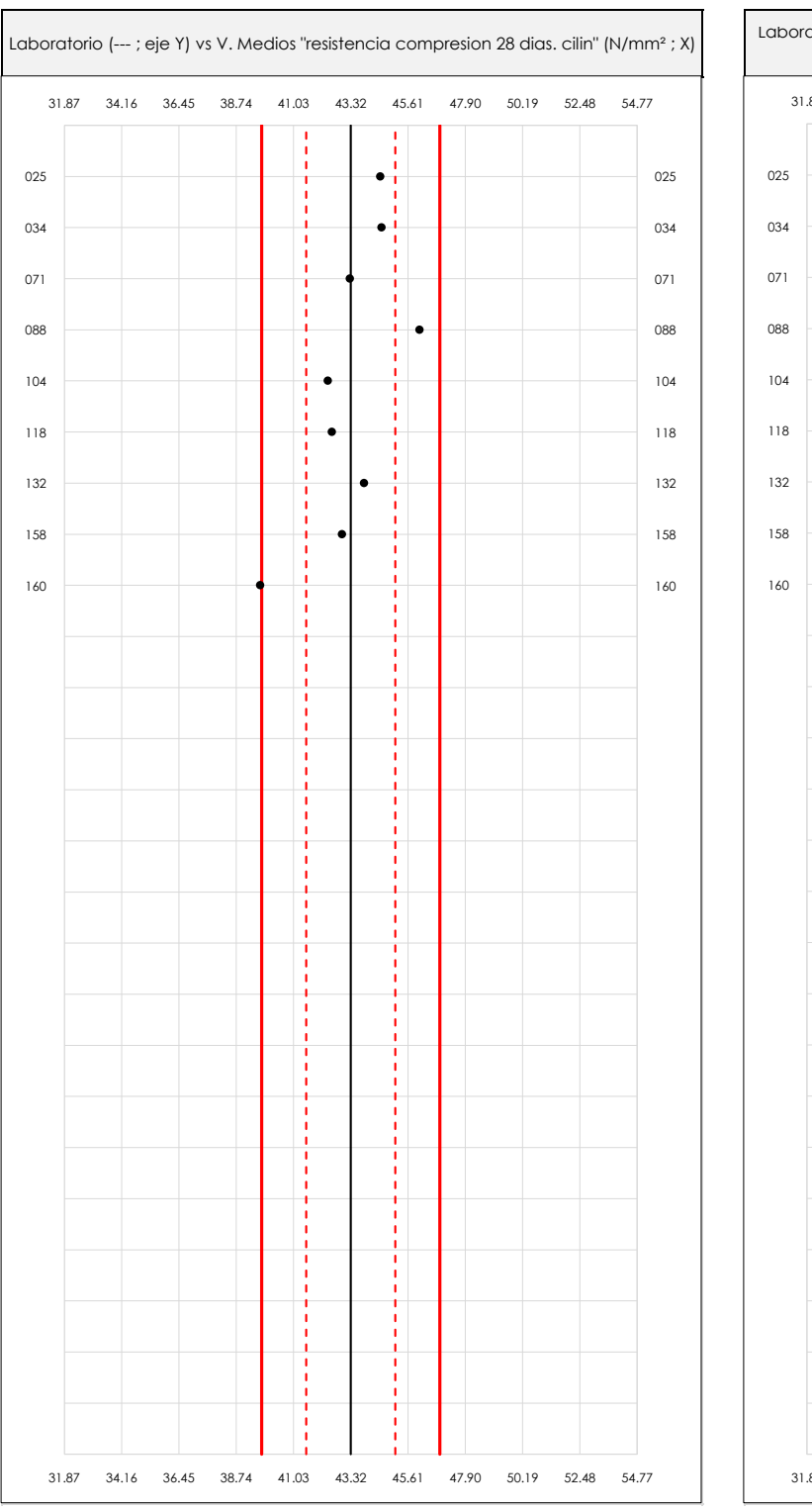

**CSIC** 

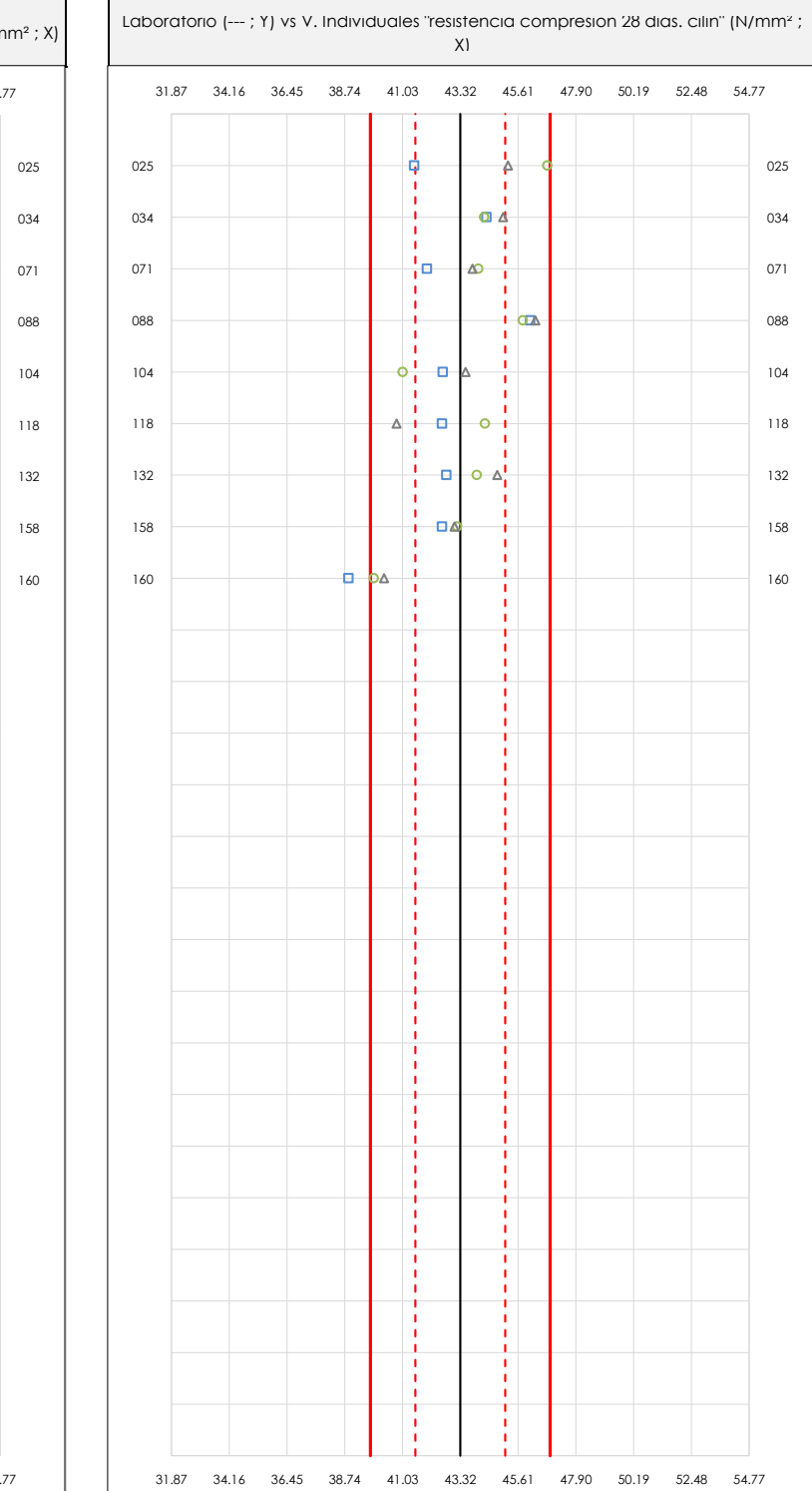

#### **ANALISIS GRAFICO DE DISPERSION MEDIA E INDIVIDUAL (ANTES DE ANALISIS ESTADISTICO)**

Dispersión de las medias aritméticas intra-laboratorios (gráfico izquierda) y de los valores individuales aportados por los participantes (gráfico derecha), respecto de la media aritmética inter-laboratorios (43.32 ; línea negra de trazo continuo), la media aritmética inter-laboratorios más/menos la desviación típica (45.10/41.54 ; líneas rojas de trazo punteado) y la media aritmética inter-laboratorios más/menos el doble de la desviación típica (46.88/39.76 ; líneas rojas de trazo continuo), todos ellos valores obtenidos antes de efectuar descartes estadísticos."

En el eje Y (adimensional) quedan reflejados los códigos de los laboratorios participantes y en el eje X (las unidades son las mismas que las del ensayo que se está analizando) las medias aritméticas intra-laboratorios (gráfico izquierda) representadas por puntos de color negro "•", o los resultados individuales aportados por los participantes (gráfico derecha): el primero (X<sub>i1</sub>) se representa con un cuadrado azul "□", el segundo (X<sub>i2</sub>) con un círculo verde "O" y el tercero (X<sub>i3</sub>) con un triángulo grís "Δ".

**CICE** Comité de infraestructuras para la Calidad de la Edificación

**SACF** Subcomisión Administrativa para la Calidad de la Edificación

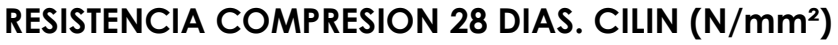

#### **Análisis A. Estudio pre-estadístico**

Apartado A.3. Determinaciones matemáticas

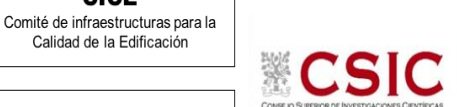

**SACE** Subcomisión Administrativa para la Calidad de la Edificación

**CICE** 

Calidad de la Edificación

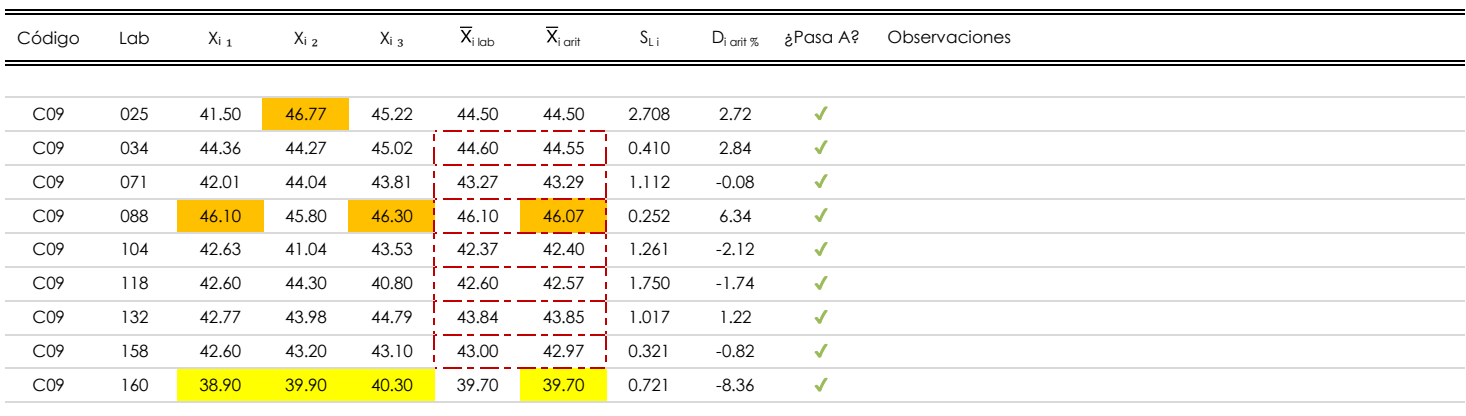

#### **NOTAS:**

Los resultados aportados por los laboratorios podrán ser descartados (X) si no cumplen con los criterios establecidos en el protocolo EILA o si no han realizado el ensayo conforme a norma.

 $^{02}$  "X<sub>ij</sub> con j = 1, 2, 3" es cada uno de los resultados individuales aportados por cada laboratorio, " $\overline{X}_{\text{i}\text{ob}}$ " es la media aritmética intralaboratorio y " $\overline{X}_{\text{i}\text{off}}$ " es la media aritmética intralaboratorio calculada sin redondear.

"S<sub>L i</sub>" es la desviación típica intralaboratorios y "D<sub>i arit %</sub>" la desviación, en porcentaje, de la media aritmética intralaboratorios calculada respecto de la media airtmética interlaboratorios.

<sup>04</sup> El código colorimétrico empleado para las celdas es: **[máximo] [máximo]** [mínimo]

Valores empleados para el análisis estadístico, antes de descartar los laboratorios anómalos y/o aberrantes:

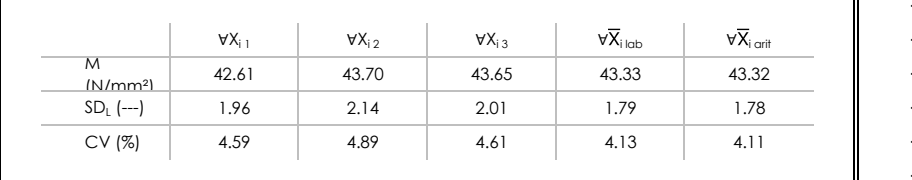

· "∀X<sub>ii</sub>" determinaciones individuales de los laboratorios.

- · "∀X<sub>i lab</sub>" medias aportadas por los laboratorios.
- $\cdot$  " $\forall \overline{X}_{i \text{ crit}}$ " medias calculadas.

 $\frac{1}{1}$  [no coinciden]  $\frac{1}{1}$ 

- "M" promedio del grupo de valores de la central.
- "SDL" desviación típica interlaboratorios de la central. ·
- "CV" coeficiente de variación de la central. ·

Cálculo de la media general y de las varianzas de repetibilidad y reproducibilidad, antes de descartar los laboratorios anómalos y/o aberrantes:

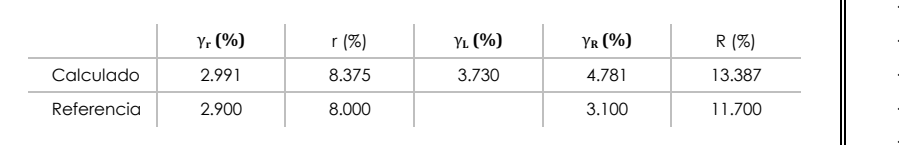

- "γr " varianza de repetibilidad. · . "r (%)" repetibilidad.
- · "γL" varianza interlaboratorios.
- · "γR" varianza de reproducibilidad.
- . "R (%)" reproducibilidad.

#### **Análisis B. Mandel, Cochran y Grubbs**

**SACF** Subcomisión Administrativa para la Calidad de la Edificación

**CICE** Comité de infraestructuras para la Calidad de la Edificación

Apartado B.1. Gráfico de consistencia inter-laboratorios "h" de Mandel

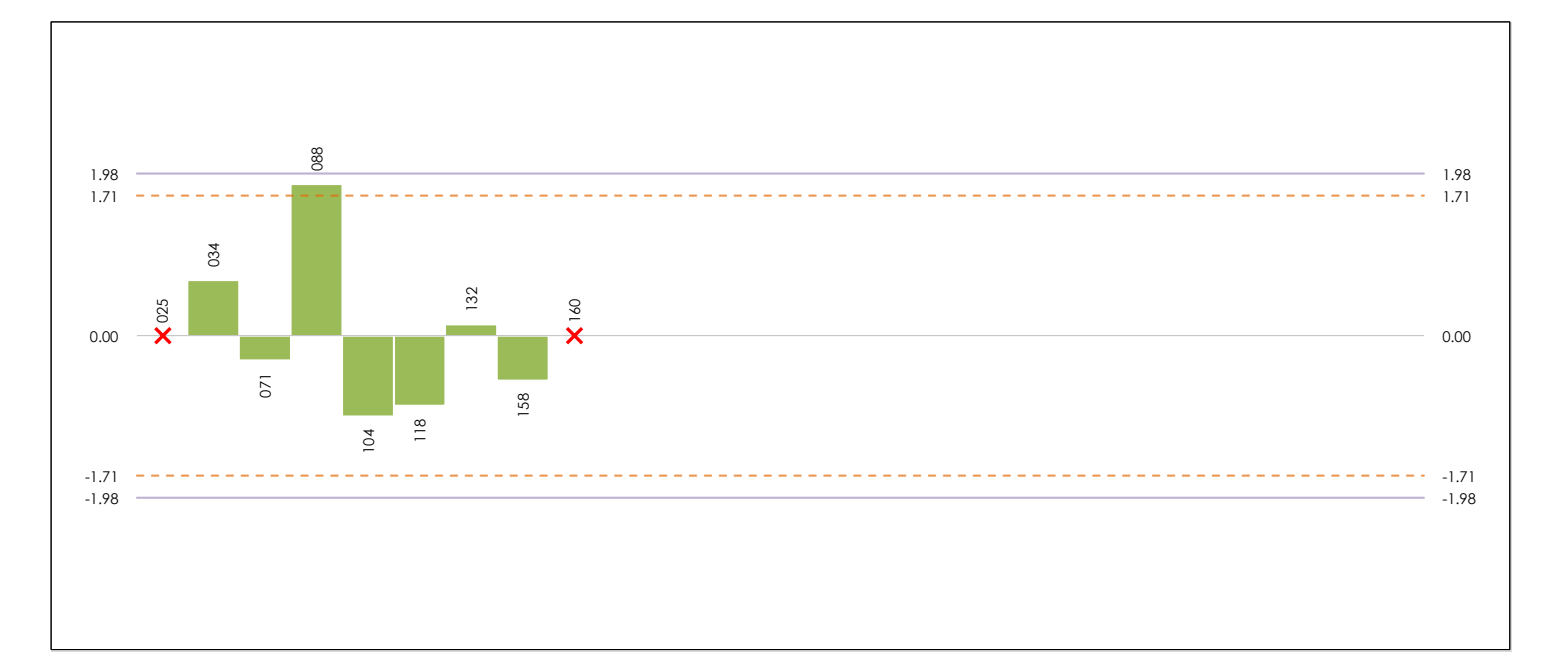

#### **ANALISIS GRAFICO DE CONSISTENCIA INTER-LABORATORIOS**

Análisis gráfico de consistencia inter-laboratorios "h" de Mandel. En él se representan las medias aritméticas inter-laboratorios y los indicadores estadísticos para un 1% y un 5% de significación (valores obtenidos de la tabla 6 norma UNE 82009-2:1999 o mediante ecuación matemática, en función del número de laboratorios participantes).

Las líneas continuas de color morado (indicador estadístico para un 1% de significación) marca el límite a partir del cual un valor es considerado aberrante y las discontinuas de de color rosaceo (indicador estadístico para un 5% de significación), cuando es considerado anómalo. Una equis de color rojo (**X**) sobre el eje cero indica que el laboratorio ha sido descartado.

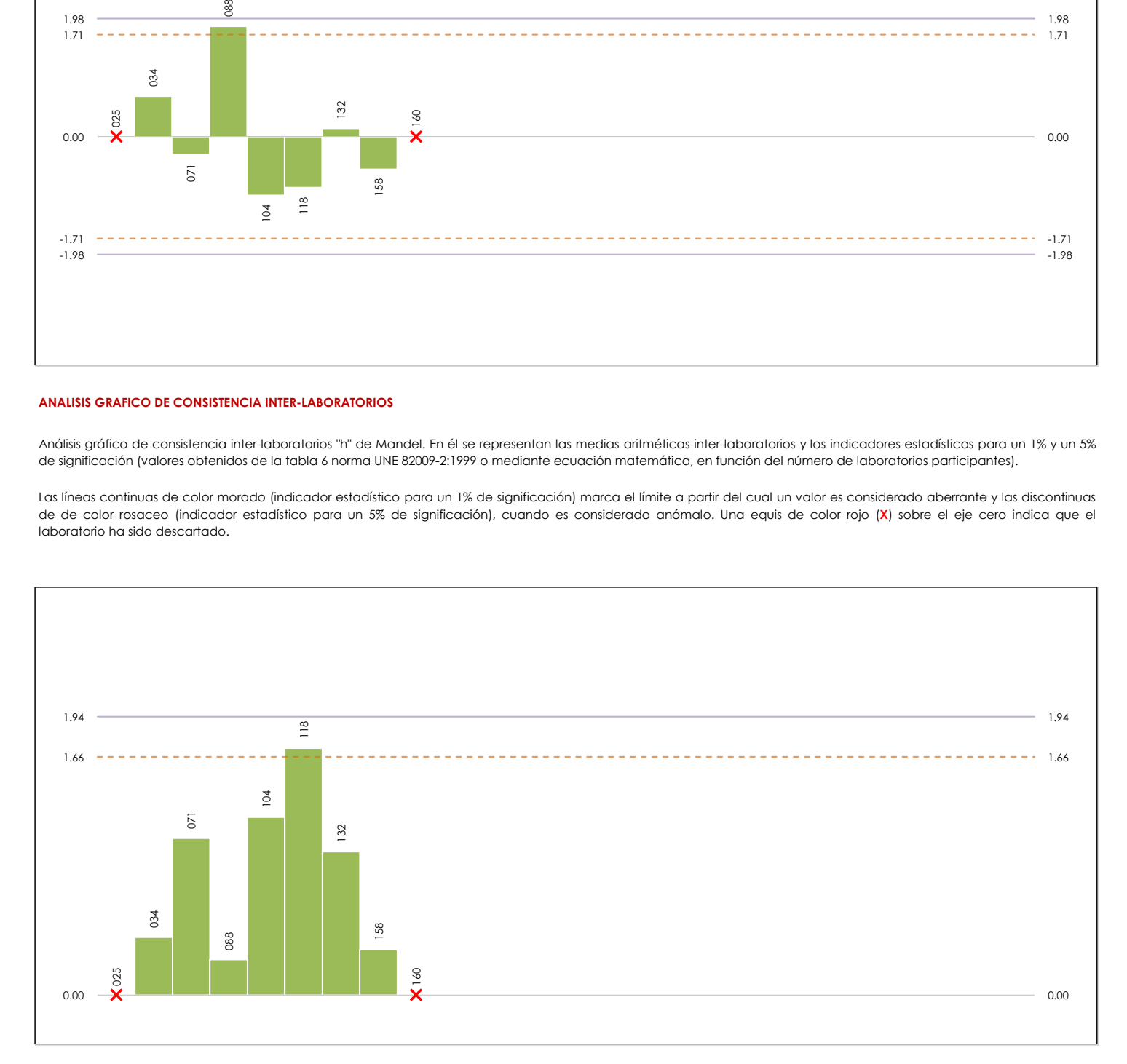

#### **ANALISIS GRAFICO DE CONSISTENCIA INTRA-LABORATORIOS**

Análisis gráfico de consistencia intra-laboratorios "k" de Mandel. En él se representan las medias aritméticas intra-laboratorios y los indicadores estadísticos para un 1% y un 5% de significación (valores obtenidos de la tabla 6 norma UNE 82009-2:1999 o mediante ecuación matemática, en función del número de laboratorios participantes y el número de ensayos efectuados).

Las líneas continuas de color morado (indicador estadístico para un 1% de significación) marca el límite a partir del cual un valor es considerado aberrante y las discontinuas de de color rosaceo (indicador estadístico para un 5% de significación), cuando es considerado anómalo. Una equis de color rojo (**X**) sobre el eje cero indica que el laboratorio ha sido descartado.

## **Análisis B. Mandel, Cochran y Grubbs**

Apartado B.3. Determinaciones matemáticas

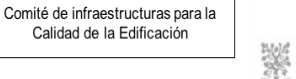

**SACE** Subcomisión Administrativa para la Calidad de la Edificación

**CICE** 

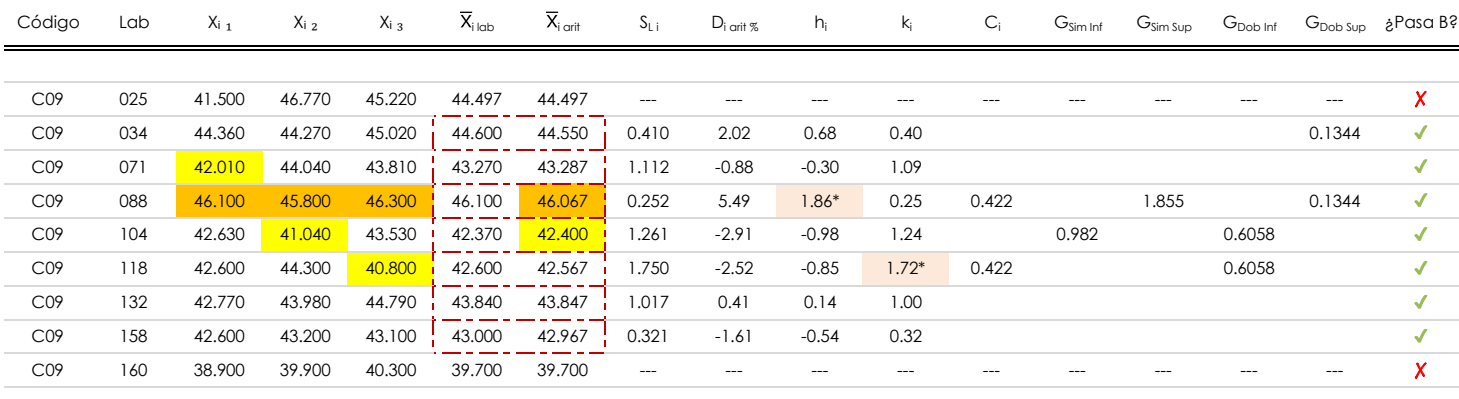

#### **NOTAS:**

"X<sub>i i</sub> con j = 1, 2, 3" es cada uno de los resultados individuales aportados por cada laboratorio, " $\bar{X}_{i \text{ ub}}$ " es la media aritmética intralaboratorio y " $\bar{X}_{i \text{ off}}$ " es la media aritmética intralaboratorio calculada sin redondear.

 $^\alpha$  "S<sub>L i</sub>" es la desviación típica intralaboratorios y "D<sub>i arti %</sub>" la desviación, en porcentaje, de la media aritmética intralaboratorios calculada respecto de la media airtmética interlaboratorios.

"h<sub>i</sub> y k¦', "C<sub>i</sub>', "G<sub>i'm</sub> y G<sub>Dob</sub>" hacen referencia a los estadísticos de Mandel, Cochran y Grubbs, respectivamente, obtenidos para cada laboratorio en función de los resultados aportados.

<sup>04</sup> El código colorimétrico empleado para las celdas es: **[máximo]** [mínimo] [mínimo] [mínimo] [no coinciden]

Valores empleados para el análisis estadístico, antes de descartar los laboratorios anómalos y/o aberrantes:

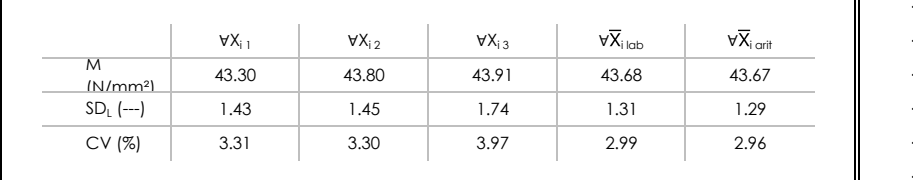

· "∀Xi j" determinaciones individuales de los laboratorios.

[aberrante \*\*] [anómalo \*]

- $\cdot$  "∀ $\overline{X}_{i | ab}$ " medias aportadas por los laboratorios.
- $\cdot$  " $\forall \overline{X}_{i \text{ crit}}$ " medias calculadas.
- $\cdot$  "M" promedio del grupo de valores de la central.
- $\cdot$  "SDL" desviación típica interlaboratorios de la central.
- · "CV" coeficiente de variación de la central.
- Valores de referencia de Mandel, Cochran y Grubbs según tablas de la norma UNE 82009-2, antes de descartar los laboratorios anómalos y/o aberrantes:

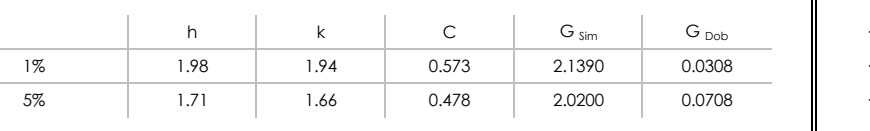

- "p" número de laboratorios participantes no descrtados. ·
- · "n" indica el número de ensayos por laboratorio.
- "h" y "k" indicadores estadísticos de Mandel.
- "C" valor crítico de Cochran.

╗

· "G <sub>sim</sub>" y "G <sub>Dob</sub>" valores críticos de Grubbs.

**CSI** 

## **Análisis C. Evaluación Z-Score**

Apartado C.1. Análisis gráfico Altman Z-Score

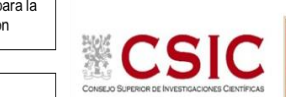

**SACE** Subcomisión Administrativa para la Calidad de la Edificación

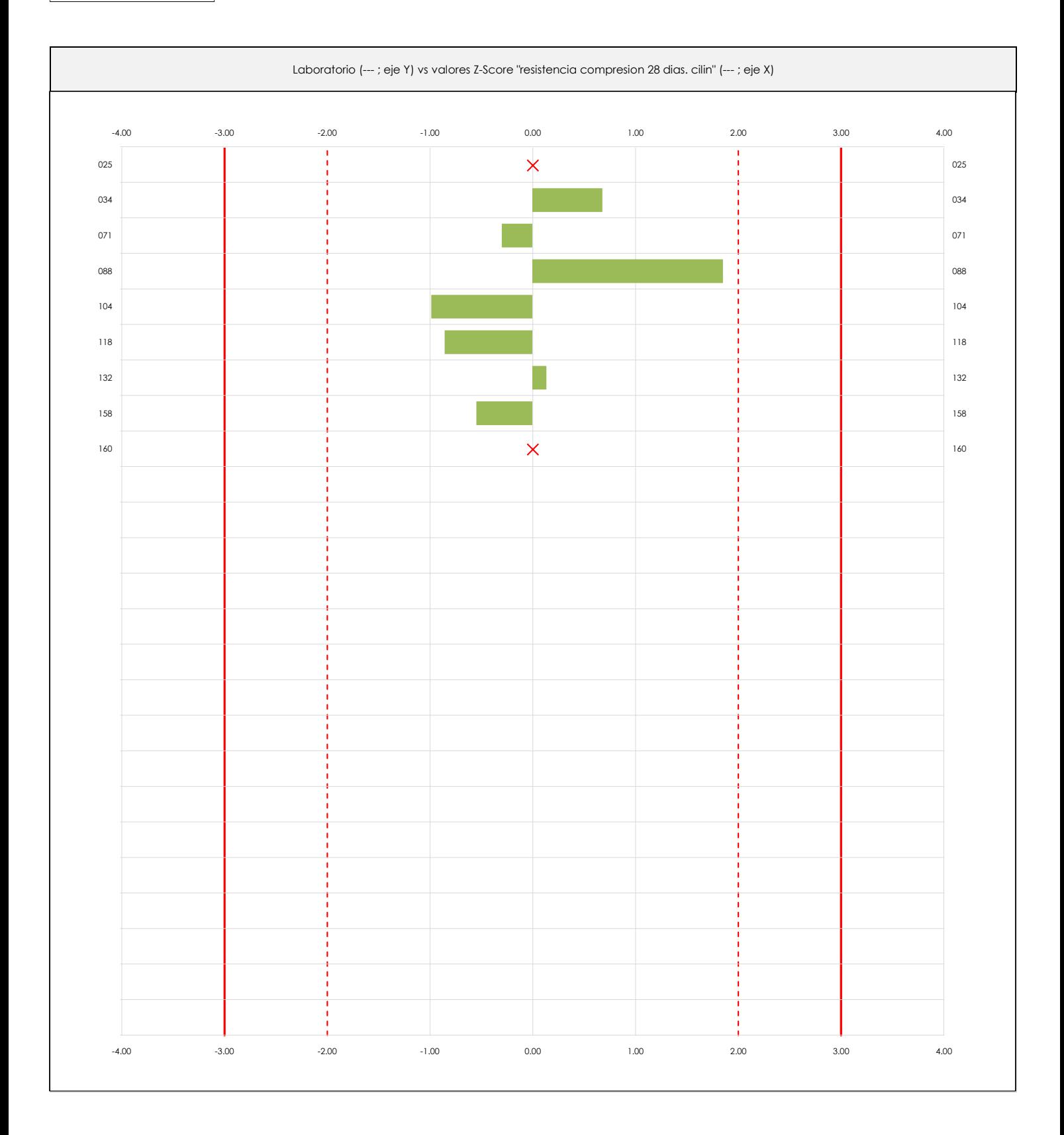

#### **ANALISIS GRAFICO Z-SCORE**

Diagrama Z-Score para los resultados aportados por los laboratorios. Estos se considerarán satisfactorios (S) si el valor absoluto del Z-Score es menor o igual a 2 unidades, dudoso si está comprendido entre 2 y 3 unidades e insatisfactorio si es mayor o igual a 3 unidades.

Los resultados satisfactorios quedan reflejados entre las dos líneas rojas discontinuas, líneas de referencia en la evaluación Z-Score.

**CICE** Comité de infraestructuras para la Calidad de la Edificación

## **RESISTENCIA COMPRESION 28 DIAS. CILIN (N/mm²) Análisis C. Evaluación Z-Score**

Apartado C.2. Determinaciones matemáticas

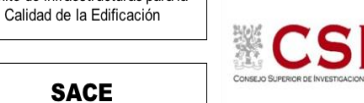

Subcomisión Administrativa para la Calidad de la Edificación

**CICE** Comité de infraestructuras para la

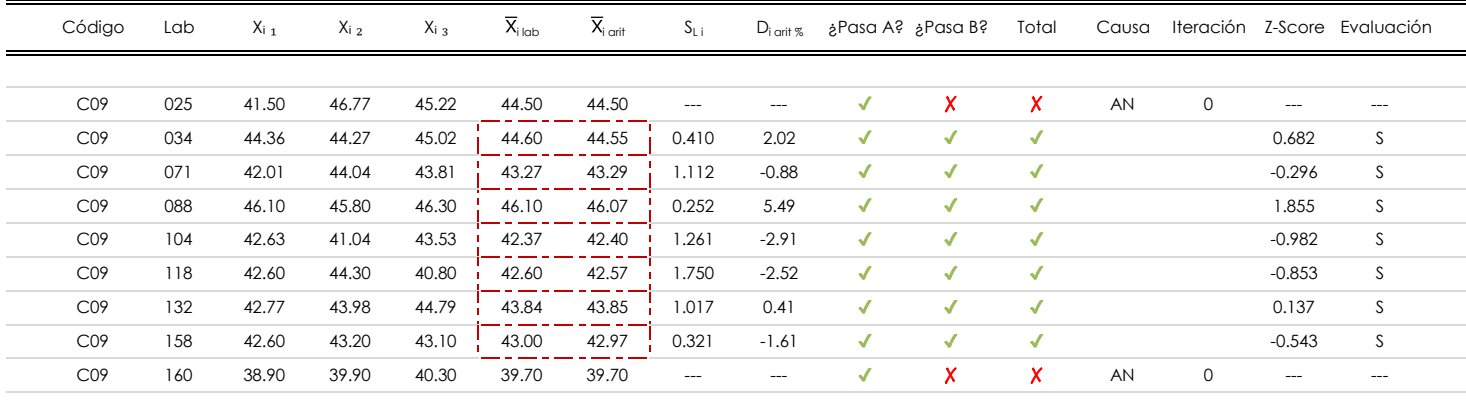

#### **NOTAS:**

 $^\alpha$  "S<sub>L i</sub>" es la desviación típica intralaboratorios y "D<sub>i arti %</sub>" la desviación, en porcentaje, de la media aritmética intralaboratorios calculada respecto de la media airtmética interlaboratorios.

 $^{03}$  La evaluación Z-Score (ZS) será considerada de tipo: [Satisfactorio (S) - si | ZS | ≤ 2] [Dudoso (D) - si 2 < | ZS | ≤ 3] [Insatisfactorio (I) - si | ZS | > 3].

<sup>04</sup> El código colorimétrico empleado para las celdas es:

05 Valores de referencia asignados para el cálculo de las varianzas y evaluación Z-Score (excluidos los resultados anómalos y aberrantes del análisis estadístico):

 $\frac{1}{1}$  [no coinciden]

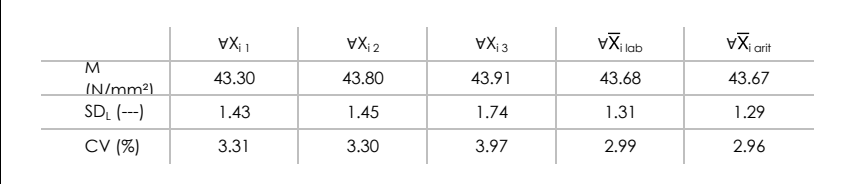

· "∀Xi j" determinaciones individuales de los laboratorios.

- $\cdot$  "∀ $\overline{X}_{i | ab}$ " medias aportadas por los laboratorios.
- $\cdot$  "∀ $\overline{X}_{i \text{ crit}}$ " medias calculadas.

[dudoso] | [insatisfactorio]

- · "M" promedio del grupo de valores de la central.
- · "SDL" desviación típica interlaboratorios de la central.
- · "CV" coeficiente de variación de la central.

<sup>06</sup> Cálculo de la media general y de las varianzas de repetibilidad y reproducibilidad, después de descartar los laboratorios anómalos y/o aberrantes:

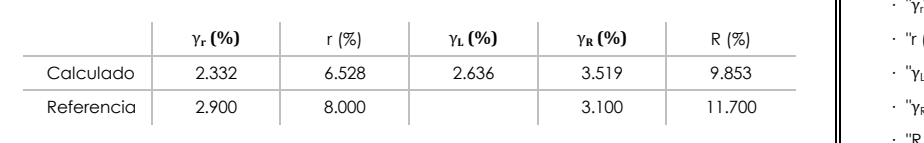

- · "γ<sup>r</sup> " varianza de repetibilidad.  **(%)** γ**R (%)** R (%) · "r (%)" repetibilidad.
- $\cdot$  " $\gamma_L$ " varianza interlaboratorios.
- · "γ<sub>R</sub>" varianza de reproducibilidad.
- · "R (%)" reproducibilidad.

<sup>&</sup>lt;sup>01</sup> "X<sub>i i</sub> con j = 1, 2, 3" es cada uno de los resultados individuales aportados por cada laboratorio, " $\overline{X}_{i \text{ ob}}$ " es la media aritmética intralaboratorio y " $\overline{X}_{\text{conf}}$ " es la media aritmética intralaboratorio calculada sin redondear.

**Análisis D. Estudios post-estadisticos**

Apartado D.3. Diagramas Box-Plot o de Caja y Bigotes

**SACE** Subcomisión Administrativa para la Calidad de la Edificación

**CSI** 

· Inferior *(f*₁<sup>⁺</sup> *; %)* 36.777  $\sqrt{2}$  and  $\sqrt{2}$  máximo de coordenadas: Valor máximos de coordenadas: Valor máximos de coordenadas: Valor máximos de coordenadas: Valor máximos de coordenadas: Valor máximos de coordenadas: Valor máximos de coordenadas · Valor máximo del eje Y  $Q_1 = 42.566.667$  $Q_2 = 43.286.667$ Diagrama Box-Plot pre-estadístico. Eje Y: resistencia compresion 28 dias. cilin (N/mm²) Parámetros de cálculo: Valores atípicos leves: Valores atípicos extremos: · Valor máximo del eje Y menos el valor medio 36.727<br>1<br>1 Ampliación o reducción del gráfico: ATI. LEVES · Valor medio del eje Y 43.532 43.532 39.672 · Punto medio del rango intercuartílico *(RI me ; %)* · Superior *(f*₃ *; %)* · Superior *(f*₃ *; %)* 0 43.532 · Valor máximo del eje X  $Q_2 = 44.496.667$ ATI. EXTREMOS 36.777 50.287 ATI. EXTREMOS ATI. LEVES 47.392  $RI = 1.930$ 50.337 50.337 43.532 36.727

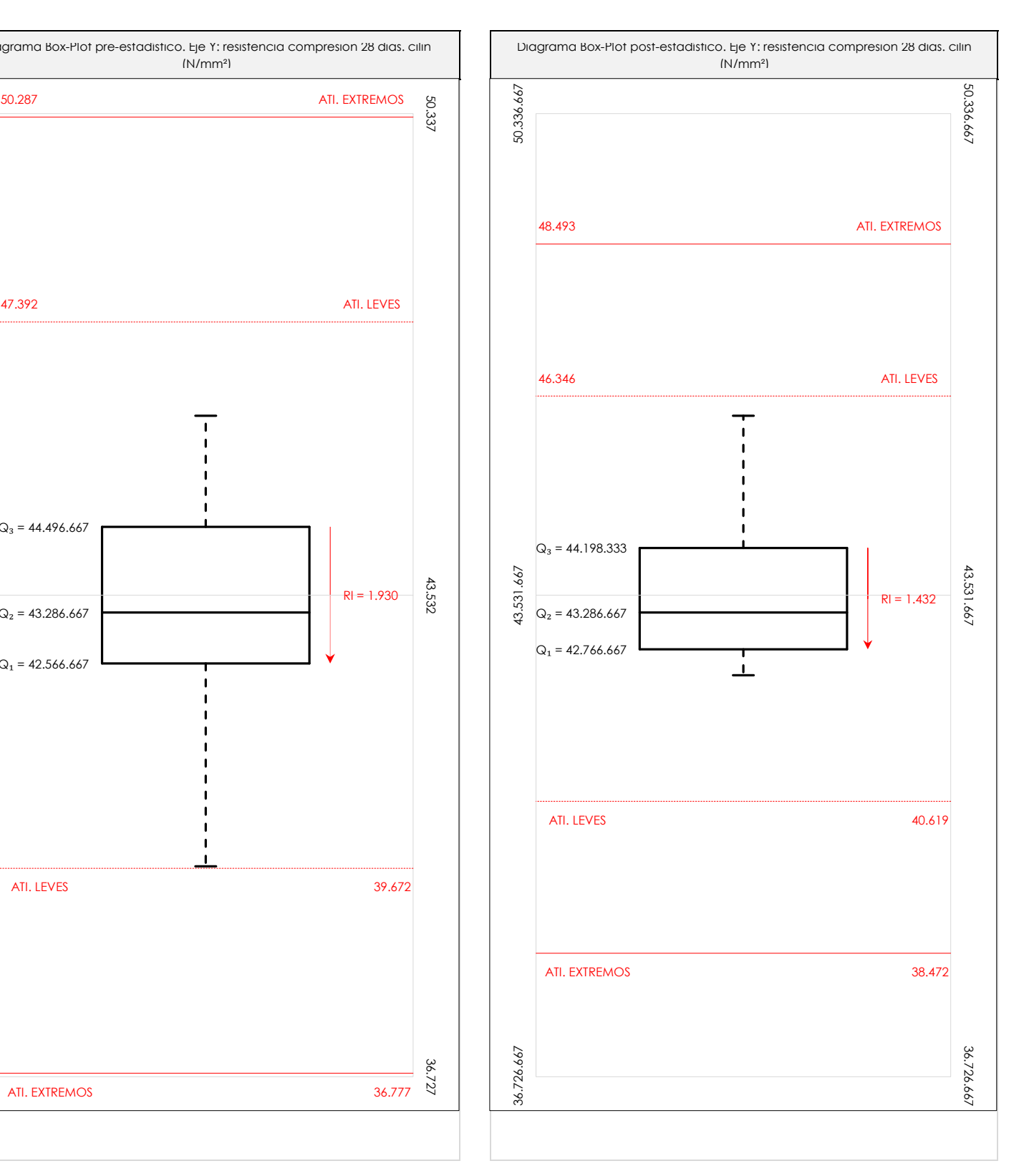

#### **ANALISIS GRAFICO DE CAJA Y BIGOTES (ANTES Y DESPUES DE ANALISIS ESTADISTICO)**

Diagramas de caja y bigotes (Box Plot) de las medias aritméticas de los resultados aportados por los laboratorios antes (diagrama de la izquierda. Este incluye valores aberrantes y anómalos) y después (diagrama de la derecha. No incluye los valores descartados a lo largo del estudio) de análisis estadístico.

En ambos se han representado: el primer cuartil (Q₁ ; 25% de los datos), el segundo cuartil o la mediana (Q₂ ; 50% de los datos), el tercer cuartil (Q₃ ; 75% de los datos), el rango intercuartílico (RI ; cuartil tres menos cuartil uno) y los límites de valores atípicos leves (f3 y f1 para el máximo y mínimo respectivamente ; líneas discontinuas de color rojo) y extremos (f<sub>3</sub><sup>+</sup> y f<sub>1</sub><sup>+</sup> para el máximo y mínimo respectivamente ; líneas continuas de color rojo).

CICE Comité de infraestructuras para la Calidad de la Edificación

**SACE** Subcomisión Administrativa para la Calidad de la Edificación

## **Conclusiones RESISTENCIA COMPRESION 28 DIAS. CILIN (N/mm²)**

Determinación de la repetibilidad y reproducibilidad

El análisis estadístico EILA19 para el ensayo "RESISTENCIA COMPRESION 28 DIAS. CILIN", ha contado con la participación de un total de 9 laboratorios, debiendo haber aportado cada uno de ellos, un total de 3 determinaciones individuales además de su valor medio.

Tras analizar los resultados podemos concluir que, para cumplir con los criterios estadísticos establecidos en el informe, un total de 2 laboratorios han sido apartados de la evaluación final: 0 en el Análisis Pre-Estadístico (por no cumplir el criterio de validación y/o el procedimiento de ejecución recogido en la norma de ensayo) y 2 en el Análisis Estadístico (por resultar anómalos o aberrantes en las técnicas gráficas de consistencia de Mandel y en los ensayos de detección de resultados numéricos de Cochran y Grubbs), al cabo de 2 iteraciones.

De cada uno de los análisis (pre-estadístico y estadístico), se obtienen las siguientes tablas:

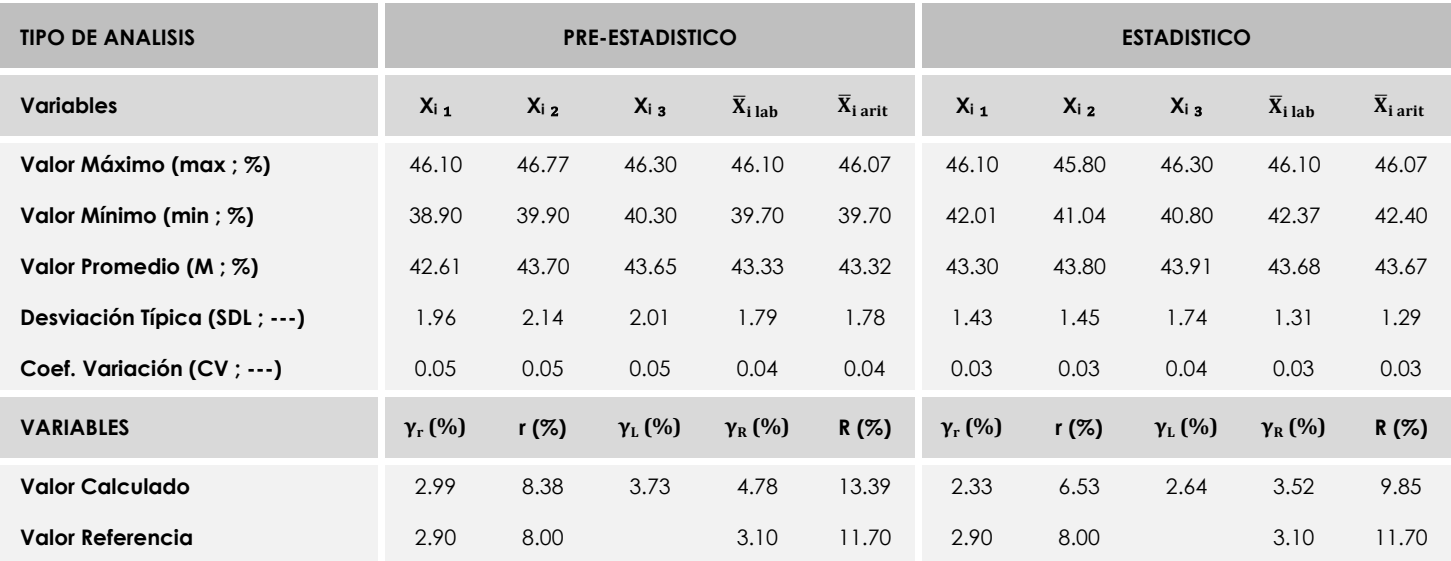

Asimismo, acompañando a éstas tablas y dependiendo del análisis que se esté llevando a cabo, se introducen los indicadores estadísticos "h y k" de Mandel y los valores críticos "C" de Cochran y "G<sub>Sim</sub> y G<sub>Dob</sub>" de Grubbs, todos ellos adimensionales, obtenidos de las tablas 4, 5, 6 y 7 de la norma UNE 82009-2:1999 o mediante ecuación matemática, en función del número de laboratorios y del número de ensayos efectuados por cada uno de ellos:

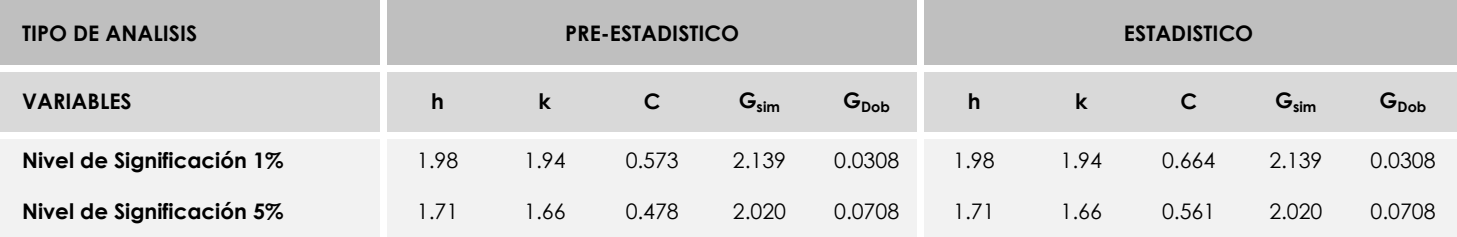

Con los resultados de los laboratorios, que tras los dos análisis estadísticos son evaluados por Z-Score, se han obtenido: 7 resultados satisfactorios, 0 resultados dudosos y 0 resultados insatisfactorios.

Respecto a los métodos para determinar la repetibilidad y la reproducibilidad de las mediciones se van a basar en la evaluación estadística recogida en la ISO 17025, sobre las dispersiones de los resultados individuales y su media, en forma de varianzas o desviaciones estándar, también conocida como ANOVA (siglas de analisys of varience).

Sabiendo que una varianza es la suma de cuadrados dividida por un número, que se llama grados de libertad, que depende del número de participantes menos 1, se puede decir que la imprecisión del ensayo se descompone en dos factores: uno de ellos genera la imprecisión mínima, presente en condiciones de repetibilidad (variabilidad intralaboratorio) y el otro la imprecisión adicional, obtenida en condiciones de reproducibilidad (variabilidad debida al cambio de laboratorio).

Las condiciones de repetibilidad de este ensayo son: mismo laborante, mismo laboratorio y mismo equipo de medición utilizado dentro de un período de tiempo corto. Por ende, las condiciones de reproducibilidad para la misma muestra y ensayo, cambian en: el laborante, el laboratorio, el equipo y las condiciones de uso y tiempo.

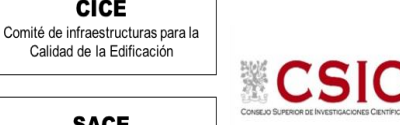

**CICE** 

#### **8. EVALUACIÓN GLOBAL DE LOS LABORATORIOS PARA LOS ENSAYOS DE HORMIGÓN**

<span id="page-39-0"></span>Se recoge en las siguientes tablas la evaluación global de los resultados llevados a cabo en el EILA19 para el material de hormigón, de todos los laboratorios a **nivel de central de fabricación**, que hayan realizado el ensayo y aportado sus resultados.

| Código<br>Laboratorio | Resistencia a<br>compresión a<br>28 días<br>(CÚBICAS) | Resistencia a<br>compresión a 28<br>días<br>(CILINDRICAS) |
|-----------------------|-------------------------------------------------------|-----------------------------------------------------------|
| 025                   | S                                                     | AN                                                        |
| 034                   |                                                       | S                                                         |
| 071                   | S                                                     | S                                                         |
| 088                   | S                                                     | S                                                         |
| 104                   |                                                       | S                                                         |
| 118                   | S                                                     | S                                                         |
| 132                   |                                                       | S                                                         |
| 158                   | S                                                     | S                                                         |
| 160                   | S                                                     | ΑN                                                        |

**Tabla 8.1**. Evaluación global a nivel de Central 09

En el ensayo de profundidad MEDIA se ha intentado analizar los resultados, pero debido al alto valor de variación entre los resultados aportados por central (30,43%) y la desviación intralaboratorio de los códigos 025, 071 y 132 , no lo hacen posible. Si descartamos estos tres laboratorios, no tenemos suficiente número de participantes para el análisis.

En base al diagrama de Cajas y bigotes que se adjunta en el informe estadístico, los códigos que recogen las siglas de "AT. LEVE" son atípicos leves. Son valores (máximo o mínimo) que superan la longitud límite de los bigotes (*1,5 x Recorrido intercuartil o longitud de la caja (RIC)*) y se identificarán individualmente. Si este valor, superase en 3 veces el RIC, sería un valor extremadamente atípico y los códigos serían identificados con las siglas "AT.EXT".

Asimismo, en el interior del documento, se recogen evidencias de posibles No Conformidades (NC) para que el órgano competente realice las acciones que considere oportunas.

*Resultado satisfactorio (S); Resultado dudoso (D); Resultado insatisfactorio (I); Aberrante (AB); Anómalo (AN); Descartado (DES); (-) no participa.* 

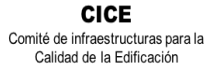

**CSIC** 

**SACE** Subcomisión Administrativa para la<br>Calidad de la Edificación

#### **Central C09**

### **MEDIAS DE LOS ENSAYOS EVALUADOS (***descartados valores aberrantes/anómalos***)**

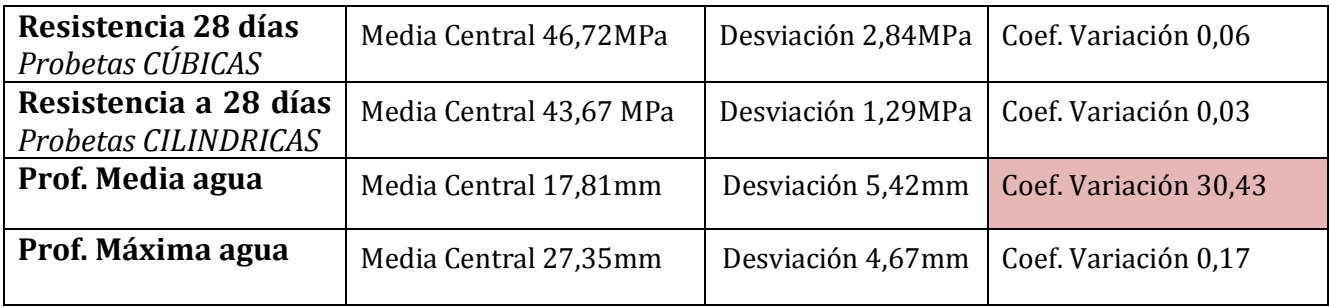

## **REPETIBILIDAD- REPRODUCIBILIDAD (***descartados valores aberrantes/anómalos***)**

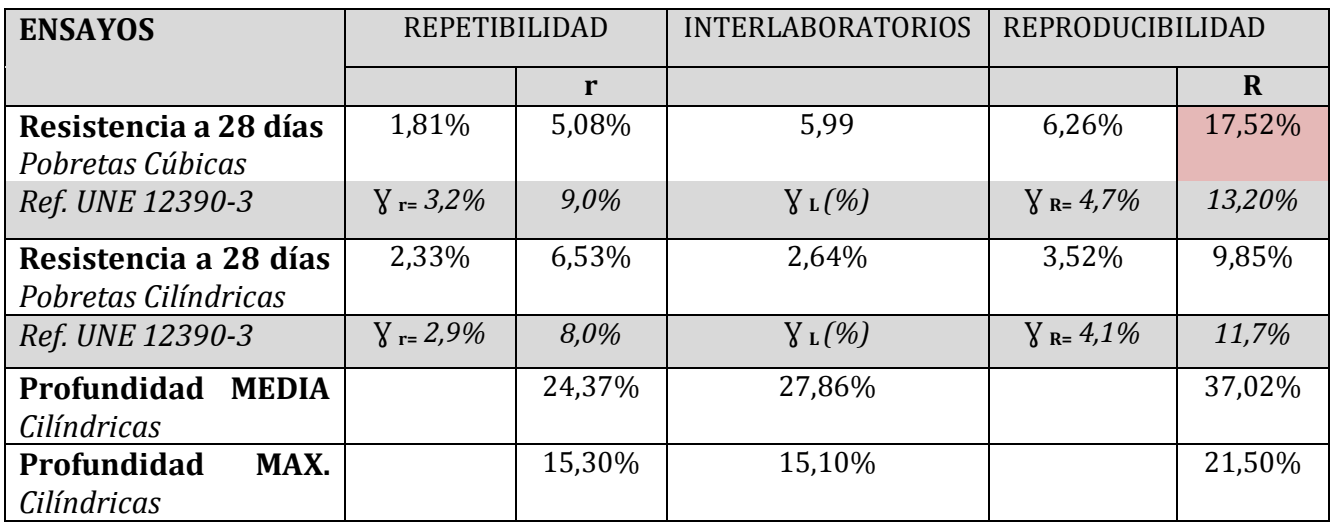

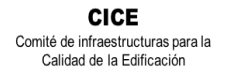

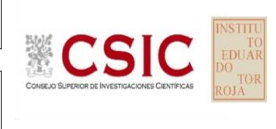

#### **9. AGRADECIMIENTOS**

<span id="page-41-0"></span>Este ejercicio interlaboratorios en el área de HORMIGONES, ha cubierto los objetivos y expectativas previstas, debido fundamentalmente, a la buena predisposición, trabajo, y esfuerzo, de todas las personas y entidades participantes en el mismo, para los cuales, sirva el presente recordatorio, y el más sincero agradecimiento.

### **COORDINADORES GENERALES**

Emilio Meseguer Peña

Victoria de los Ángeles Viedma Peláez

Elvira Salazar Martínez

## **COORDINADORES AUTONÓMICOS**

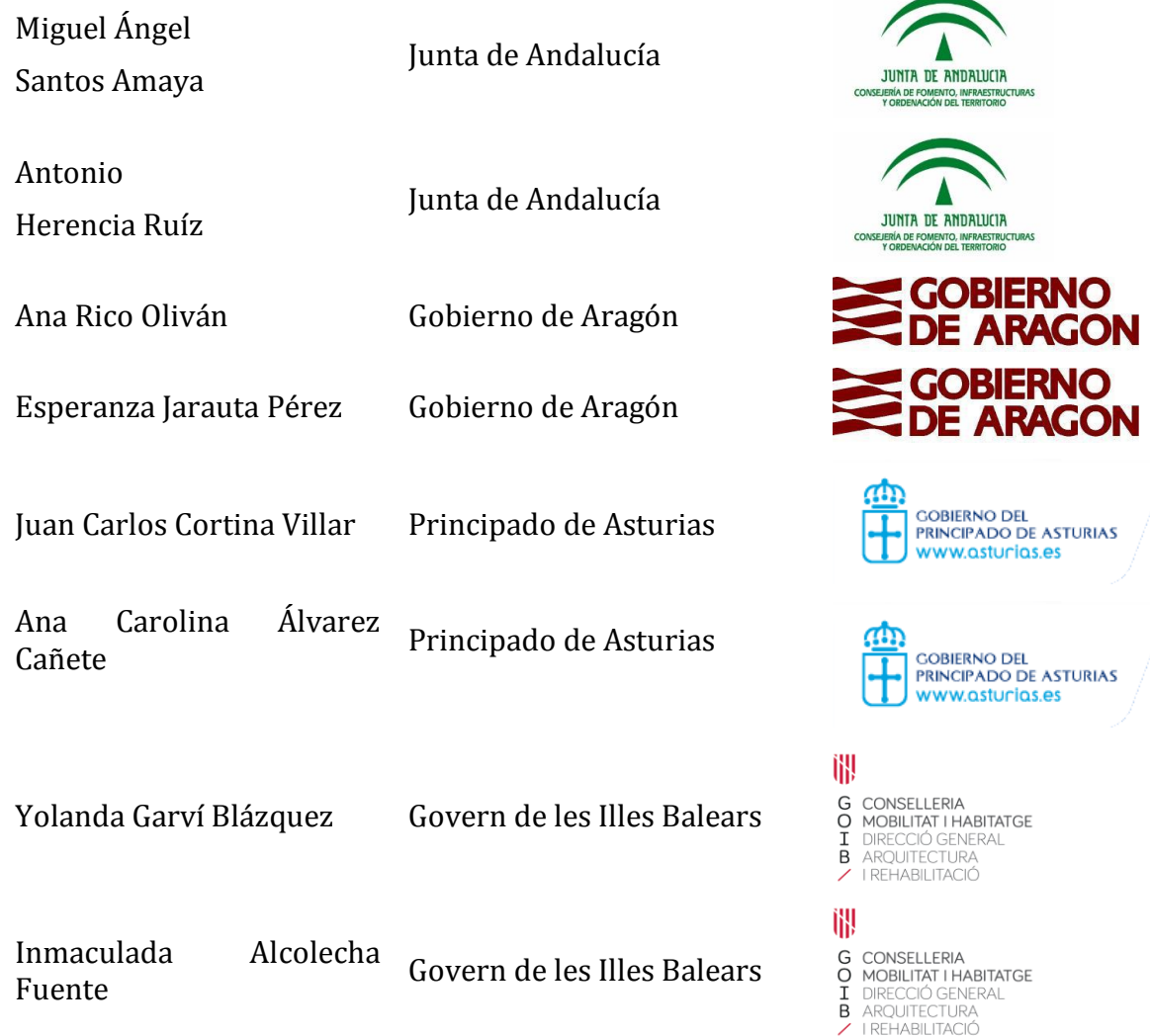

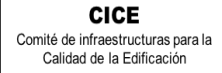

**CSK** 

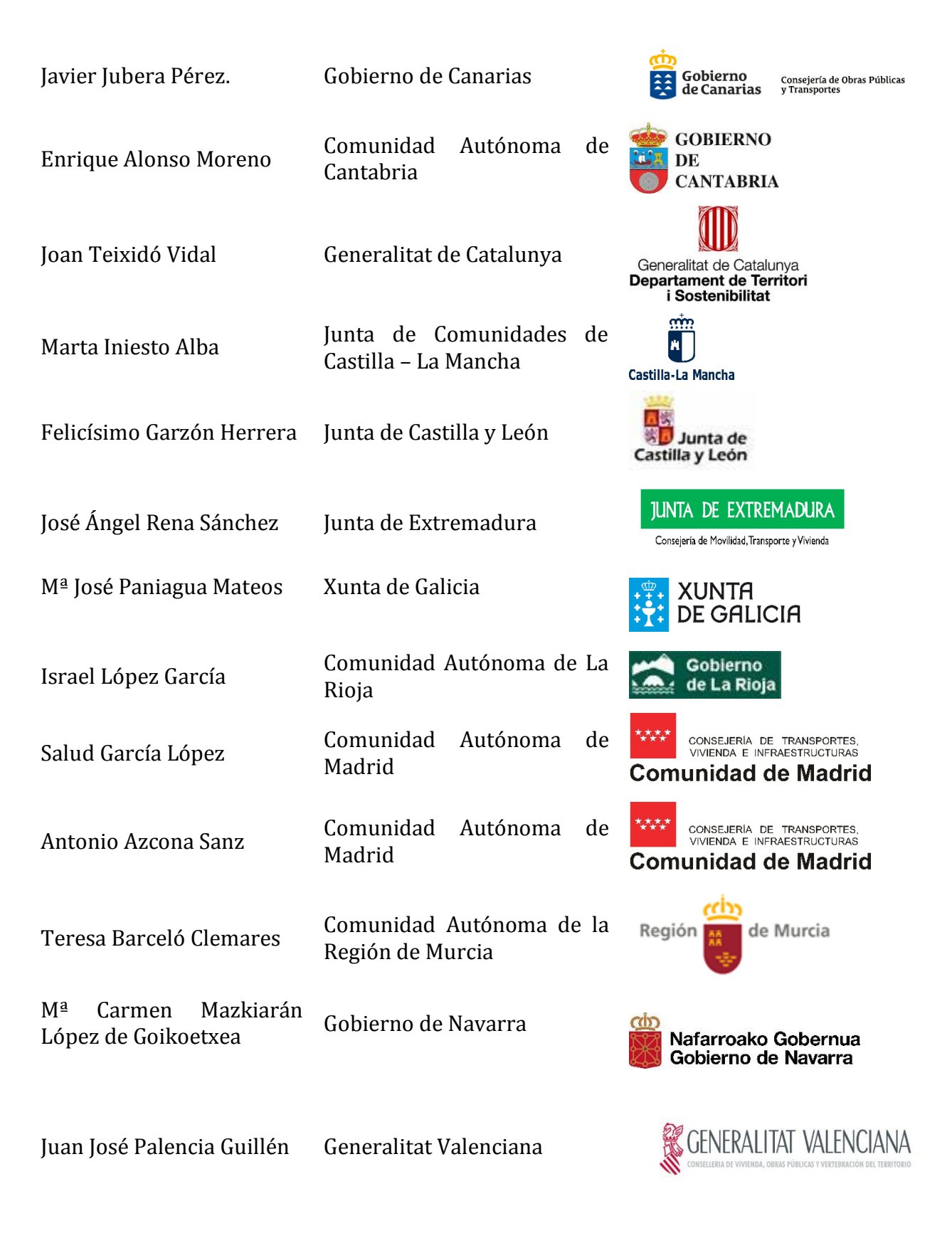

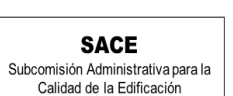

**CICE** Comité de infraestructuras para la Calidad de la Edificación

Lourdes González Garrido Gobierno Vasco

Elvira Salazar Martínez Gobierno Vasco

Alberto Apaolaza Sáez de Alberto Apaolaza Saez de Gobierno Vasco<br>Viteri

Ane Hernández Perez de Alle Tiernandez Ferez de Gobierno Vasco

### **ORGANIZACIÓN Y GESTIÓN PROGRAMA ESPECÍFICO EILA HORMIGONES 2019**

 **ANEFHOP.** Asociación Nacional de Empresas Fabricantes de Hormigón Preparado

### **CENTRALES DE HORMIGÓN COLABORADORAS:**

- HORMISSA, HORMIGONES DEL SURESTE S.A. Murcia
- INTEDHOR S.L.
- AUXILIAR IBERICA, SA Palma de Mallorca
- HORMIRAPIT, SA Alaior (Menorca)
- SUMINISTROS IBIZA DE INVERSIONES Y SUMINISTROS IBIZA DE INVERSIONES Y<br>CORPORACIÓN, SL
- ÁRIDOS Y CANTERAS DEL NORTE SA. Lemoa (Vizcaya)
- HORMIGONES ARGA, S.A. Orcoyen (Navarra)
- GENERALES DE HORMIGONES S.A Santovenia de Pisuerga
- CEMEX ESPAÑA OPERACIONES, S.L.U. Cuarte de Huerva (Zaragoza)
- VOTARANTIM PREBETONG SUR San Jerónimo (Sevilla)
- HORPRESOL, S.R.L. Juncaril (Granada)
- HORMIGONES ALBA QUERCUS S.L. Mérida (Badajoz)
- PREBETONG HORMIGONES S.A. Arteixo(A Coruña)
- GENERAL DE HORMIGONES S.L Llovio Ribadesella (Asturias)

Alcázar de San Juan (Ciudad Real)

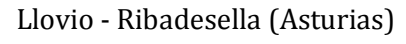

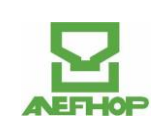

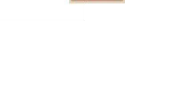

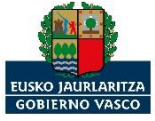

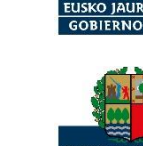

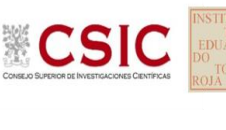

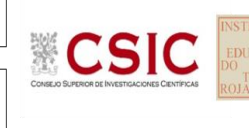

#### **CENTRALES DE HORMIGÓN COLABORADORAS:**

- 
- 
- 
- HORMIGONES CANARIOS, S.L. Teide (Las Palmas de G.C.)
- HORMIGONES TAUCE, S.L. Granadilla de Abona (Tenerife)

• PEMACSA Calaf (Barcelona) • CEMEX San Fernando (Madrid) • HORMIGONES CARLET S.A. Carlet (Comunidad valenciana)

#### **ELABORACIÓN PROTOCOLOS Y GESTIÓN DE LAS FICHAS. ANÁLISIS ESTADÍSTICO.**

- Fernando Meseguer Serrano
- Victoria de los Ángeles Viedma Peláez
- IETCC, Instituto de Ciencias de la Construcción Eduardo Torroja:

## **LABORATORIOS PARTICIPANTES POR COMUNIDADES AUTÓNOMAS EN EILA 2019:**

#### **JUNTA DE ANDALUCIA**

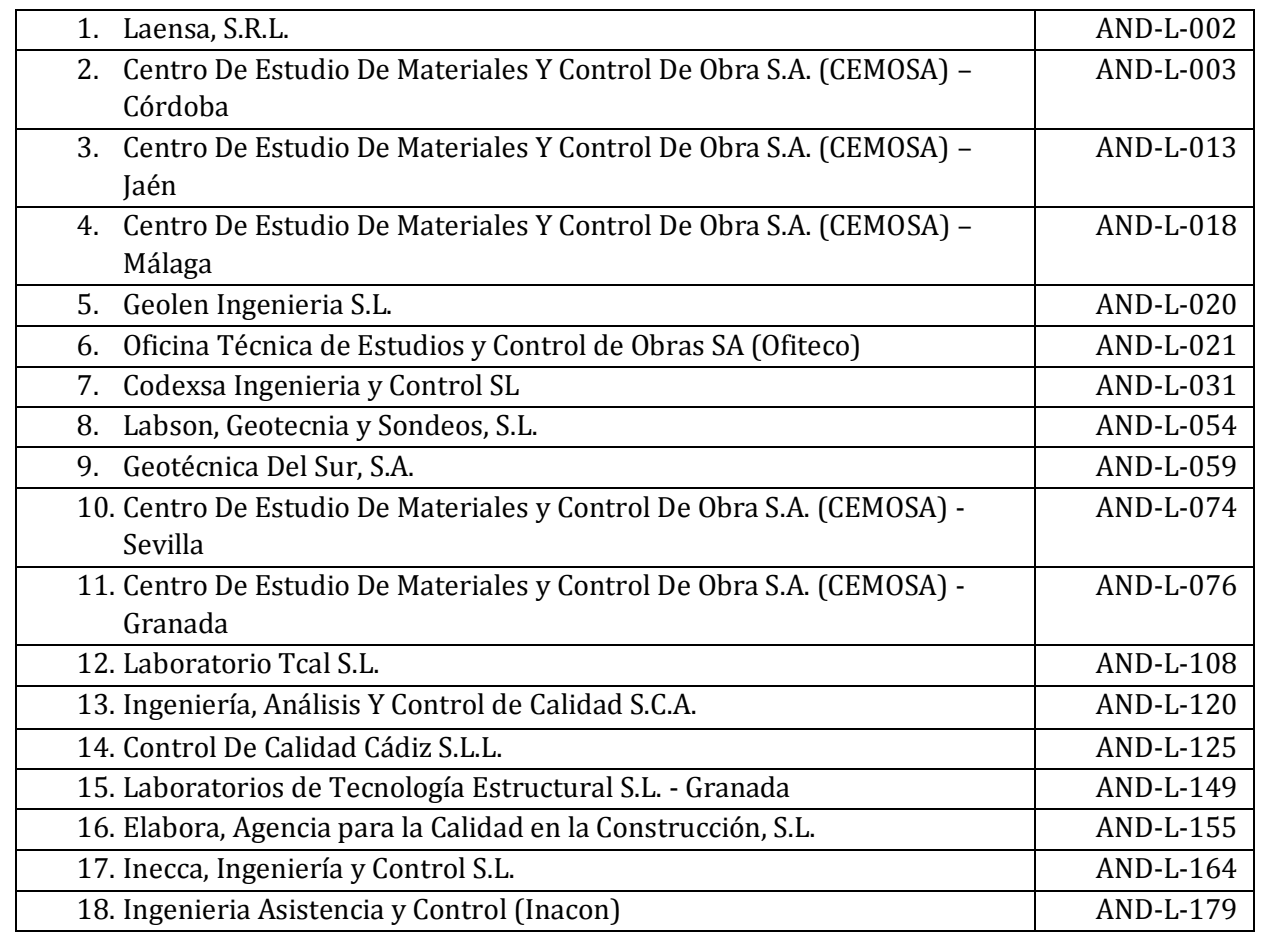

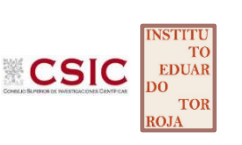

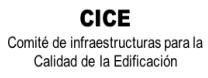

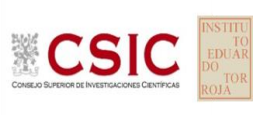

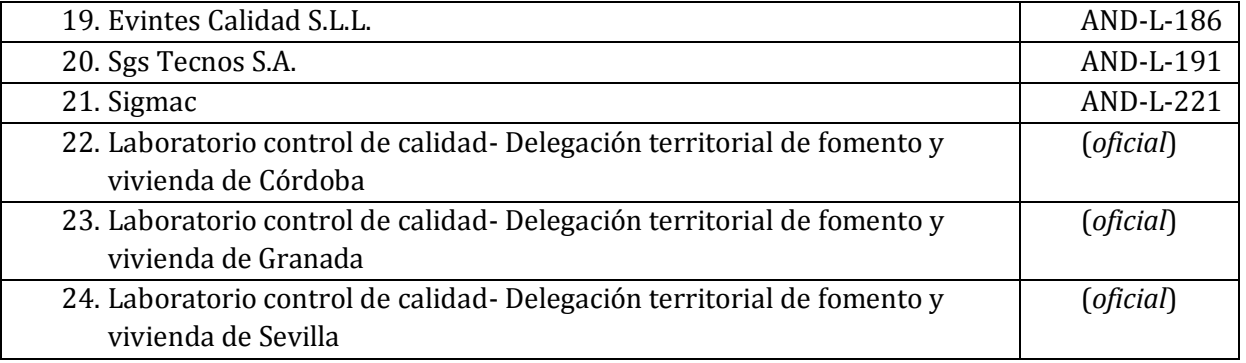

#### **GOBIERNO DE ARAGÓN**

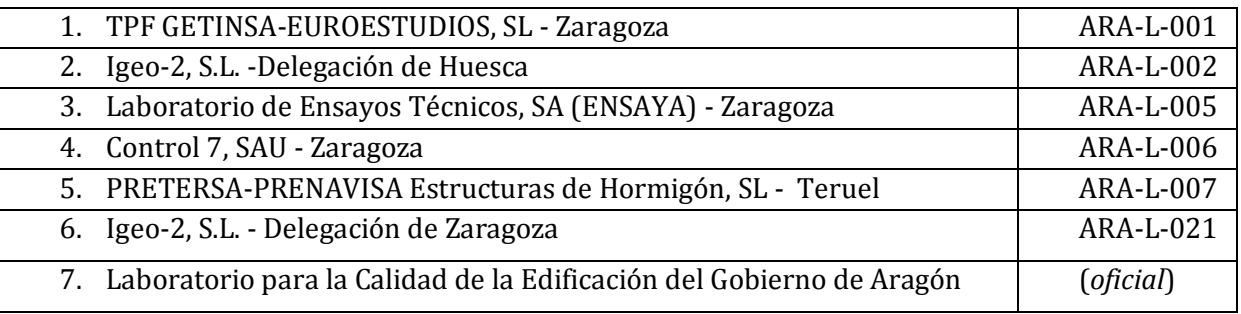

#### **PRINCIPADO DE ASTURIAS**

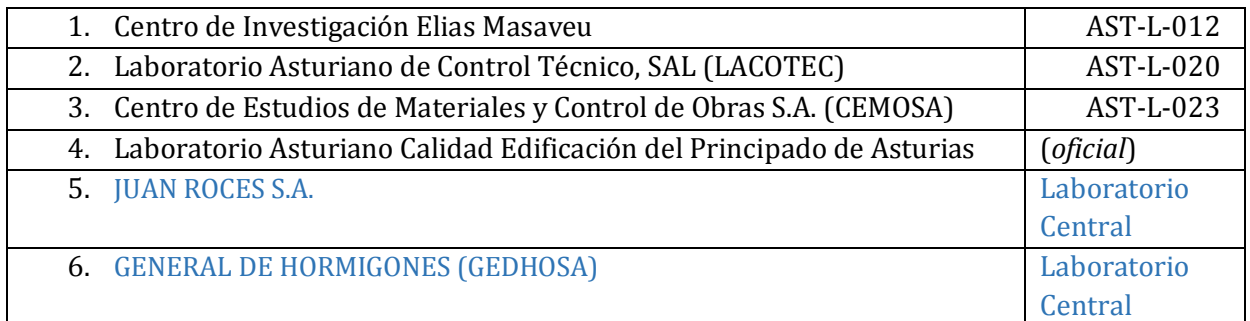

#### **GOBIERNO DE LES ILLES BALEARS**

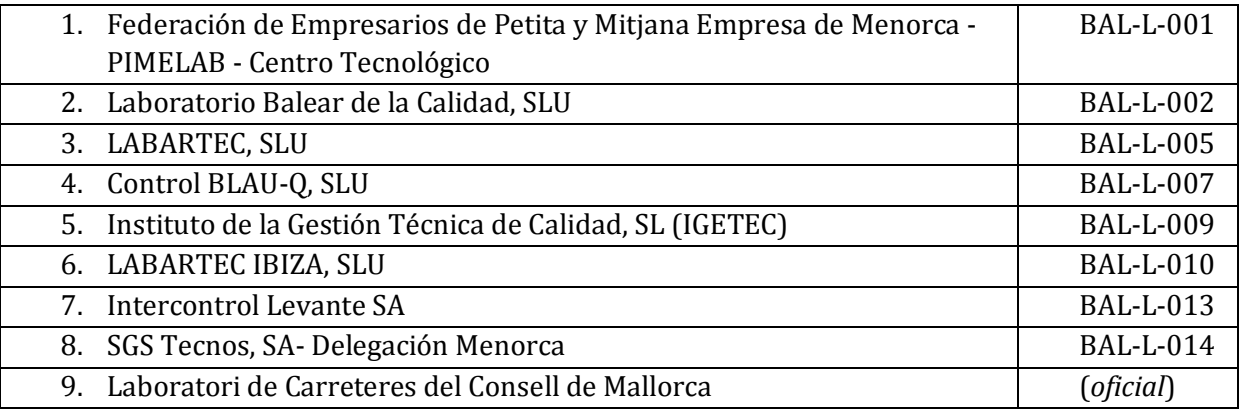

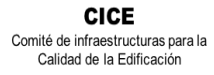

CSIC

**SACE** Subcomisión Administrativa para la<br>Calidad de la Edificación

#### **GOBIERNO DE CANARIAS**

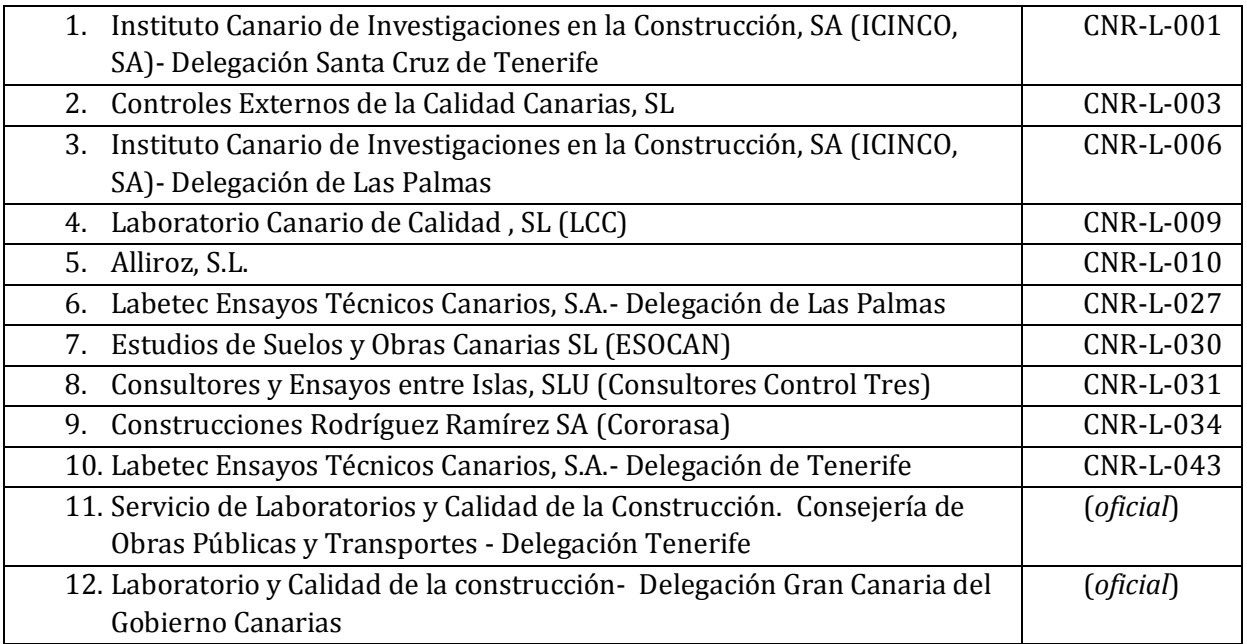

#### **COMUNIDAD AUTÓNOMA DE CANTABRIA**

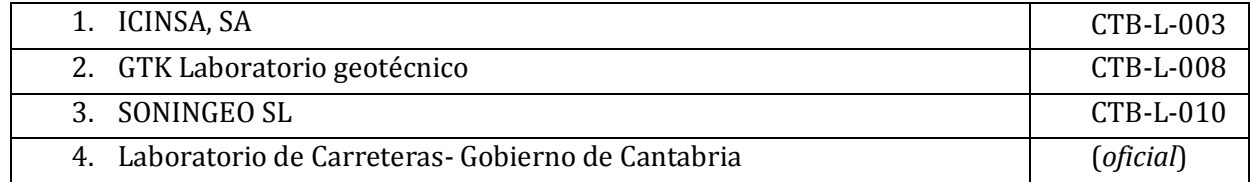

#### **JUNTA DE COMUNIDADES DE CASTILLA – LA MANCHA**

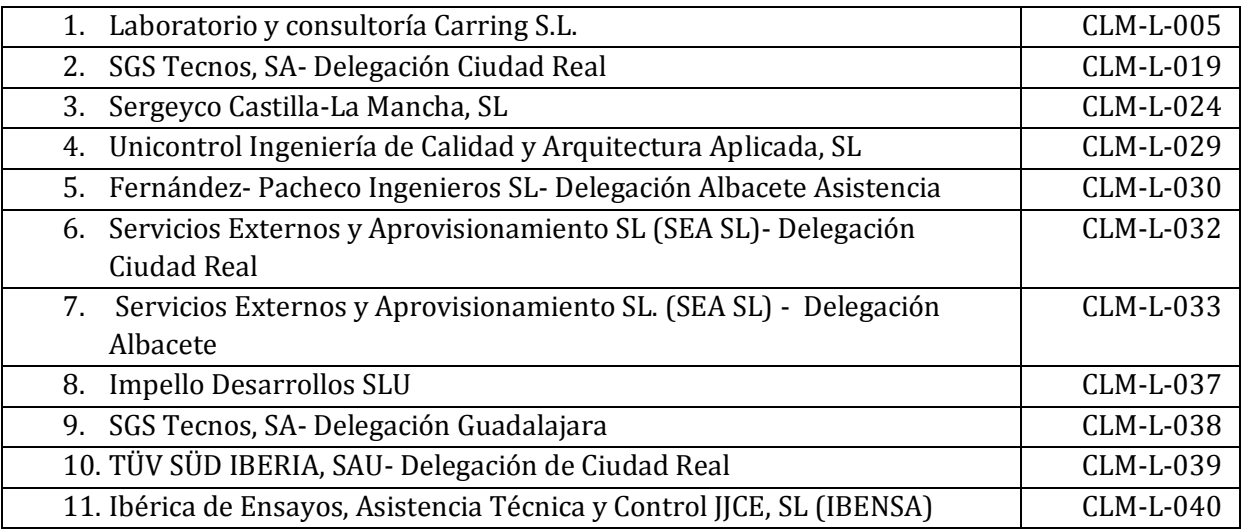

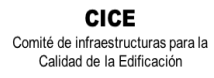

CSIC

**SACE** Subcomisión Administrativa para la<br>Calidad de la Edificación

#### **JUNTA DE CASTILLA Y LEÓN**

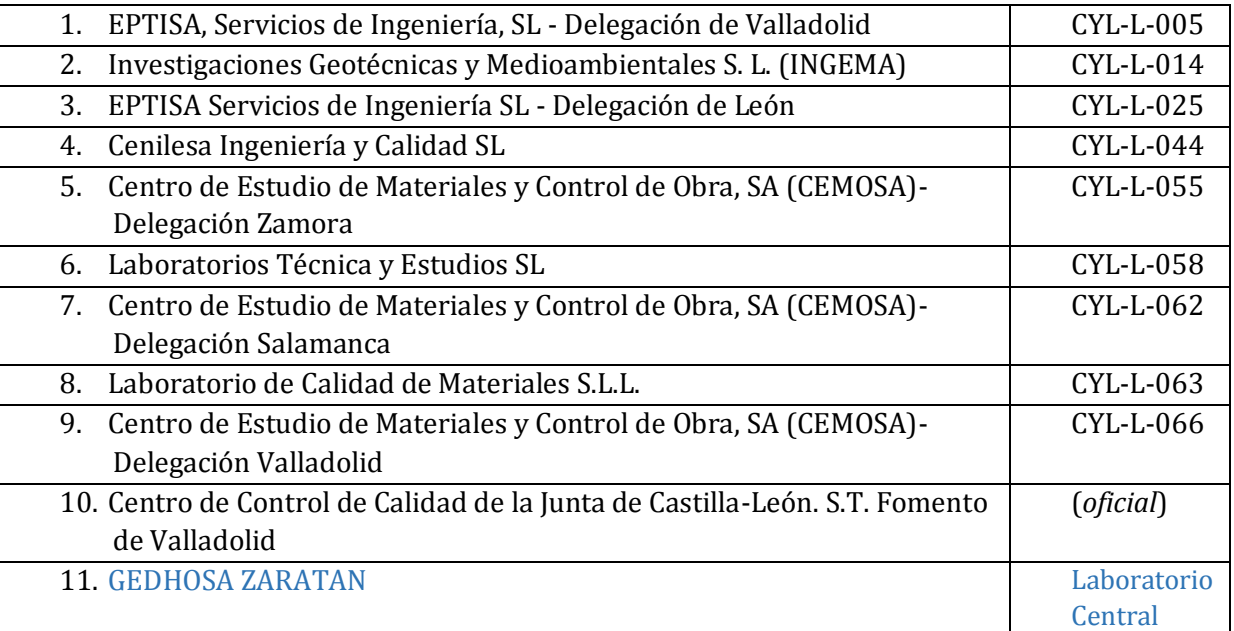

#### **GENERALITAT DE CATALUNYA**

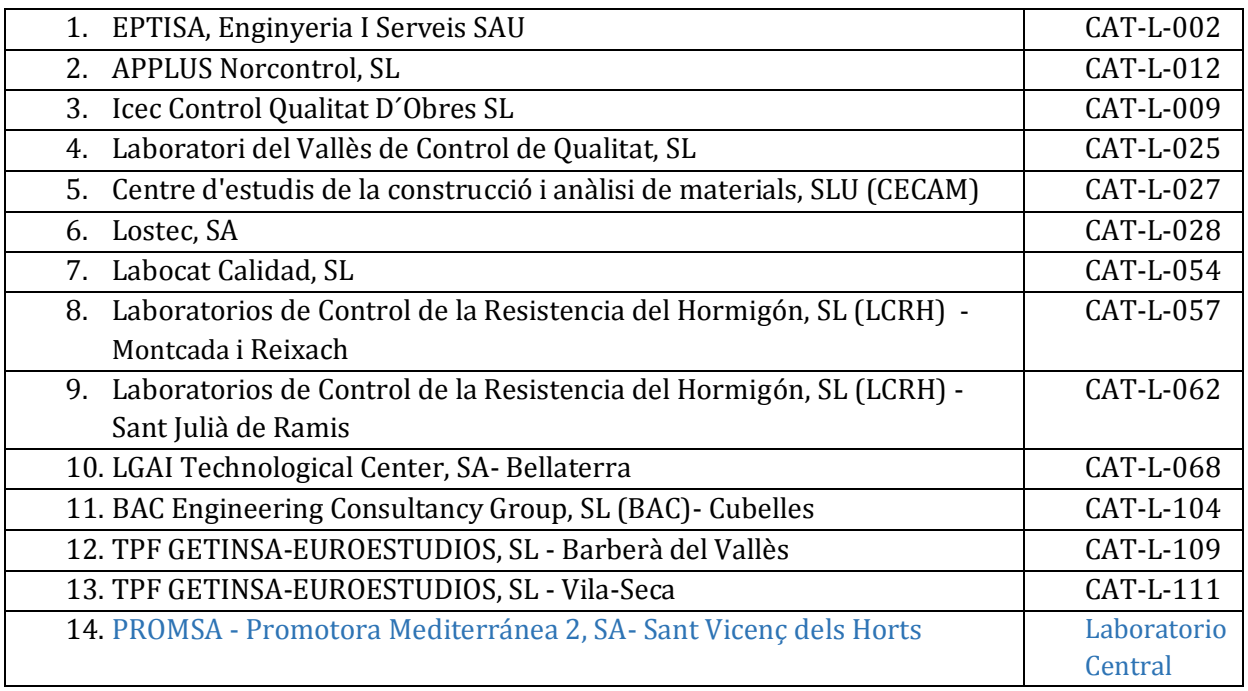

#### **JUNTA DE EXTREMADURA**

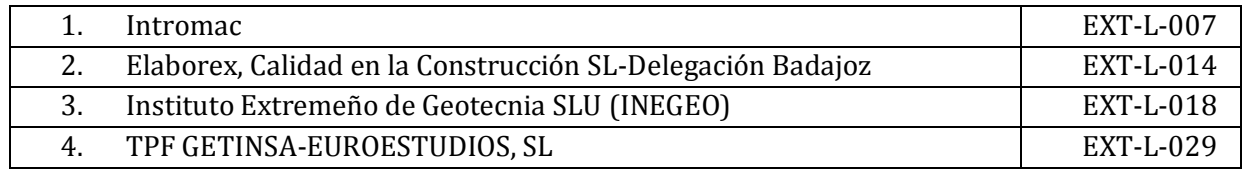

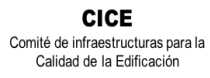

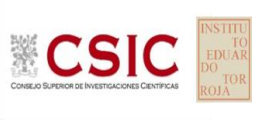

#### **XUNTA DE GALICIA**

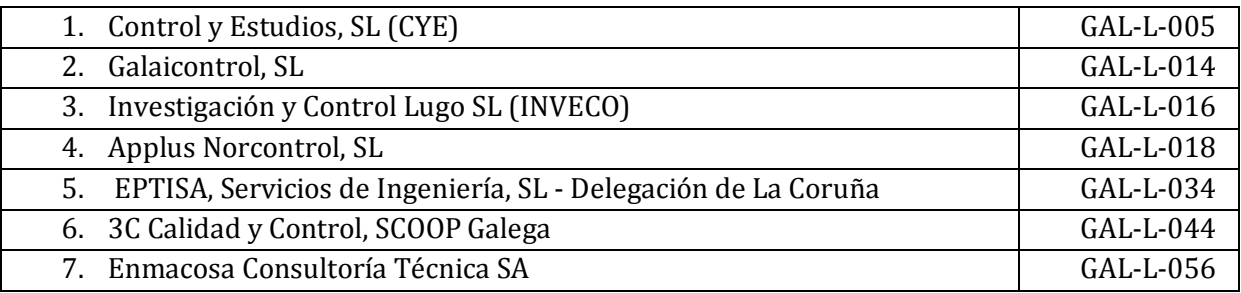

## **COMUNIDAD AUTÓNOMA DE LA RIOJA**

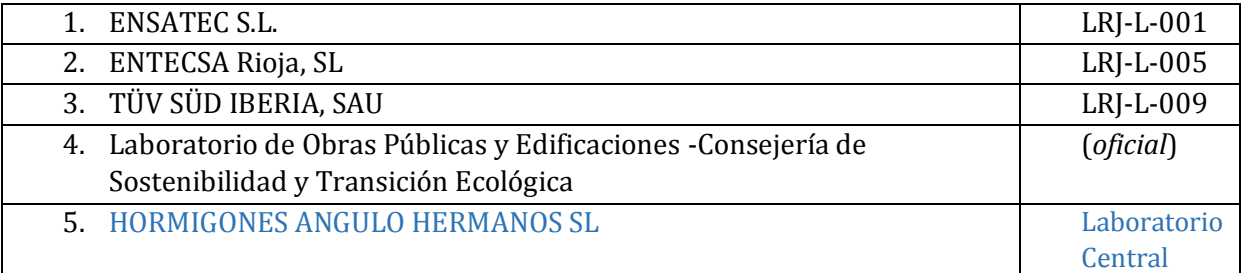

#### **COMUNIDAD AUTÓNOMA DE MADRID**

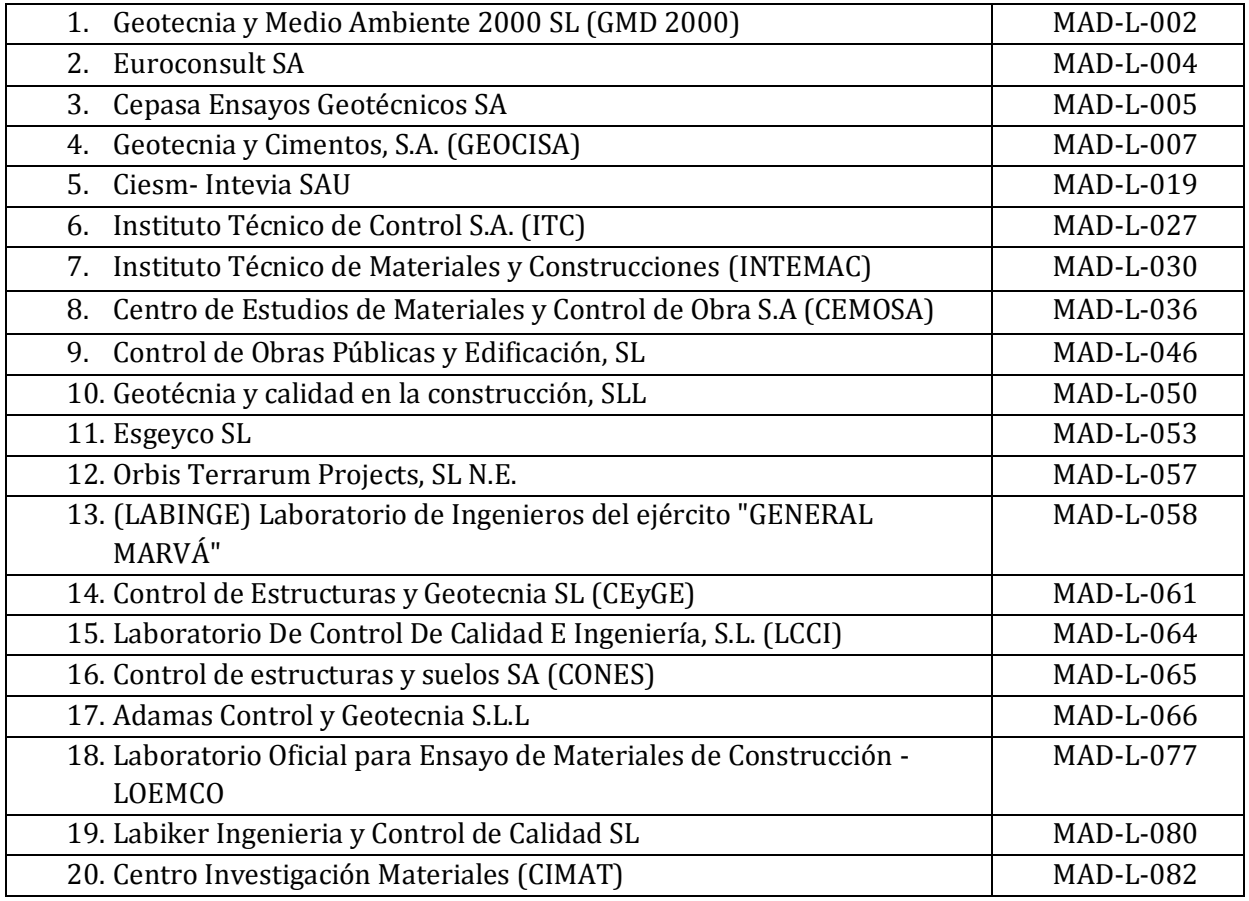

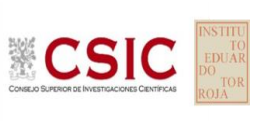

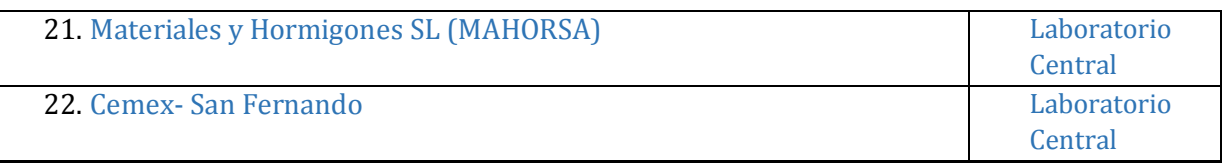

#### **COMUNIDAD AUTÓNOMA DE LA REGIÓN DE MURCIA**

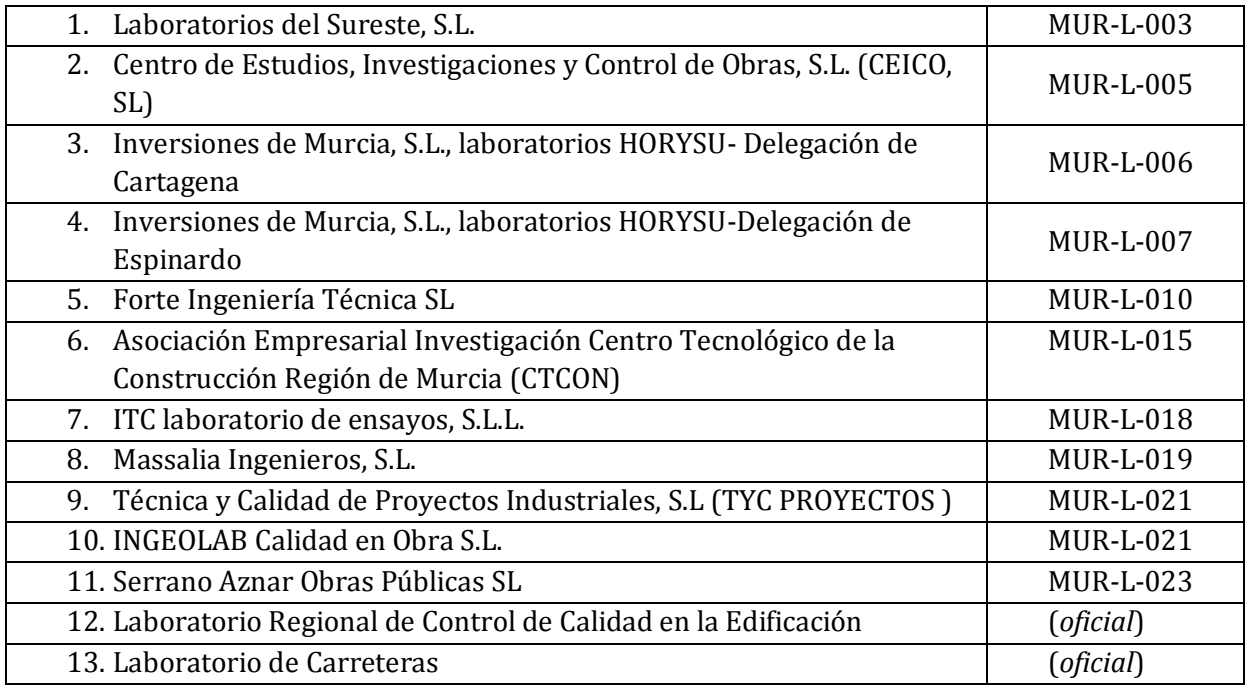

#### **GOBIERNO DE NAVARRA**

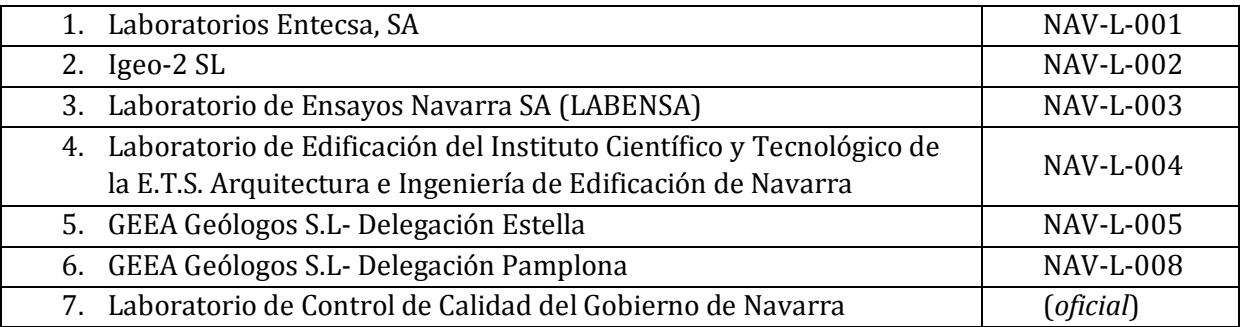

#### **COMUNIDAD VALENCIANA**

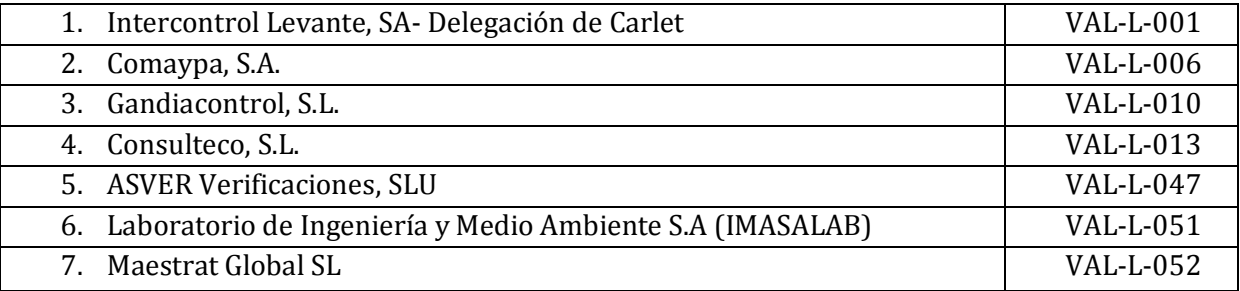

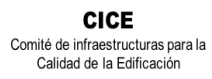

**SACE** 

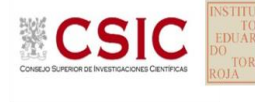

Subcomisión Administrativa para la<br>Calidad de la Edificación

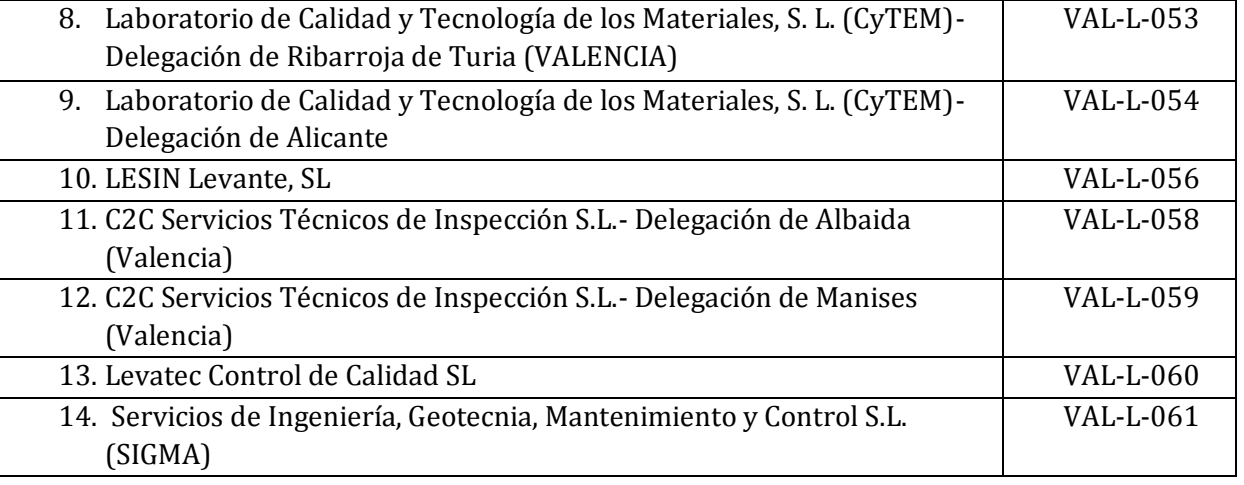

#### **GOBIERNO DEL PAÍS VASCO**

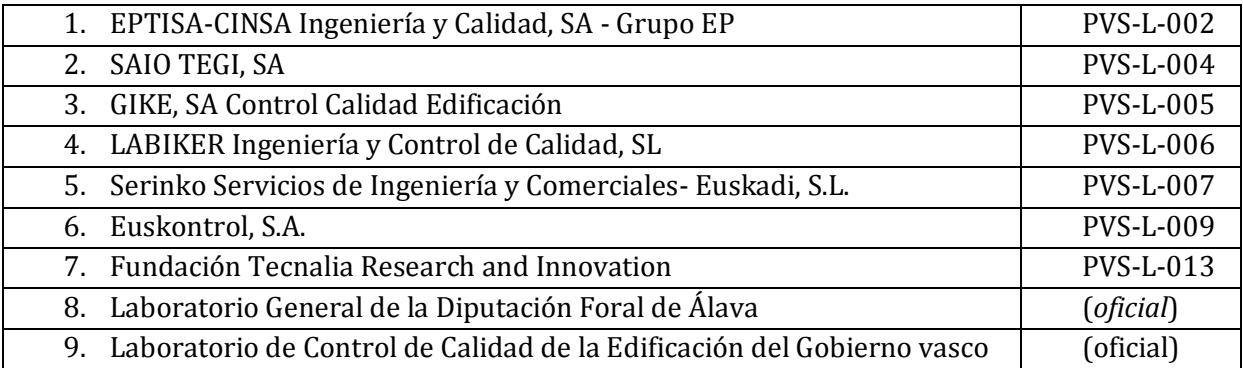

#### **AENOR**

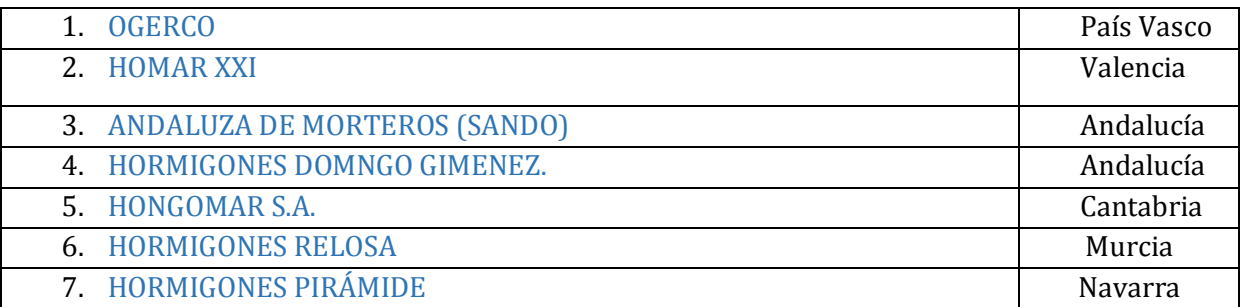

#### **ANEFHOP**

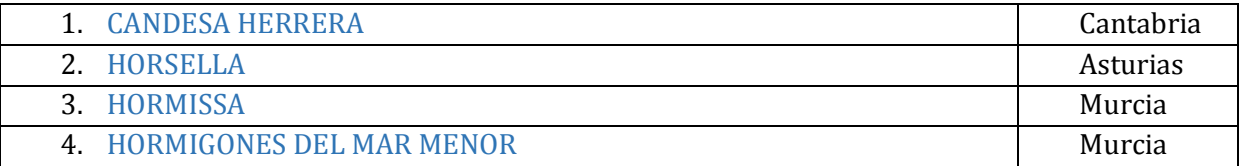

#### **AW**

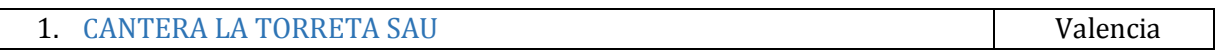